# **S1D15G14 Series**

#### **NOTICE**

No part of this material may be reproduced or duplicated in any form or by any means without the written permission of Seiko Epson. Seiko Epson reserves the right to make changes to this material without notice. Seiko Epson does not assume any liability of any kind arising out of any inaccuracies contained in this material or due to its application or use in any product or circuit and, further, there is no representation that this material is applicable to products requiring high level reliability, such as, medical products. Moreover, no license to any intellectual property rights is granted by implication or otherwise, and there is no representation or warranty that anything made in accordance with this material will be free from any patent or copyright infringement of a third party. This material or portions thereof may contain technology or the subject relating to strategic products under the control of the Foreign Exchange and Foreign Trade Law of Japan and may require an export license from the Ministry of International Trade and Industry or other approval from anther government agency.

©SEIKO EPSON CORPORATION 2003, All rights reserved.

All other product names mentioned herein are trademarks and/or registered trademarks of their respective companies.

# **CONTENTS**

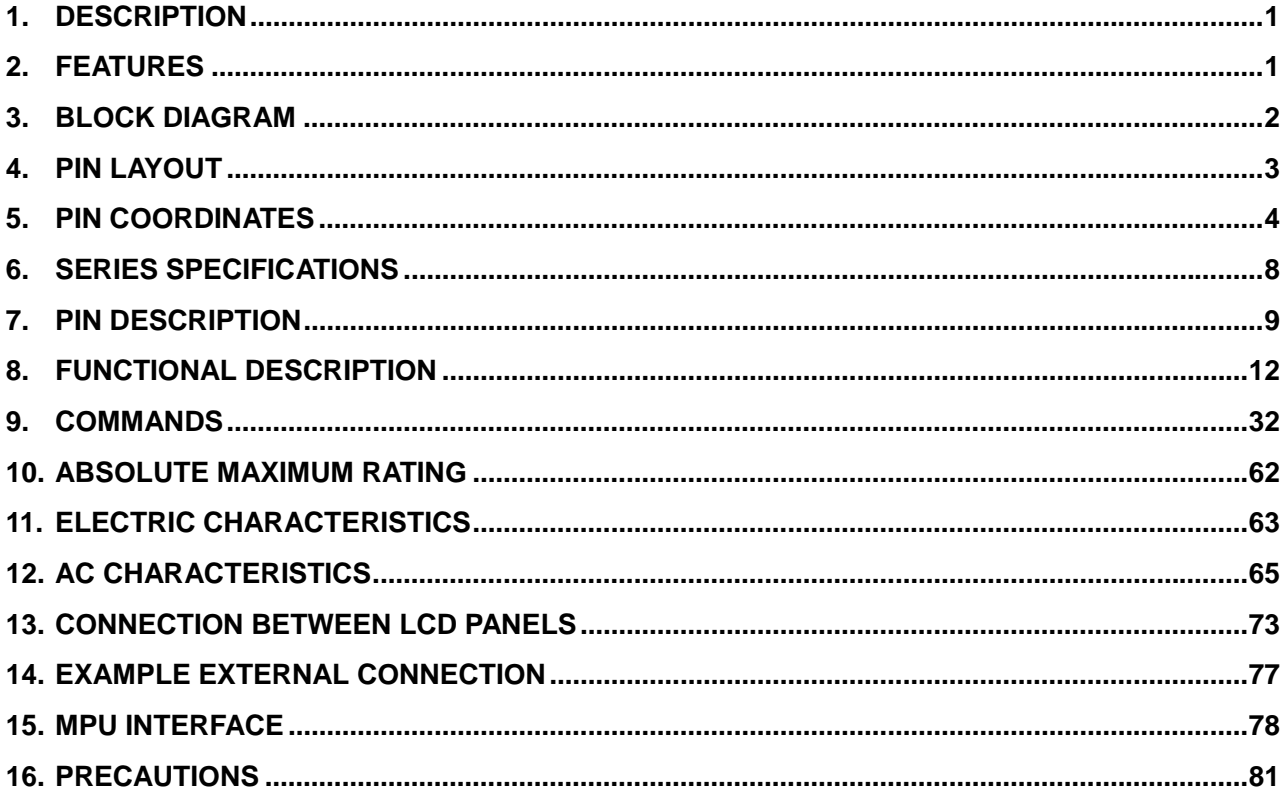

# **1. DESCRIPTION**

The S1D15G14 is the LCD drivers equipped with the LCD drive power circuit to realize color display with one chip.

The S1D15G14 can be connected to a microprocessor directly, display data are stored in the on-chip display data RAM (=DDRAM). And 312 segment outputs and 82 common outputs are generated for driving LCD. It incorporates the DDRAM with capacity of 312×4(16 gray scale)×84. A single dot of pixel on the LCD corresponds to 4bits of the DDRAM, enabling to display 104(RGB)×82 pixels with one chip. Also accurate LCD driving voltages are generated with built-in power supply circuit.

# **2. FEATURES**

### **LCD driving**

- 312 segment and 82 common LCD drive output
- 4096 colors, or 256 colors from 4096 colors (Normal mode), 8 colors(Idle mode) can be displayed
- PWM grayscale drive by conventional driving
- LCD driving duty selectable : 1/82duty, 1/67duty
- Partial display
- Correspondence between DDRAM and LCD Bit data of DDRAM " $0.0,0,0$ "  $\cdots$  OFF

" $1.1.1$ .1"  $\cdots$  ON

- \*ON/OFF indicate if voltage is applied to the LCD at the time of normal display.
- DDRAM capacity :  $312\times4\times84=104,832$ bits

#### **MPU interface**

- 2 types of serial interface are available : 8bits, 9bits  $(D/C + 8bit data)$
- Parallel interface is available

#### **Built in circuit**

- LCD power supply circuit voltage booster, voltage divider and voltage follower : bias ratio 1/9,1/8,1/7,1/6,1/5 selectable voltage regulator : high accurate
- Built-in CR oscillator

#### **Power supply**

- Power supply voltage Input/Output power supply : VDDI-GND= 1.6V to 3.6V Internal power supply : VDD-GND= 2.35V to 3.6V LCD driving power supply :  $V_2-MV_2 = 10.0V$  to 25.5V
- Current consumption : 400uA(1/6bias, 85Hz frame frequency, Vseg = 3.3V, normal mode)

#### **Others**

- Shipping form : Au bump bare chip
- Wide range of operating temperatures  $-40$  to  $+85^{\circ}$ C

#### **Notice**

• This IC is not designed for strong radio/optical activity proof.

# **3. BLOCK DIAGRAM**

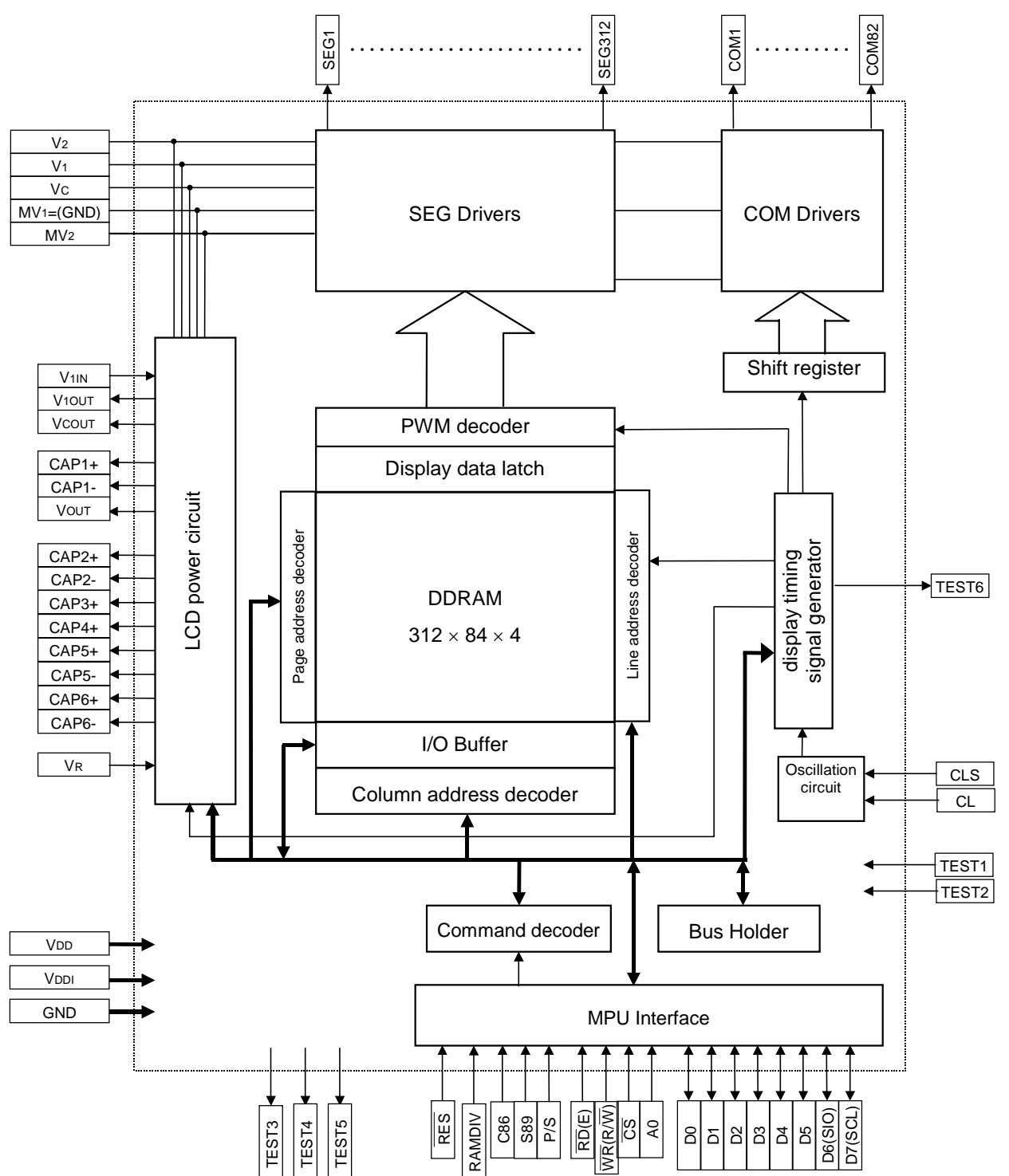

# **4. PIN LAYOUT**

DIE layout

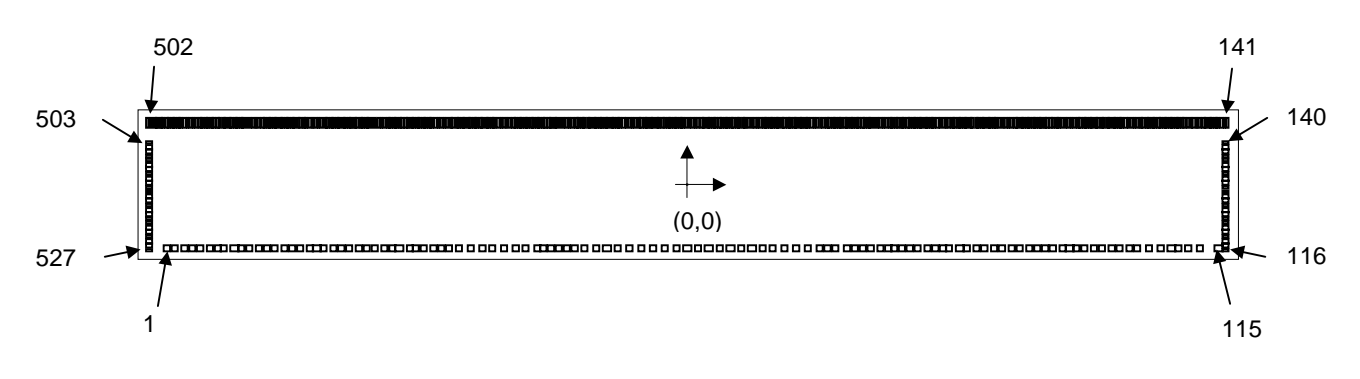

Chip size:  $14720 \mu m \times 2020 \mu m$ <br>Chip thickness:  $400 \mu m \pm 25 \mu m$  for re Chip thickness:  $400\mu m \pm 25\mu m$  (for reference) : This value is specified in delivery specification.<br>Die No.: Refer "6. SERIES SPECIFICATIONS" Refer "6. SERIES SPECIFICATIONS" Potential of back side: GND level

### **BUMP**

Bump pitch: 40µm min. Bump size: 26µm × 135µm : PIN No.141-No.502 80µm × 40µm : PIN No.116-No.140, No.503-No.527 82µm × 90µm : PIN No.1-115

Bump height:  $22.5\mu m \pm 4\mu m$ (for reference) : This value is specified in delivery specification.

# **Alignment mark**

Coordinate: typeA(-7107.25,695), typeB(7107.25,695)<br>Size:  $a = 80 \mu m$ ,  $b = 20 \mu m$  $a = 80 \mu m$ ,  $b = 20 \mu m$ 

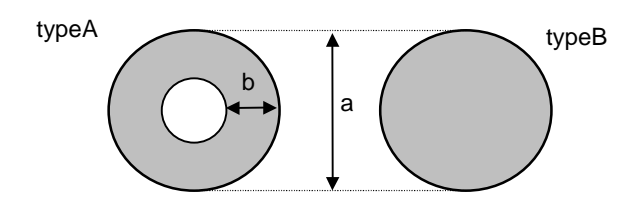

# **5. PIN COORDINATES**

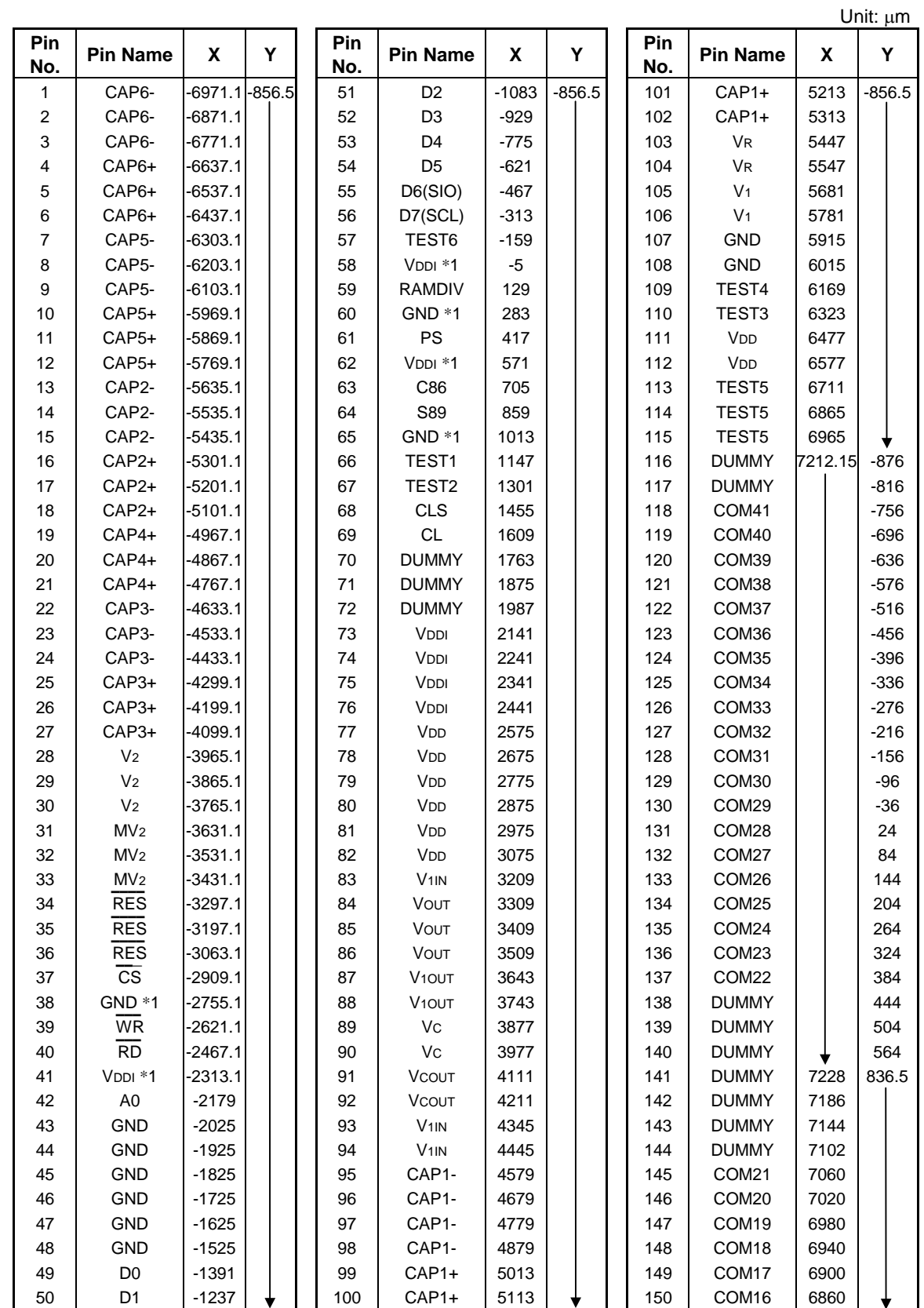

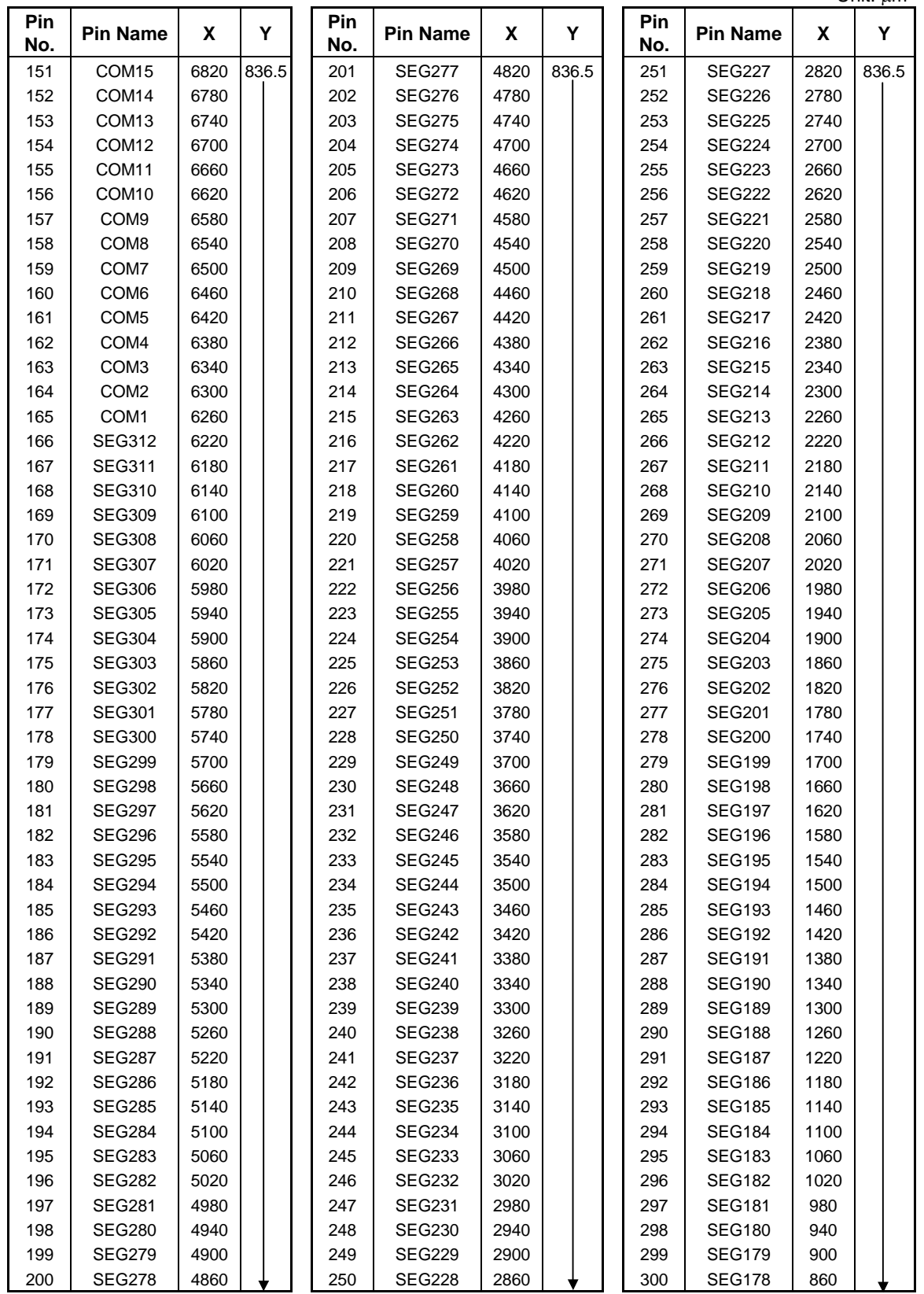

Unit: µm

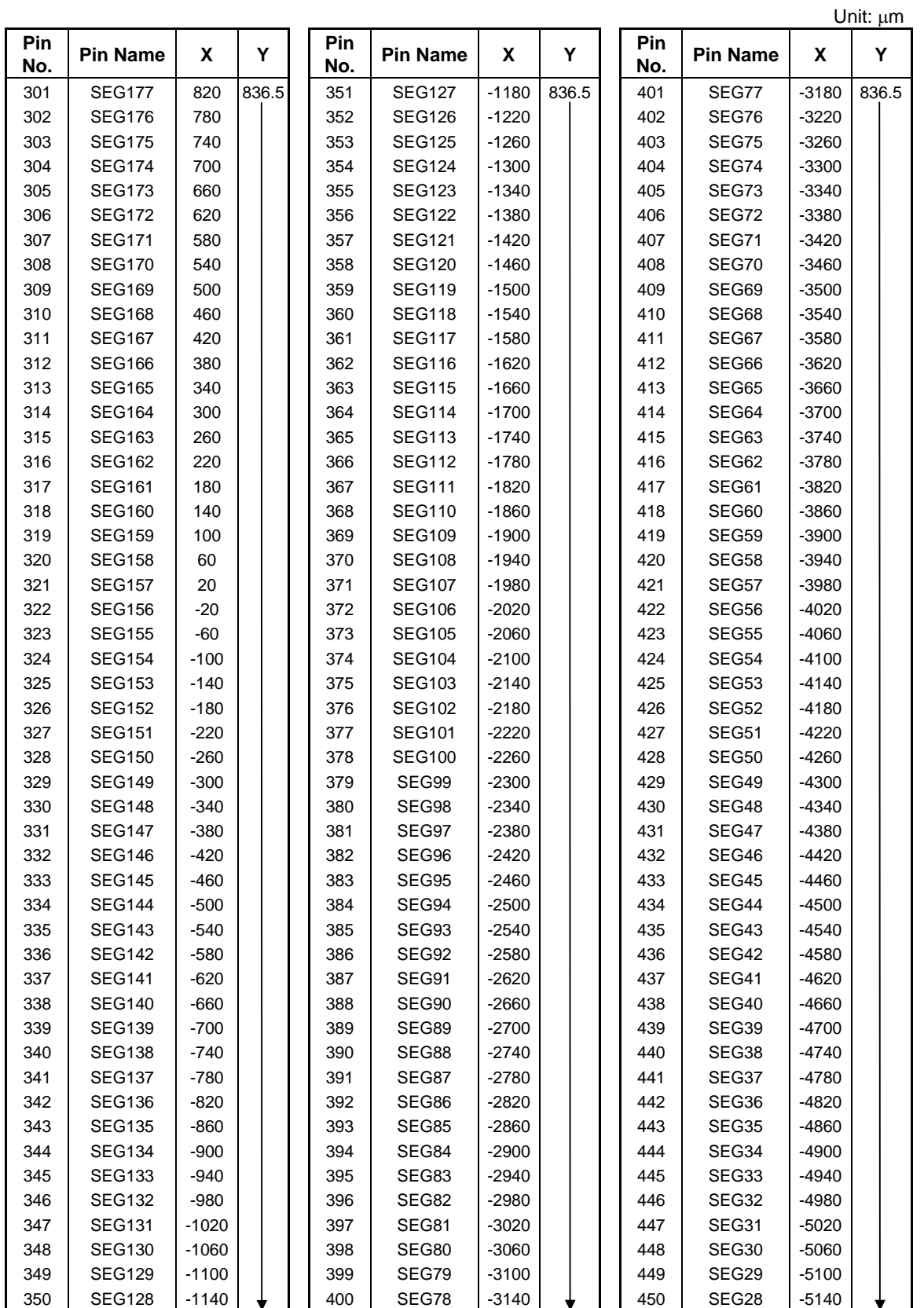

# **S1D15G14 Series**

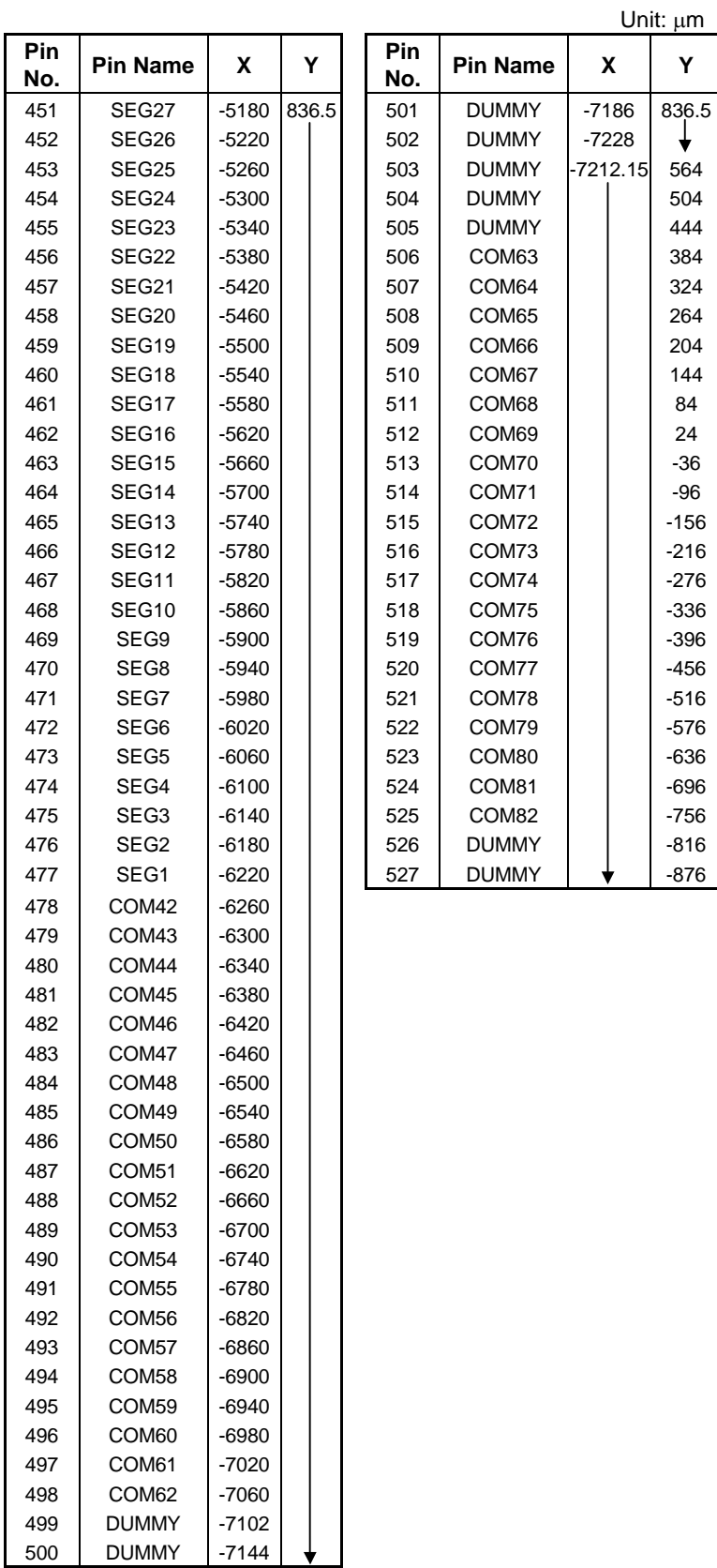

\*1 : VDDI and GND Pins are for pulling up and down. Thus, it can't used for feeding power. \*2 : DUMMY pins are not connected inside the IC.

# **6. SERIES SPECIFICATIONS**

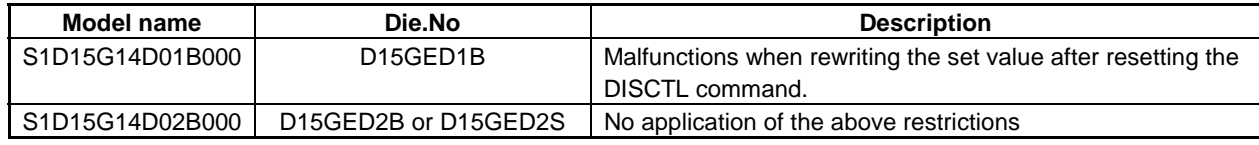

Ú If considering purchasing our products, contact our sales for detailed information.

# **7. PIN DESCRIPTION**

## **Power supply pins**

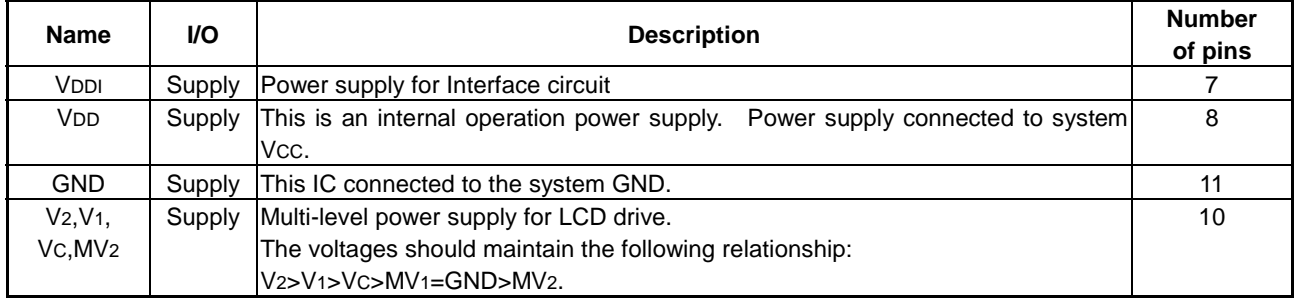

## **LCD power supply circuit pins**

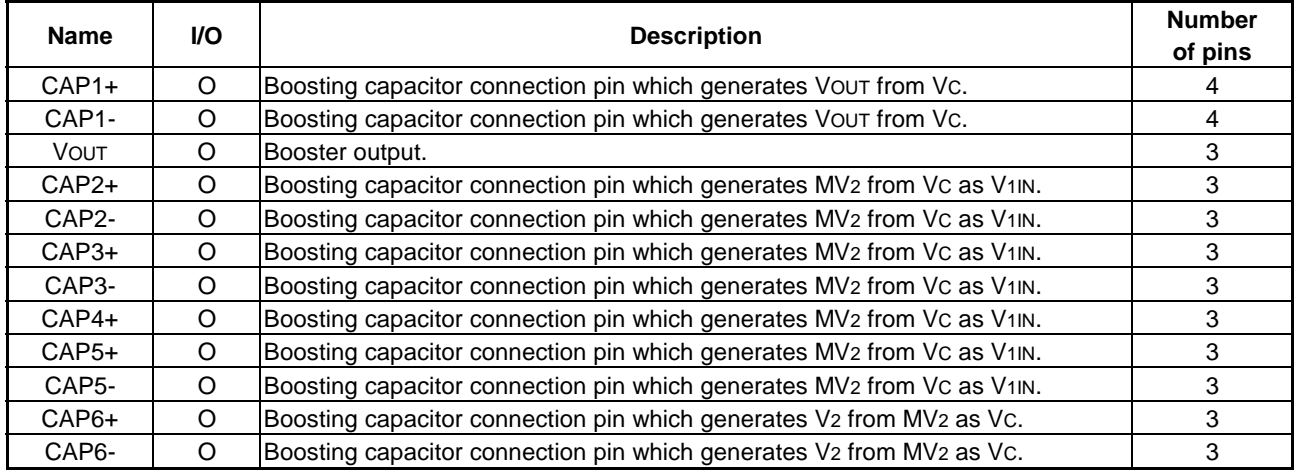

#### **LCD power supply control signal**

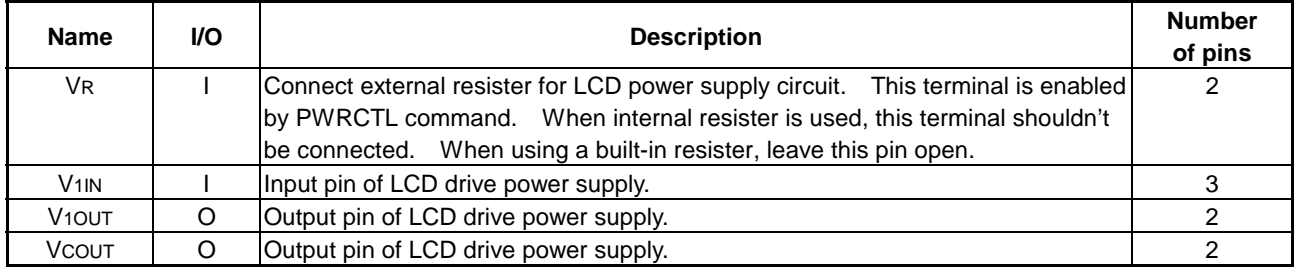

#### **System bus connection bus**

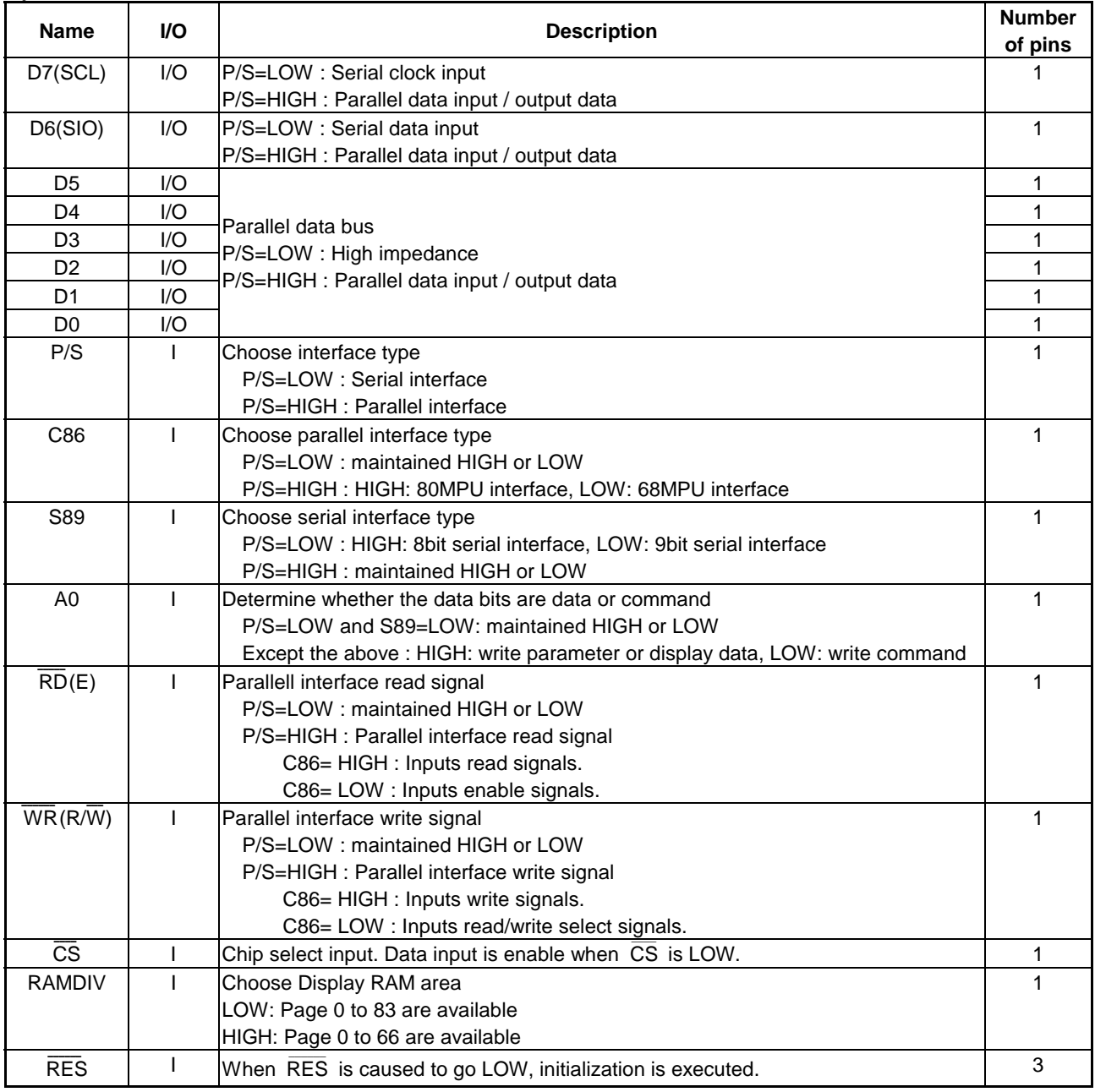

# **Display timing pins**

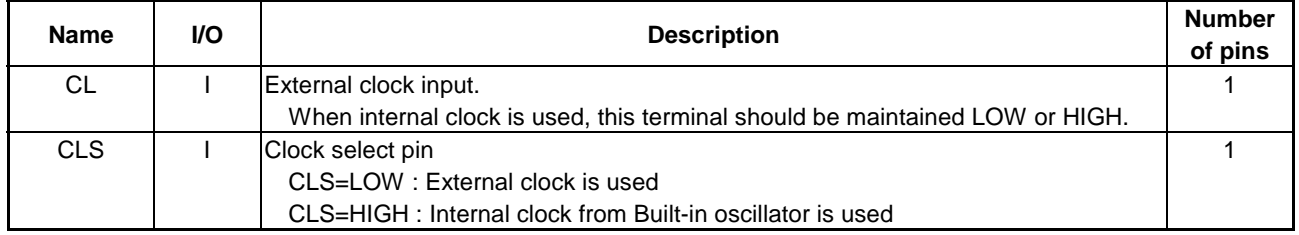

#### **Test pins**

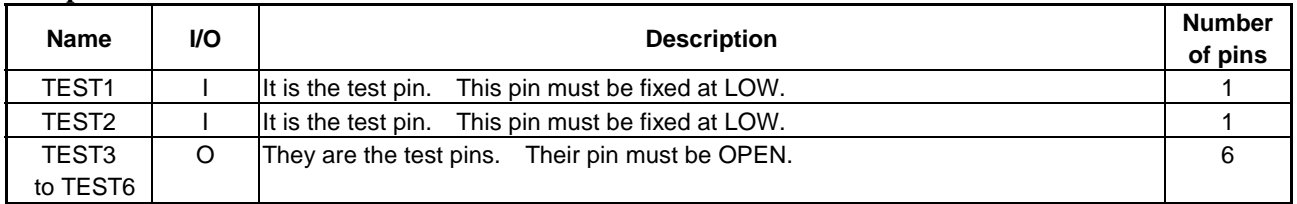

## **LCD Driver pins**

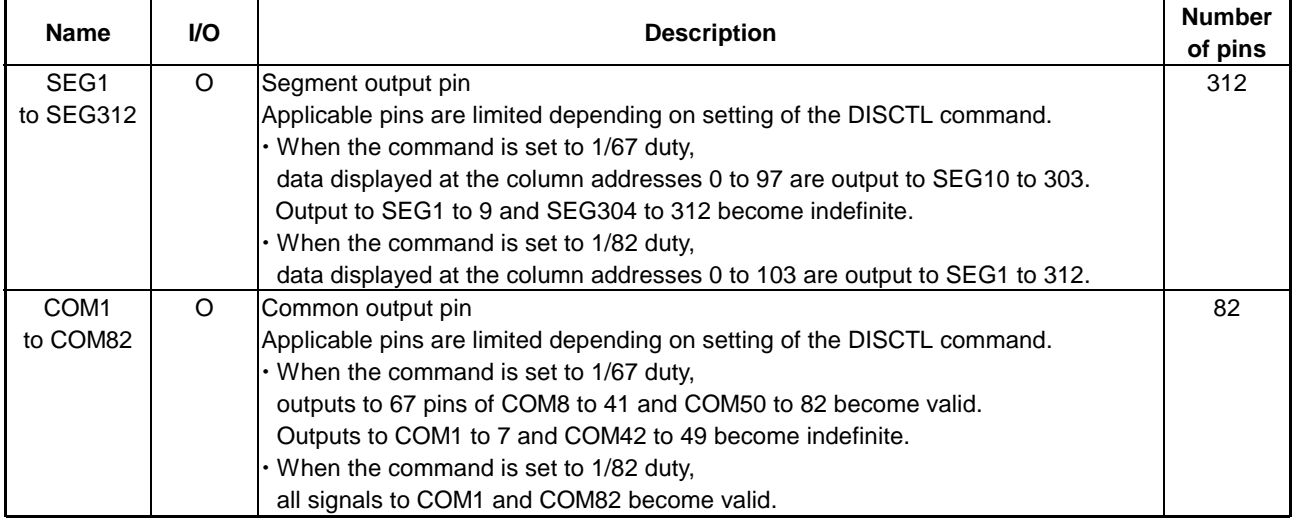

# **8. FUNCTIONAL DESCRIPTION**

### **8.1 Serial Data Input**

Commands and data are input and output in series. However ,the contents of the display RAM cannot be read. For the serial interface, the following two modes are available. These modes can be selected when the pin S89 is set to HIGH or LOW.

1 9-bit Interface

3 pins of  $\overline{CS}$ , SCL and SIO are used. The data format becomes  $D/\overline{C}$  (data/command identification bit) + 8 bits, or 9-bit unit.

2 8-bit Interface

 $\frac{4 \text{ pins of } CS}$ , SCL, SIO and A0 are used. The data format is a 8-bit one, and the data/command identification is made with levels of the A0 signal.

#### **8.1.1 Serial Interface**

#### **Write Data Mode**

1 In case of 9-bit Interface

When SCL rises after  $\overline{CS}$  changes to LOW, the data of SIO is taken in. Data are transmitted from the MPU to the SIO pin synchronously as SCL falls, and S1D15G14 takes in signals from the SIO pin as SCL rises. In addition to the D/C signal of data/command identification bit, 8-bit data is first transmitted as the most significant bit to the SIO pin. After the data transmission ends, set the  $\overline{CS}$  pin to the HIGH level. The following shows the timing charts.

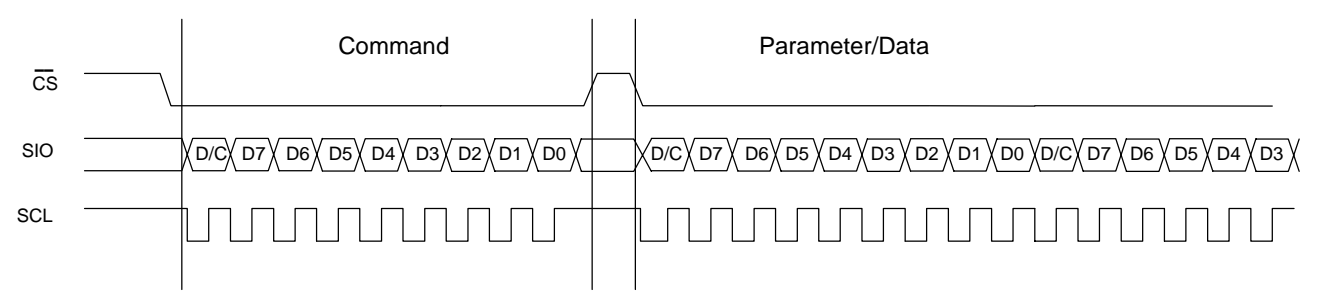

Also, other timing charts show suspension of transfer after change of the  $\overline{CS}$  pin to HIGH during data transfer. When the command is sent, the  $\overline{CS}$  pin changes to HIGH while the parameter P1 is transferred and the transfer is suspended, the parameter P1 suspended halfway is not taken in S1D15G14. Then, set the  $\overline{CS}$  pin to LOW and resume the data transfer, and data to be received are recognized as those from P1.

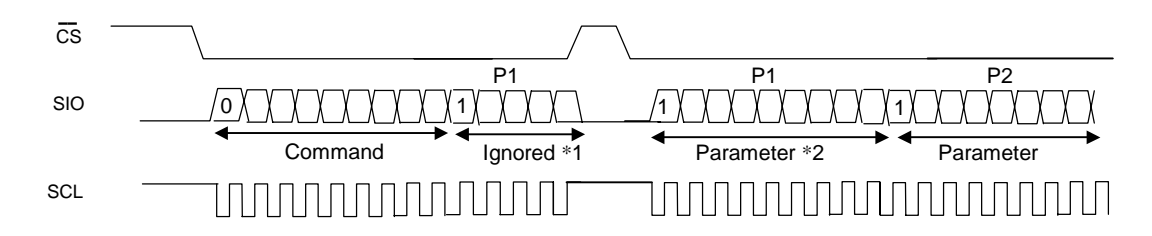

\*1 Shows that  $\overline{CS}$  has changed to HIGH level during data transfer.

\*2 The suspended \*1 is ignored, and Parameter \*2 after resumption of transfer is recognized as Parameter 1.

2 In case of 8-bit Interface,

m case of 6-5h interface,<br>When SCL rises after  $\overline{CS}$  changes to LOW, the data of SIO is taken in. 8-bit data are transmitted from the MPU to the SIO pin first as the most significant bit synchronously as SCL falls, and S1D15G14 takes in signals from the SIO pin as SCL rises.

At the time, data/command identification is made at the A0 pin. After the data transmission, set the  $\overline{CS}$ pin to the HIGH level.

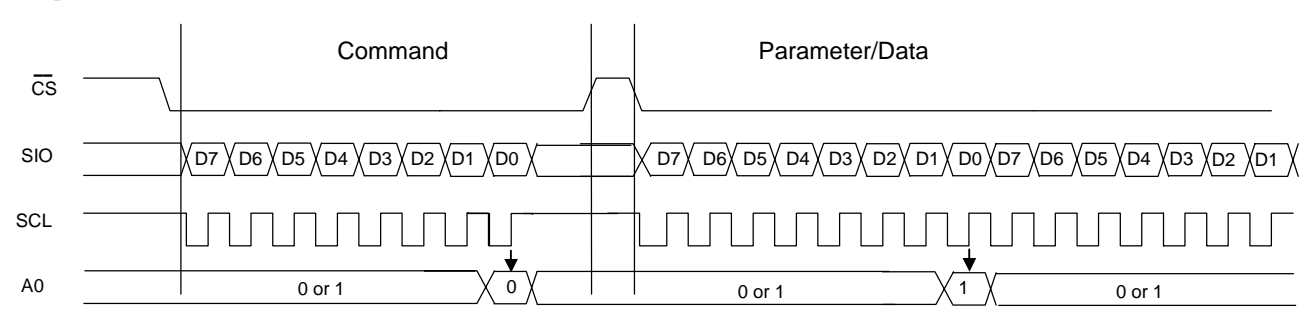

Also, other timing charts show suspension of transfer after change of the  $\overline{CS}$  pin to HIGH during data transfer. When the command is sent, the  $\overline{CS}$  pin changes to HIGH while the parameter P1 is transferred and the transfer is suspended, the parameter P1 suspended halfway is not taken in S1D15G14. Then, set the  $\overline{CS}$  pin to LOW and resume the data transfer, and data to be received are recognized as those from P1.

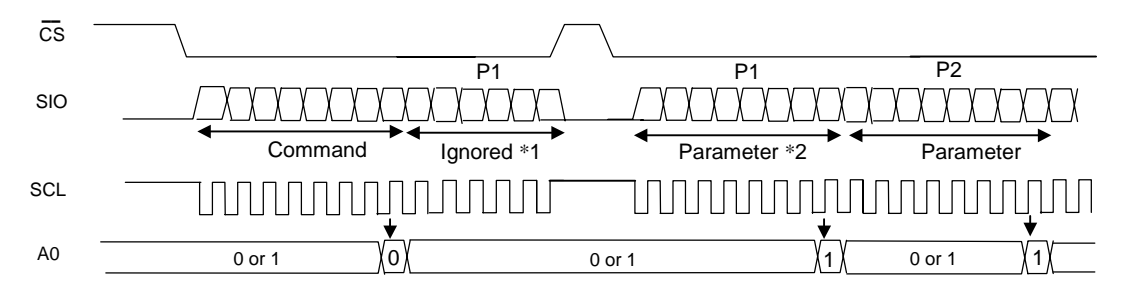

\*1 Shows that  $\overline{CS}$  has changed to HIGH level during data transfer.

\*2 The suspended \*1 is ignored, and Parameter \*2 after resumption of transfer is recognized as Parameter 1.

## **8.2 Parallel Interface**

When viewed from the MPU, S1D15G14 accesses the built-in display memory through the internal bus holder, and a high-speed data transfer, which requests no wait time, is possible. The write and read timing charts are as follows (and show examples of operation with the 80-series MPU interface).

#### **8.2.1 In case of writing in S1D15G14 display memory from MPU**

Display data are written following the memory write command.

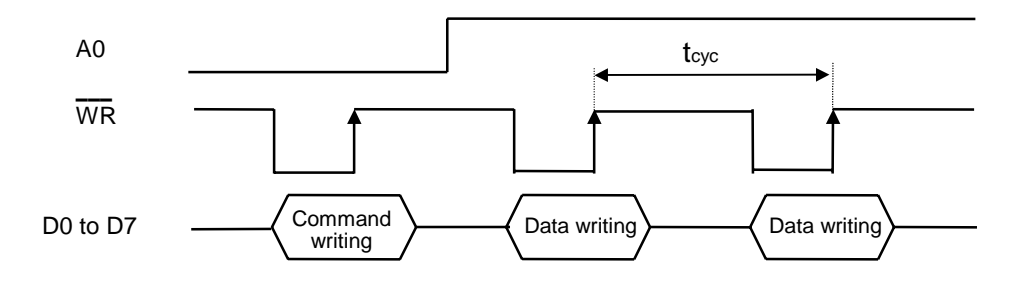

#### **8.2.2 In case of reading display memory data from S1D15G14**

Data are read following the RAM data read command.

Ú The DDRAM read sequence is limited, and data at a specified address is not output (dummy read) in data reading right after the RAM data read command and is output at the time of second data reading.

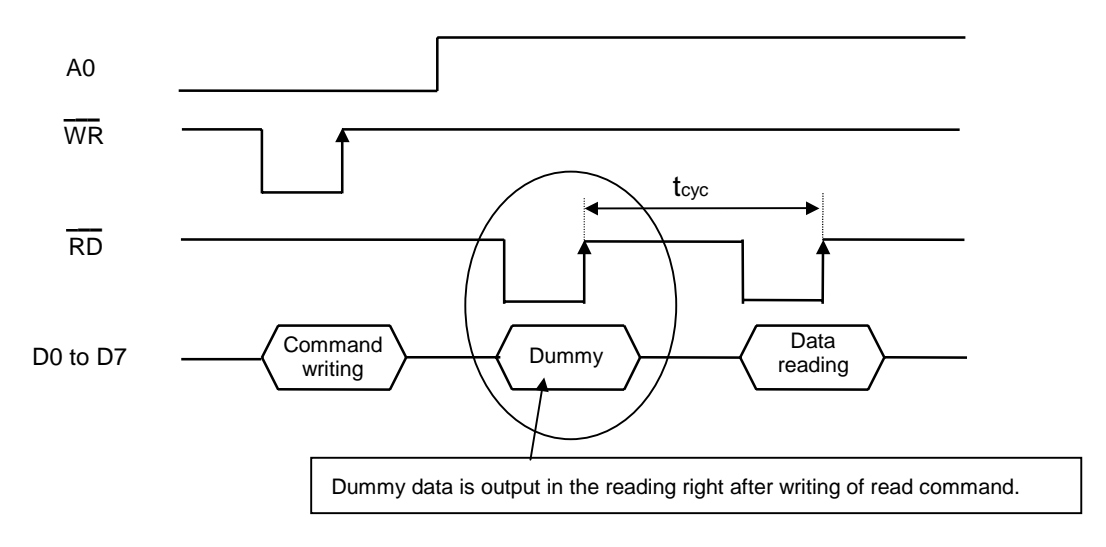

## **8.3 Memory map**

Memory maps are shown below. They are two memory maps from the level of the RAMDIV pin. For the detail, see 7.4, MPU Interface.

### **8.3.1 In Case of 1/67 duty**

Condition : RAMDIV=HIGH, DISCTL command P31="0" Refer to the below figure for setup of the MADCTL command.

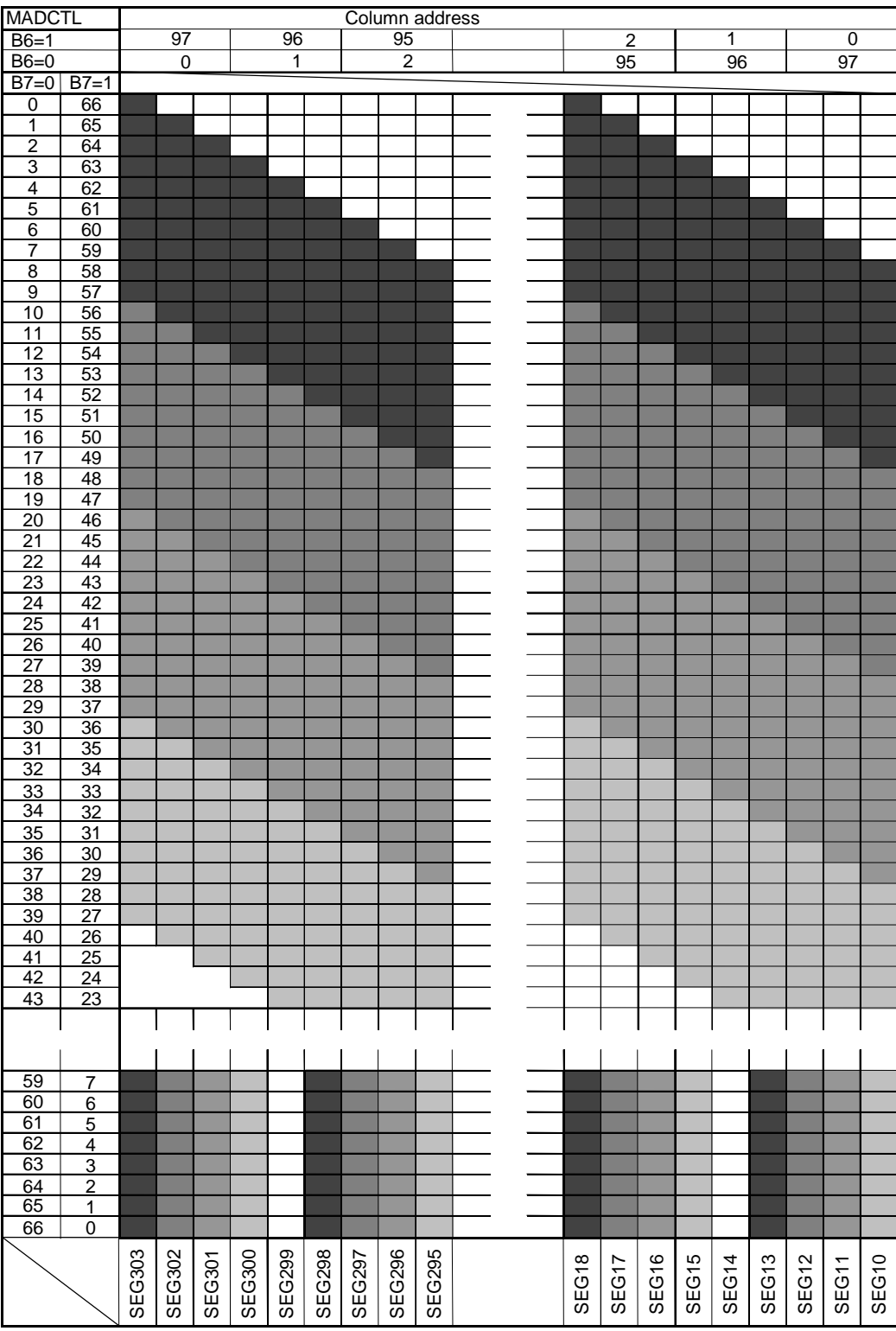

#### **8.3.2 In case of 1/82 duty**

Condition : RAMDIV=LOW, DISCTL Command P31="1" Refer to the below figure for setup of the MADCTL command.

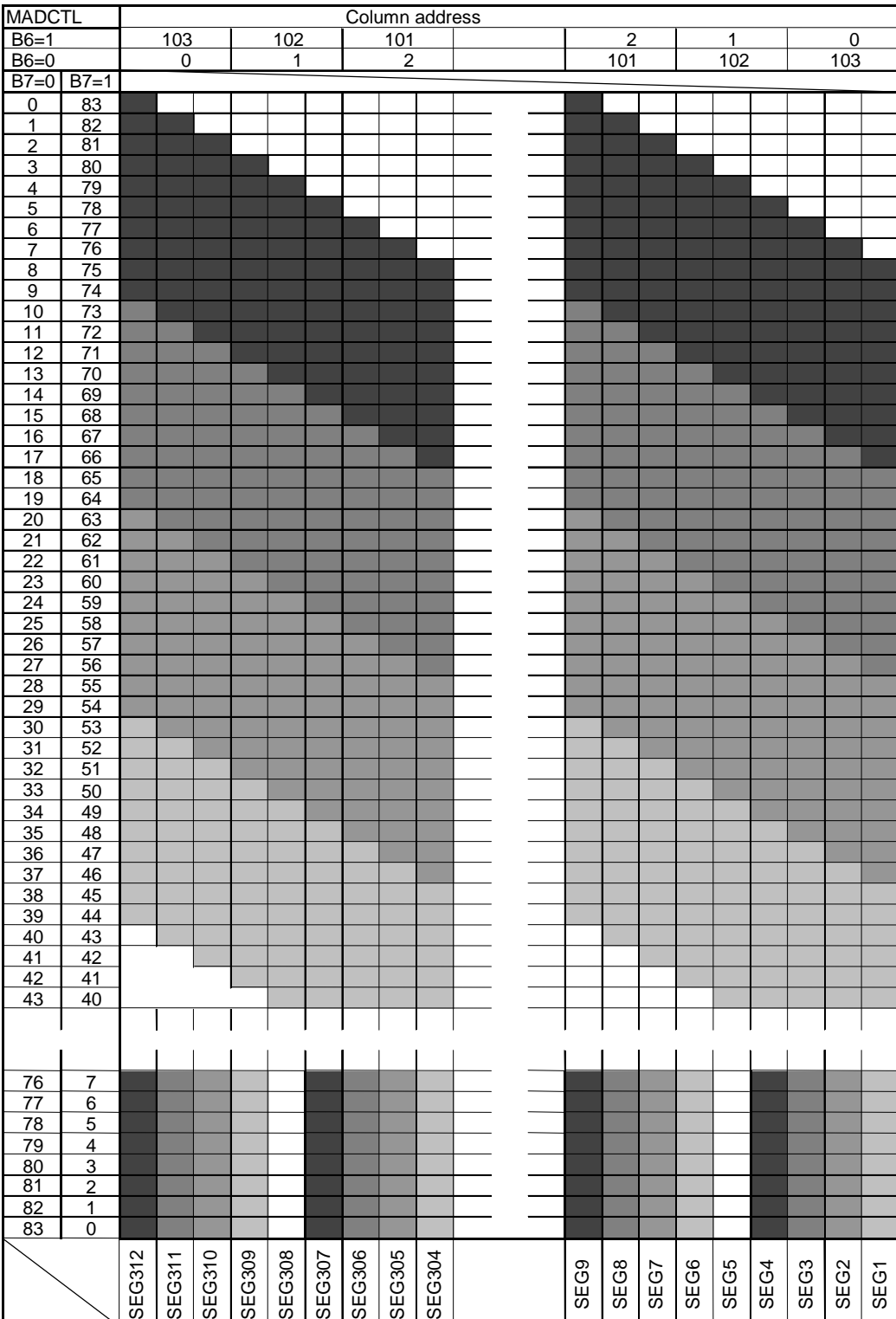

## **8.4 MPU Interface**

This paragraph explains relations between data that the MPU read in the display memory of S1D15G14 and data to be practically stored in the display memory.

#### **8.4.1 444 Mode (Display in 4096 colors)**

In this mode, data for 2RGB are written in the display memory when the MPU writes three times. Actually, the first two write signals write data for the first RGB in the display memory and the third write signal writes data for the 2nd RGB. When write signal is input only once, nothing is written in the display memory.

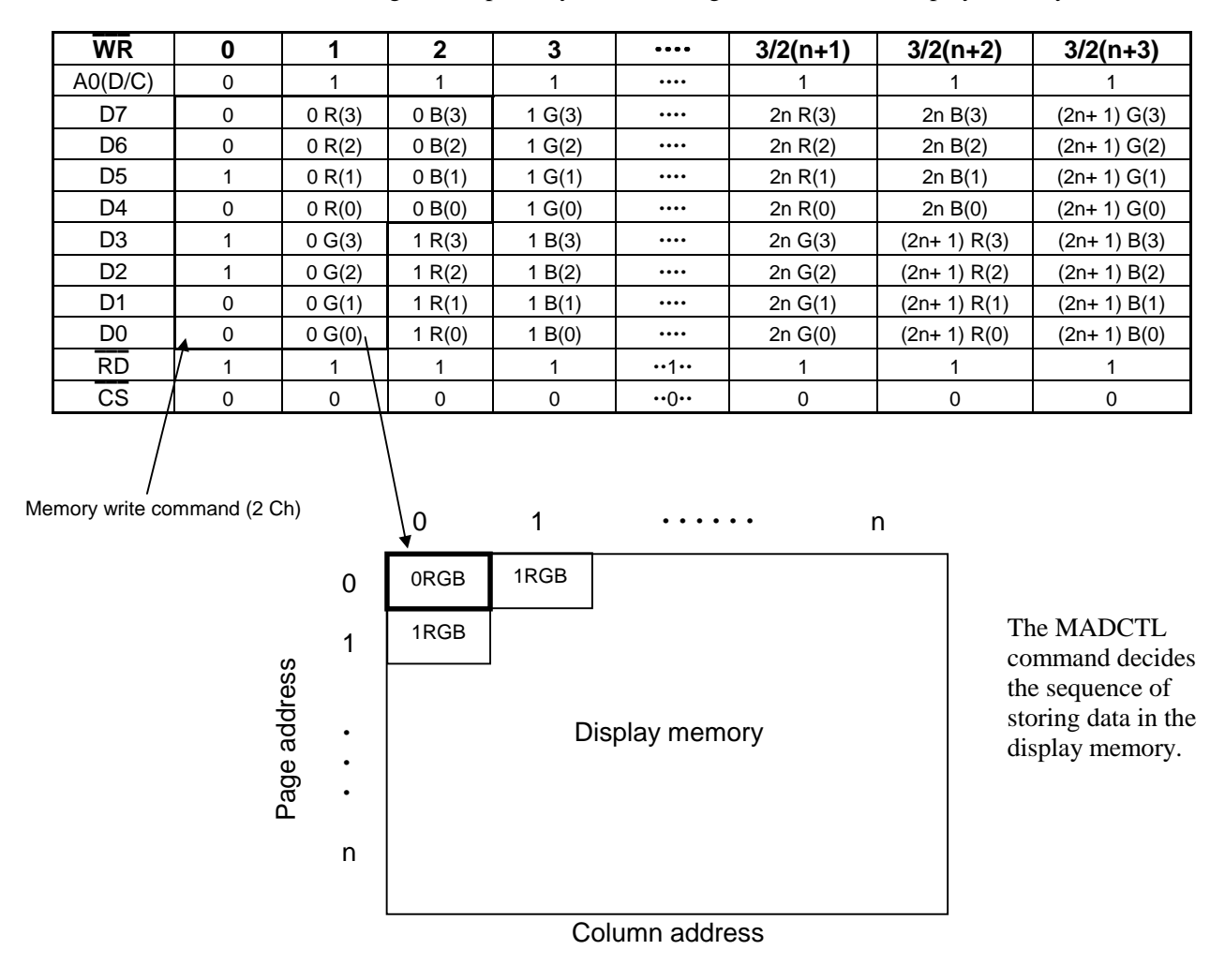

The equivalence of MPU data with serial interface is shown as follows:

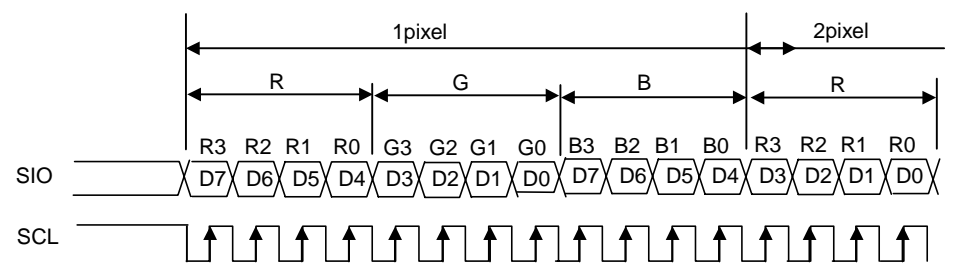

#### **8.4.2 332 Mode (Display in 256 colors)**

In this mode, data for 1RGB are written when the MPU writes once. Display data written in 8 bits are converted into 12-bit data on the look-up table to be set by the RGBSET command and are stored in the display memory.

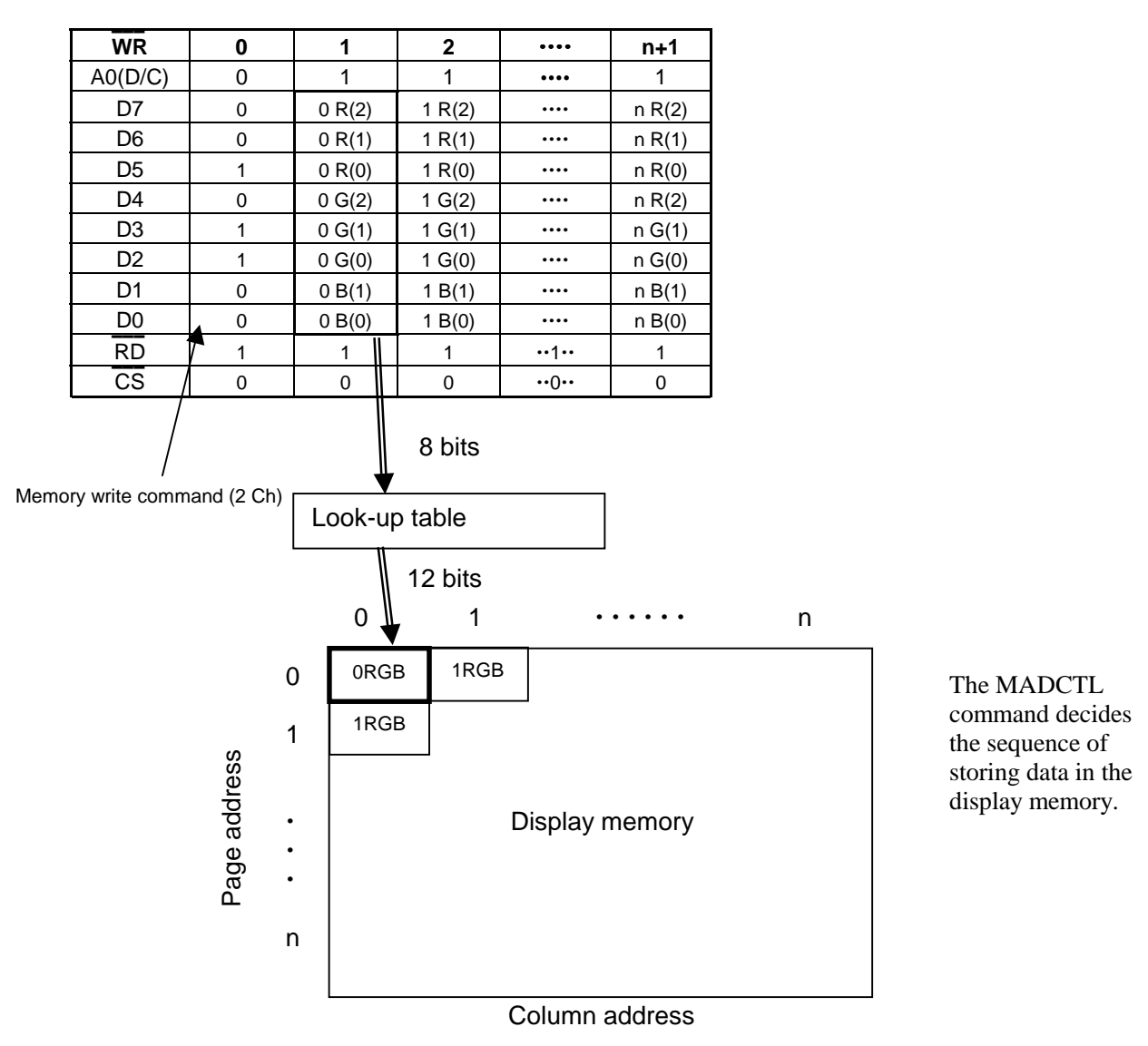

The equivalence of MPU data with serial interface is shown as follows:

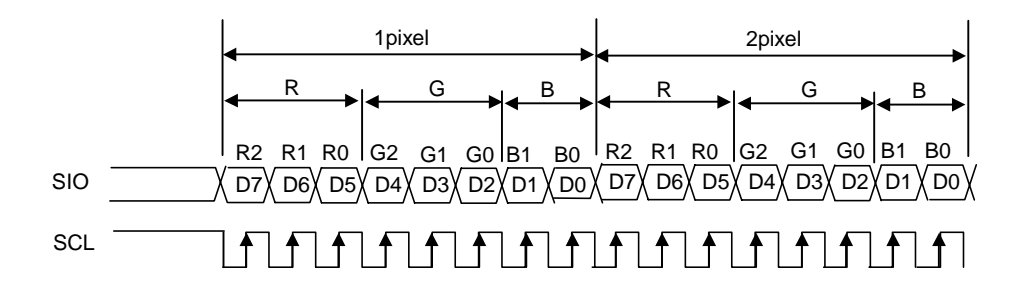

# **8.5 LCD Drive Power Supply Circuit**

The S1D15G14 has a built-in power supply circuit that generates voltage necessary for driving the LCD.

#### **8.5.1 Power Supply Block**

The pin connections for the S1D15G14 built-in power supply blocks are shown below. 1 When internal resistance is used (to adjust the LCD voltage with electronic volume) **Note that the external parts and wirings are indicated in boldface.** 

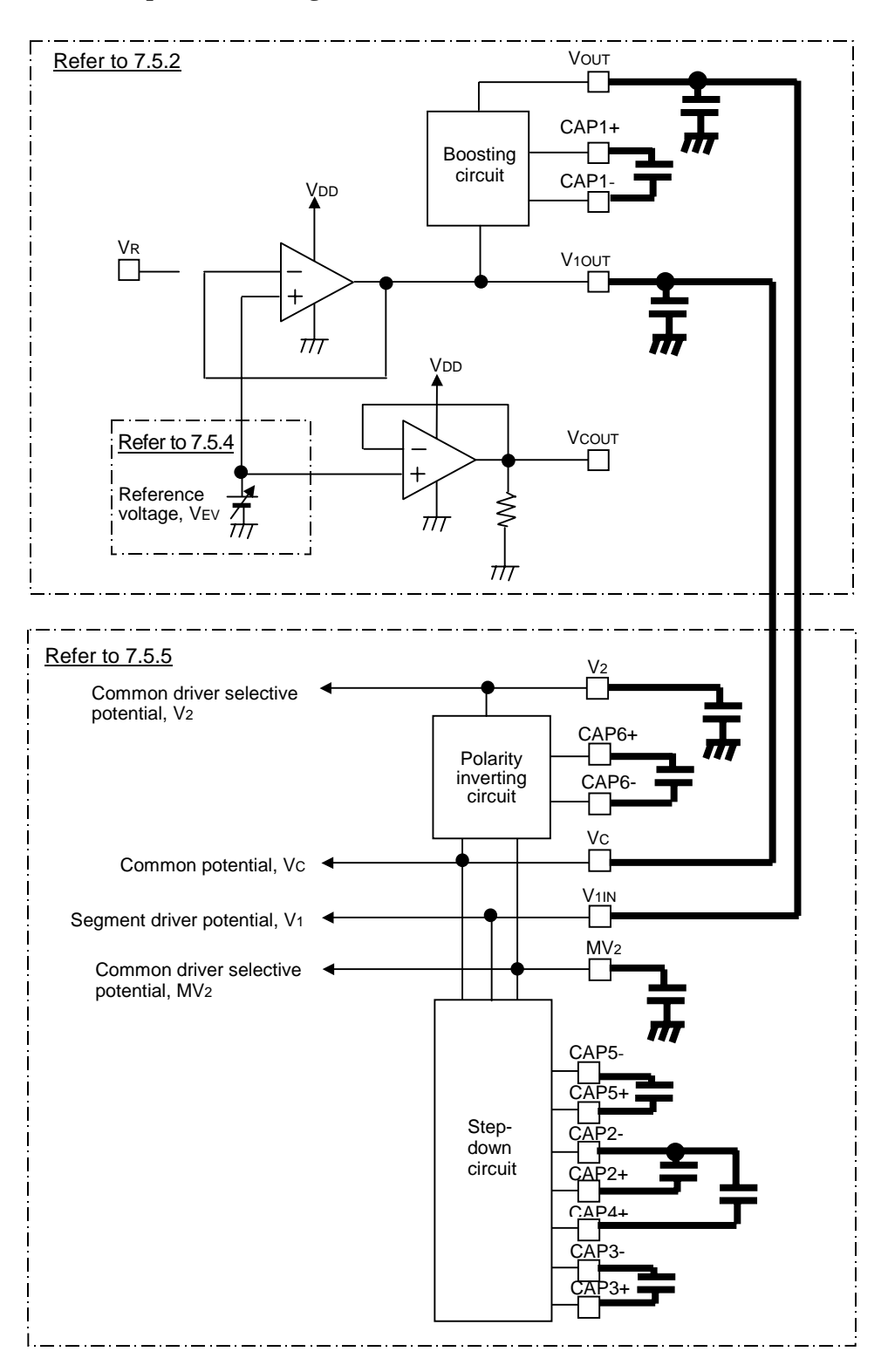

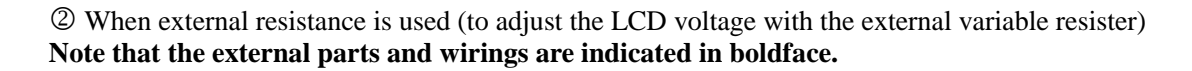

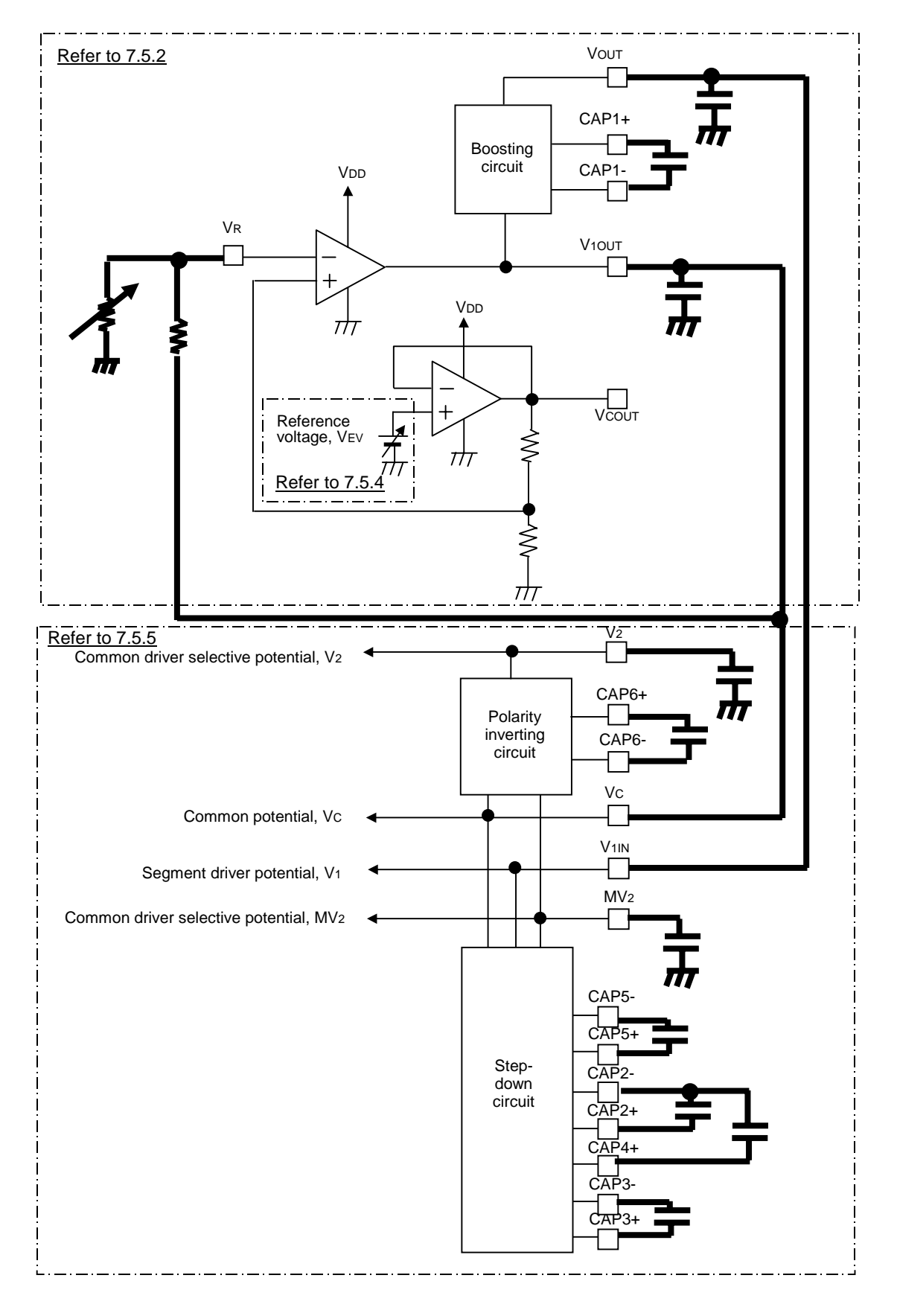

#### **8.5.2 Power Supply Block (Reference voltage circuit/voltage follower)**

The reference voltage circuit and the voltage follower generate on/off polarity for the segment driver and central polarity for the segment common driver.

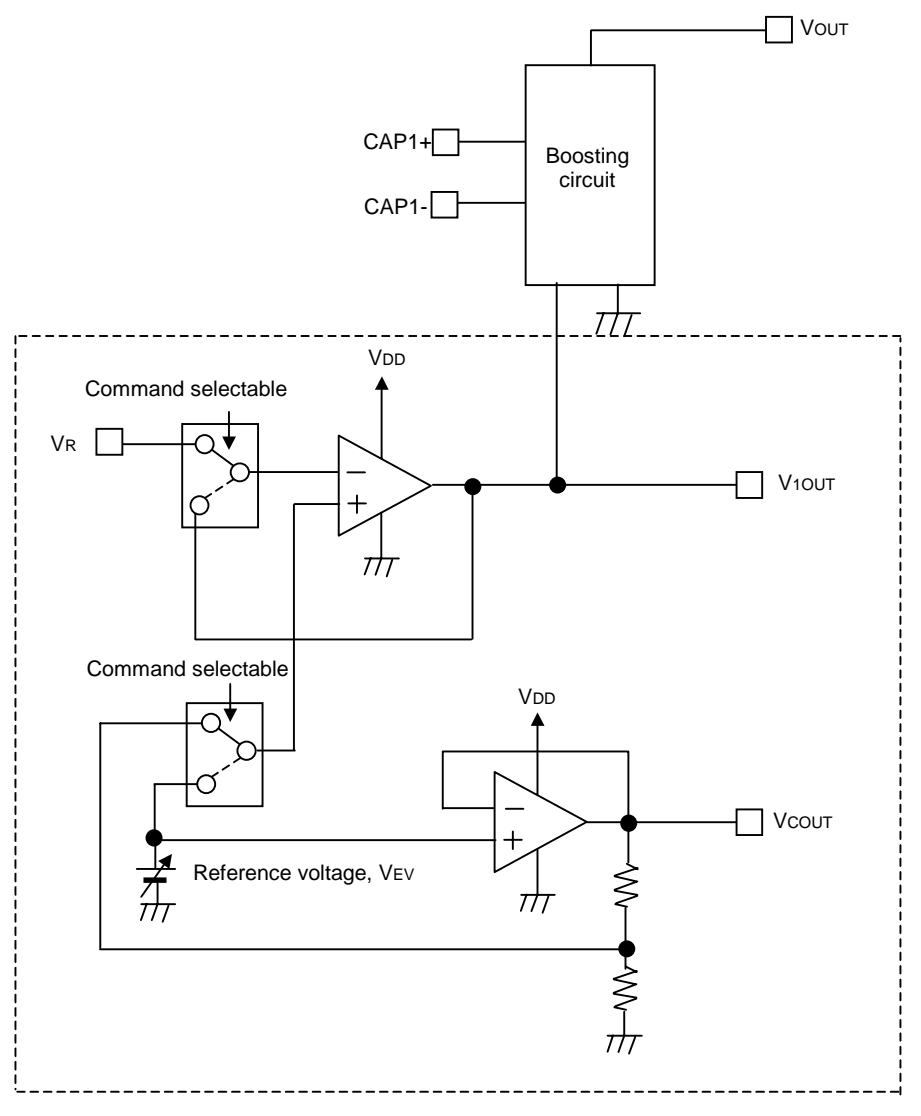

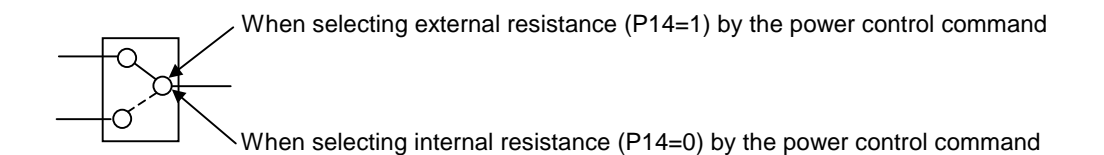

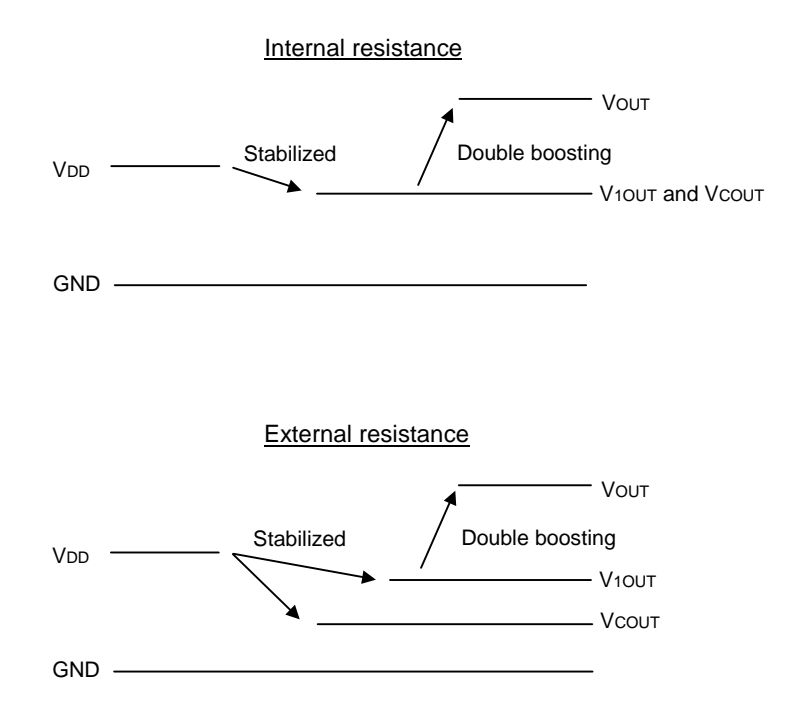

V1OUT, VCOUT and VOUT are generated by the VDD polarity. The potential relations of the internal and external resistances are as follows.

The following table describes the relationship between the external wire connection and LCD driving voltage.

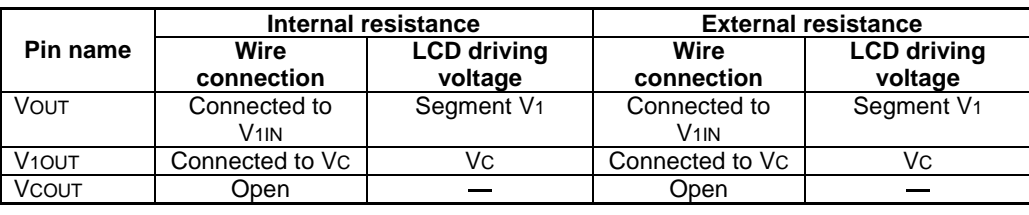

#### **8.5.3 Power Supply Block 2 (Step-down circuit and polarity inverting circuit)**

The step-down circuit and the polarity inverting circuit generate selective potential of the common driver.

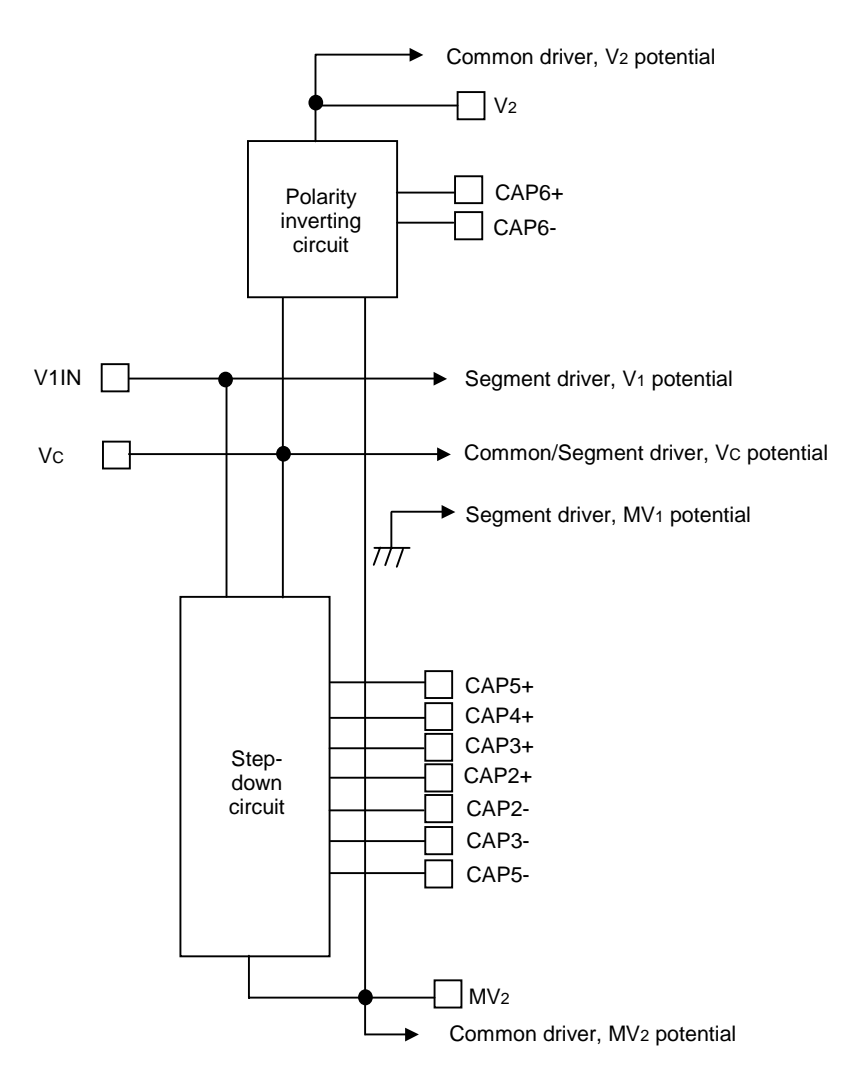

V2/MV2 is generated from the pin input voltage, V1IN/VC. The potential relations are as follows:

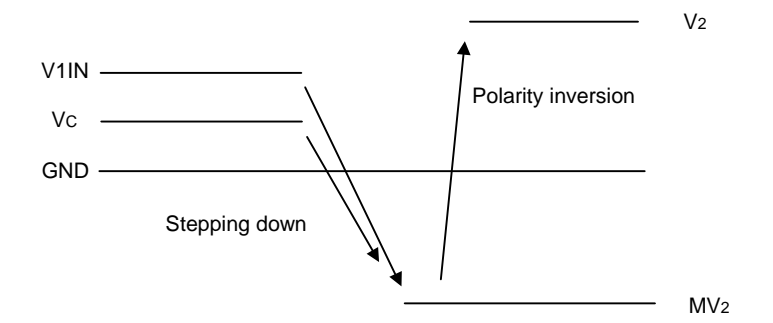

Also, to change the LCD drive bias, change the step count (= connection of external capacitor) of the MV2 step-down circuit.

#### **8.5.4 Reference Voltage Circuit**

S1D15G14 generates the LCD drive reference voltage, VEV, from VDD, converts it into impedance with the OP amplifier and outputs it to V1OUT.

#### 1 Electronic Volume Function

The VEV voltage is variable by a command (Write contrast or Voltage control) and can be adjusted to the optimum value in the software. Setting of the two commands is reflected to operation of the power supply circuit as shown below:

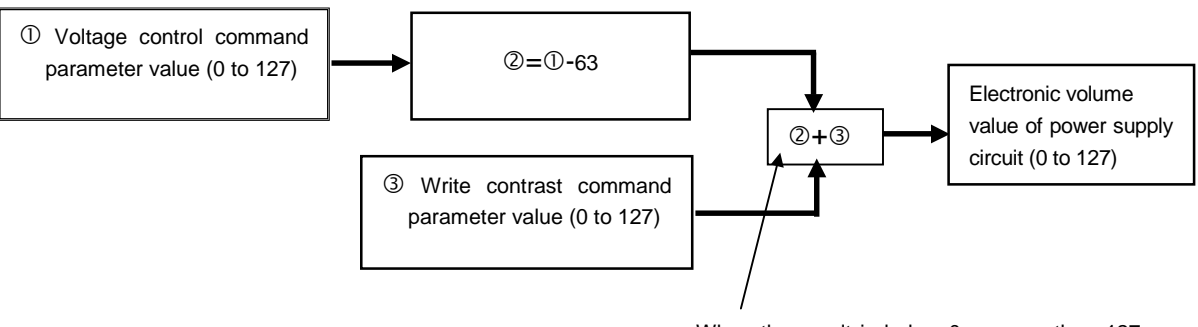

When the result is below 0 or more than 127, the output is fixed to 0 or 127.

These two commands are used for the following purposes.

- 1 Voltage control command: used to compensate variations of the LCD panel and the IC.
- 2 Write contrast command: used to adjust the display contrast.

VEV can be expressed by the following formula:

$$
V10UT = VEV = \left(\frac{89 + \alpha}{218}\right) \times VREG
$$

 $\alpha$  = (Voltage Control parameter value) - 63 + (Write Contrast parameter value) The relations of 0≤α≤127 always exist. Even when the calculation result of the above formula is below 0 or more than 127, the value a is fixed to 0 or 127.

Where, VREG is the reference voltage inside the IC and is 1.8V (Typ.) when  $Ta = 25^{\circ}C$ . Also, the value a ranges from 0 to 127 and VREG is 1.8V (Typ.), and therefore, VEV is variable between 0.73V and 1.80V.

Please be careful for the set-up value not to exceed operation voltage.

#### 2 External Resister

When the external trimming resister is used to adjust the LCD drive voltage finely, connect the external resisters as follows. Also, in this case, set Parameter P14 to "1" by the Power Control command and select the external resisters.

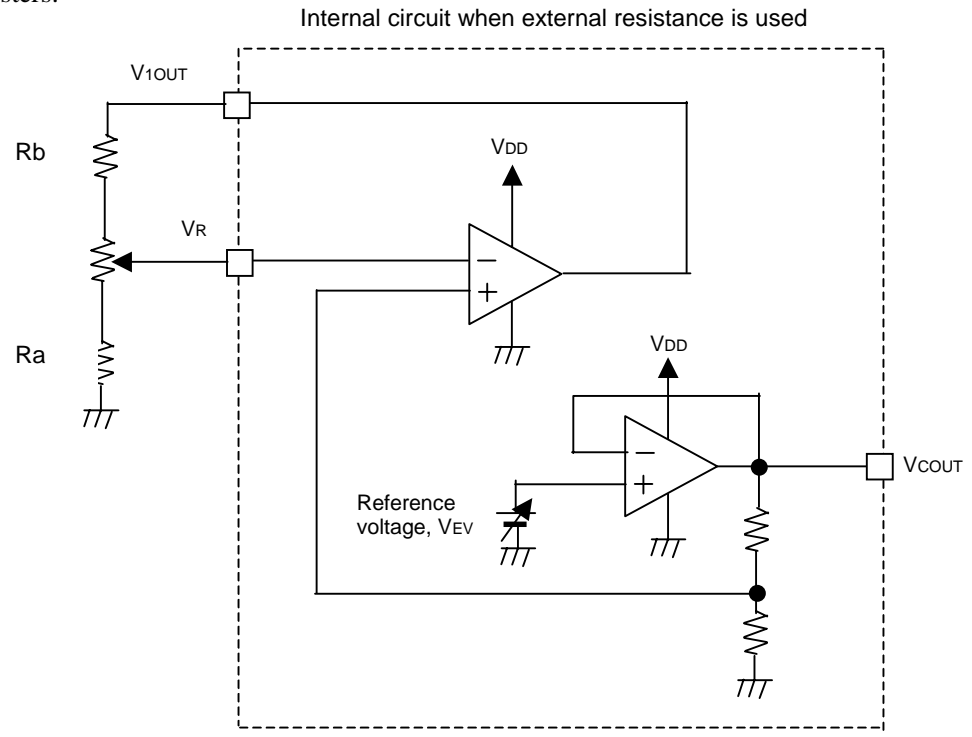

In this case, the output voltage V1OUT is calculated by the following formula. (In the calculation, the resistance value of the variable resister was set to 0.)

$$
V10UT = \frac{Ra+Rb}{Ra} \times \frac{VEV}{2}
$$

3 Temperature Gradient

Also, the command (Temperature gradient set) can be used to change the temperature gradient of VREG. The display quality can be corrected and retained in wide temperature ranges by selecting temperature gradients suitable to temperature characteristics of the LCD panel.

Temperature gradients can be selected from the following four kinds: Respective temperature gradient values are for refer only.

The intersection of the temperature gradient is 25 °C.

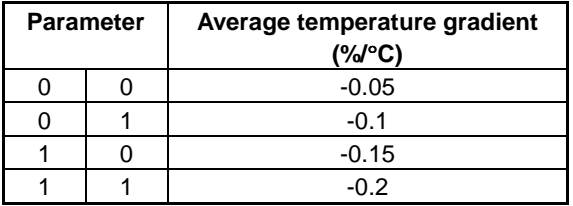

#### **8.5.5 Boosting Circuit, Step-down Circuit and Polarity Inverting Circuit**

The boosting circuit, the step-down circuit and the polarity inverting circuit, for which the capacitor charge pump circuit is used, generates voltages of the LCD drive.

#### <sup>1</sup> Boosting Circuit

This circuit doubles the voltage between V1OUT and GND, outputs it to VOUT and generates ON/OFF potentials of the segment driver. Connect a capacitor each between CAP1+ and CAP1- and between VOUT and GND.

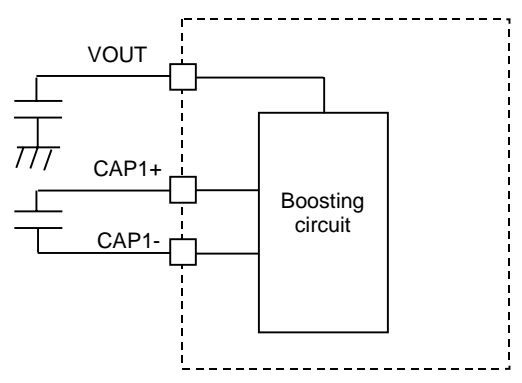

#### 2 Step-down Circuit

This circuit reduces the voltages between V1IN/VC and GND to 1/4.5 at most, outputs it to MV2 and generates selective potentials of the common driver. To change the reduction rate, connect an external capacitor and set the bias rate with the parameters P35 to P33 of the Display Control command.

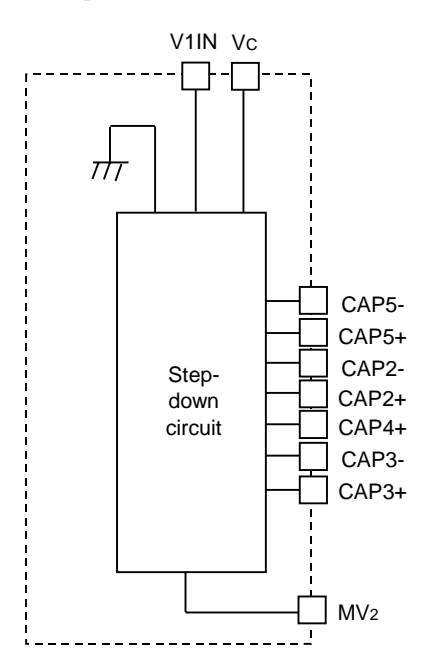

The following shows how to connect external parts.

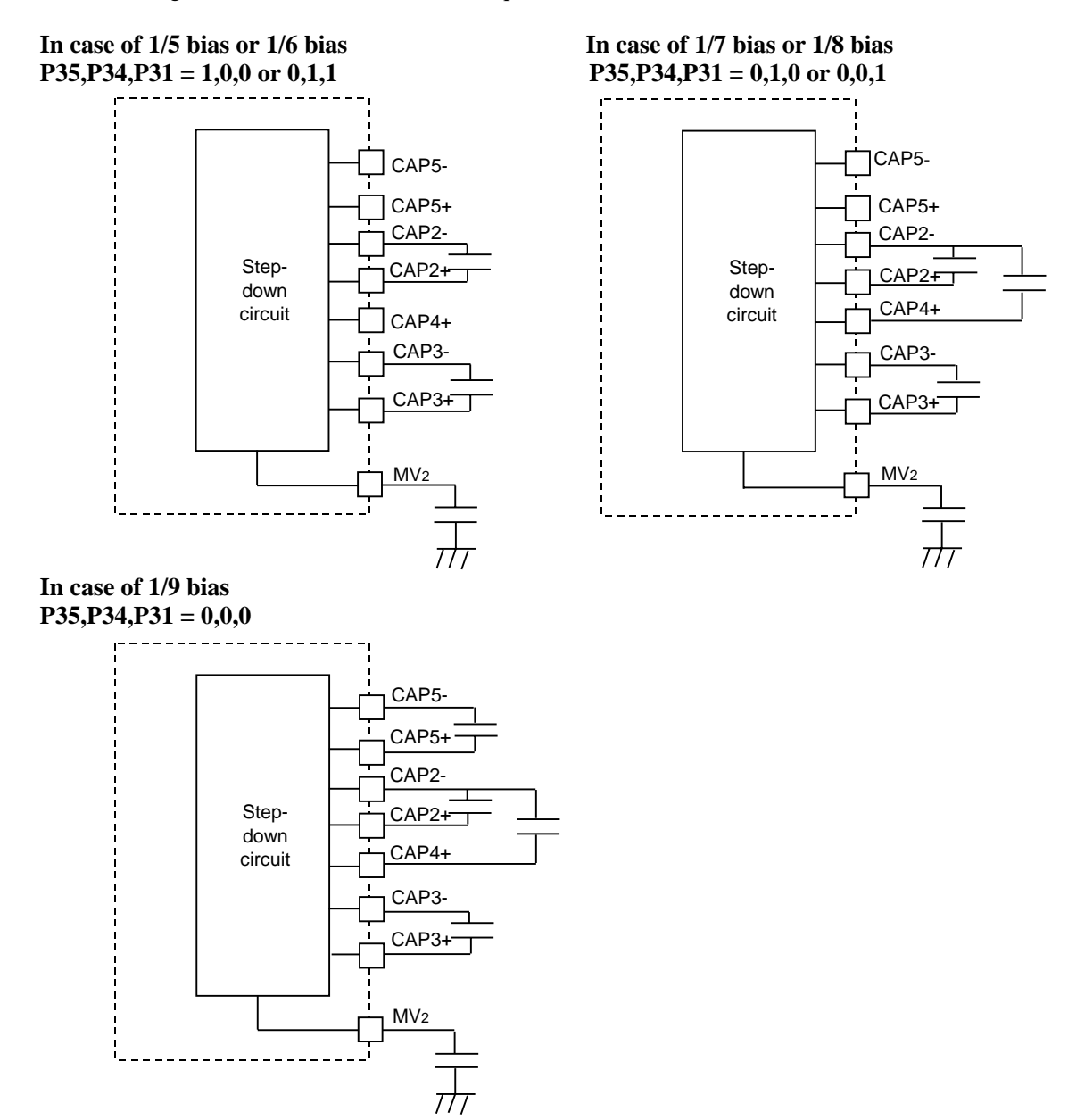

Note)

If software bias setting and above external circuit are unmatched, this IC doesn't work correctly. (example)In case of combination using 1/9bias external circuit and 1/6 bias register setting.  $\rightarrow$  this IC doesn't work correctly.

#### 3 Polarity Inverting Circuit

This circuit inverts the polarity of the voltage between Vc and MV2, outputs it to V2 and generates selective potentials of the common driver. Connect a capacitor each between CAP6+ and CAP6- and between V2 and GND.

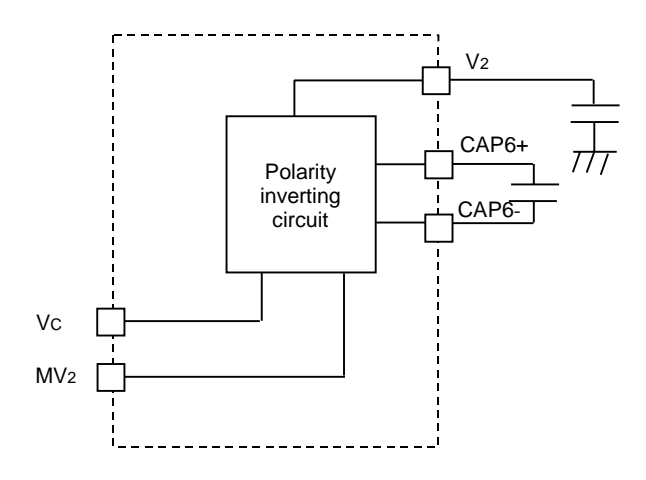

# **8.6 LCD Drive Circuit**

#### **8.6.1 Driving Method**

S1D15G14 drives the LCD panel by the principle driving method. The following shows the command and the segment drive waveforms.

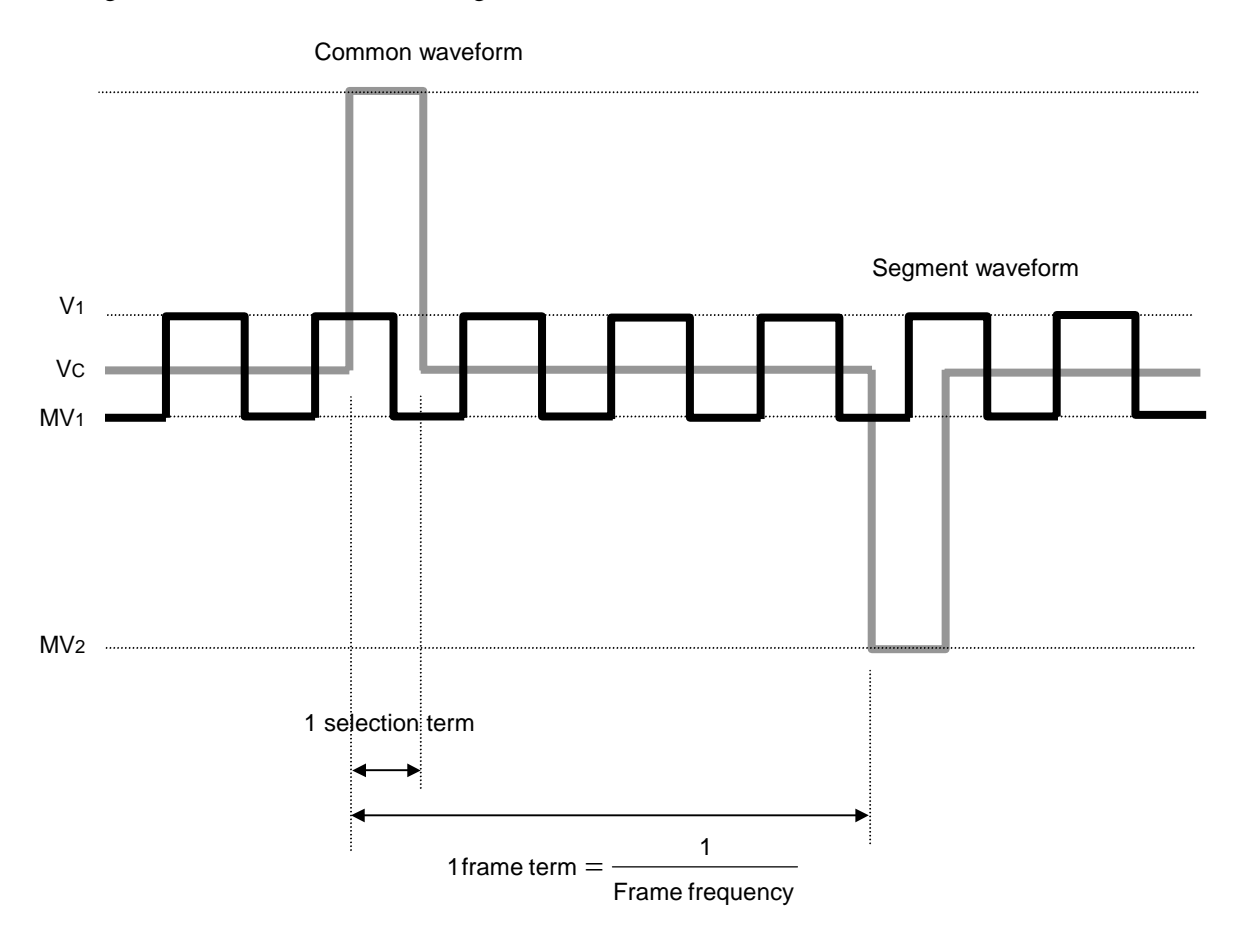

There are two methods for setting 1 selection term to be used for the normal and idle modes of display status, respectively.

#### (1) Normal mode

Set with Parameter 1 of the Display Control command.

1Selection term = 
$$
\frac{1}{fosc1}
$$
 × (Clock count of Parameter 1)

(2) Idle mode

Dividing ratio is set with the Parameter 3 (P37) of the display control command (DISCTL).

1Selection term = 
$$
\frac{1}{fosc^2}
$$
 ÷ (Dividing ratio)

One frame term depends on setting of the above Parameter 1 of the Display Control command and setting of duties of Parameters 3 to 5.

1 frame term = (1 selection term)  $\times$  (Display duty)

#### **8.6.2 LCD Drive Bias**

The LCD drive bias rate in a principle drive is calculated from the following formula:

Bias rate = 
$$
\sqrt{\text{Dirive} \text{duty}} + 1
$$

When the LCD is driven according to this formula, the rate of ON voltage to OFF voltage becomes the maximum.

Since S1D15G14 allows to select the LCD drive bias out of 1/5 to 1/9 bias, select the optimum drive bias taking characteristics of applicable LCD and the number of external parts into account. The smaller the bias rate is set, the more the number of external parts reduces and the smaller the rate of ON voltage to OFF voltage of LCD drive becomes.

The following shows the formula to calculate common and segment amplitudes from Duty, Bias and LCD threshold (Vth):

1 Segment Amplitude (VSEG)

$$
\frac{\text{VSEG}}{2} = \frac{\text{Vth}}{\sqrt{1 + \frac{\text{Bias}^2 - 4 \times \text{Bias} + 3}{\text{Duty}}}}
$$

Note: Set VsEG to 3.6V or less.

2 Common Amplitude (VCOM)

$$
\frac{V\text{COM}}{2} = (BIAS-1) \times \frac{V\text{SEG}}{2}
$$

#### **8.7 Display Mode**

For S1D15G14, two display modes, i.e., Normal Mode and Idle Mode, are available depending on setting of commands. Respective operations are shown in the table below:

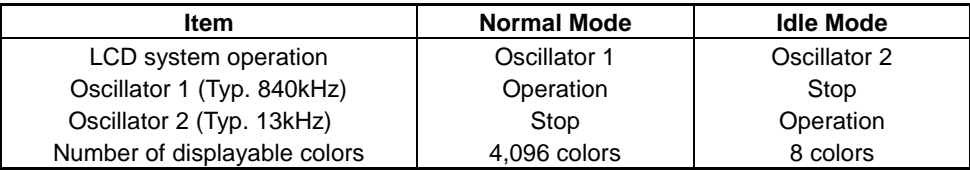

Each mode can be set or cancelled by the Normal Display ON, Idle Mode ON/OFF commands. **Normal Mode :** 

Circuits of the LCD system operate regarding output of Oscillator 1 as the reference clock and can be displayed in 4,096 colors.

#### **Idle Mode :**

Circuits of the LCD system operate regarding output of Oscillator 1 as the reference clock, and their display colors are reduced to 8 colors. The most significant bit of each color of RGB is used for display out of data in the display RAM. In this mode, the display color is limited to 8 colors, but these circuits can operate with low power consumption because the operation frequency is reduced.

### **8.8 ON/OFF, reset sequence**

The following figures show the reset sequence and the status when the power is ON/OFF, and when software reset is done.

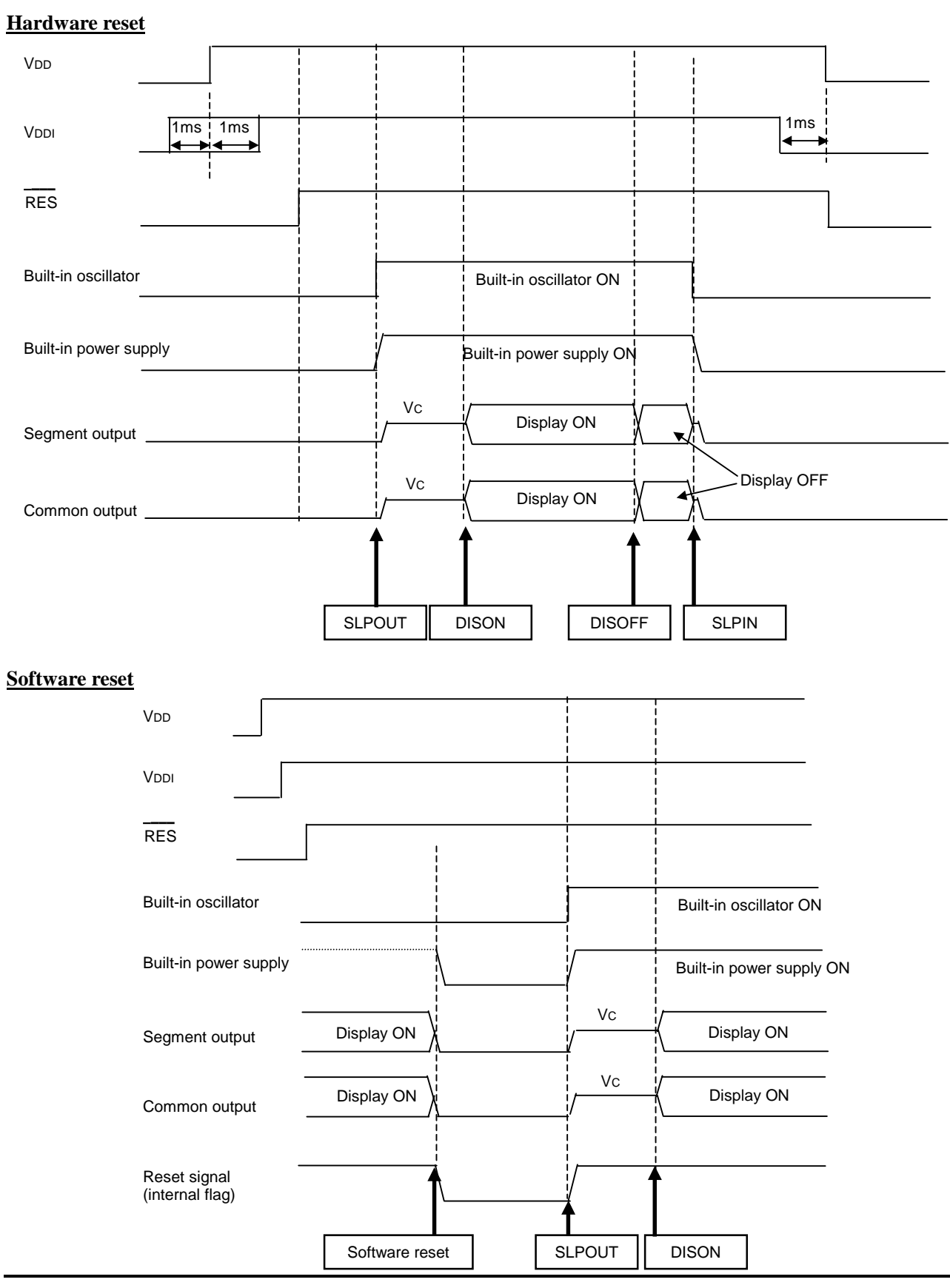

# **9. COMMANDS**

## **9.1 Command table**

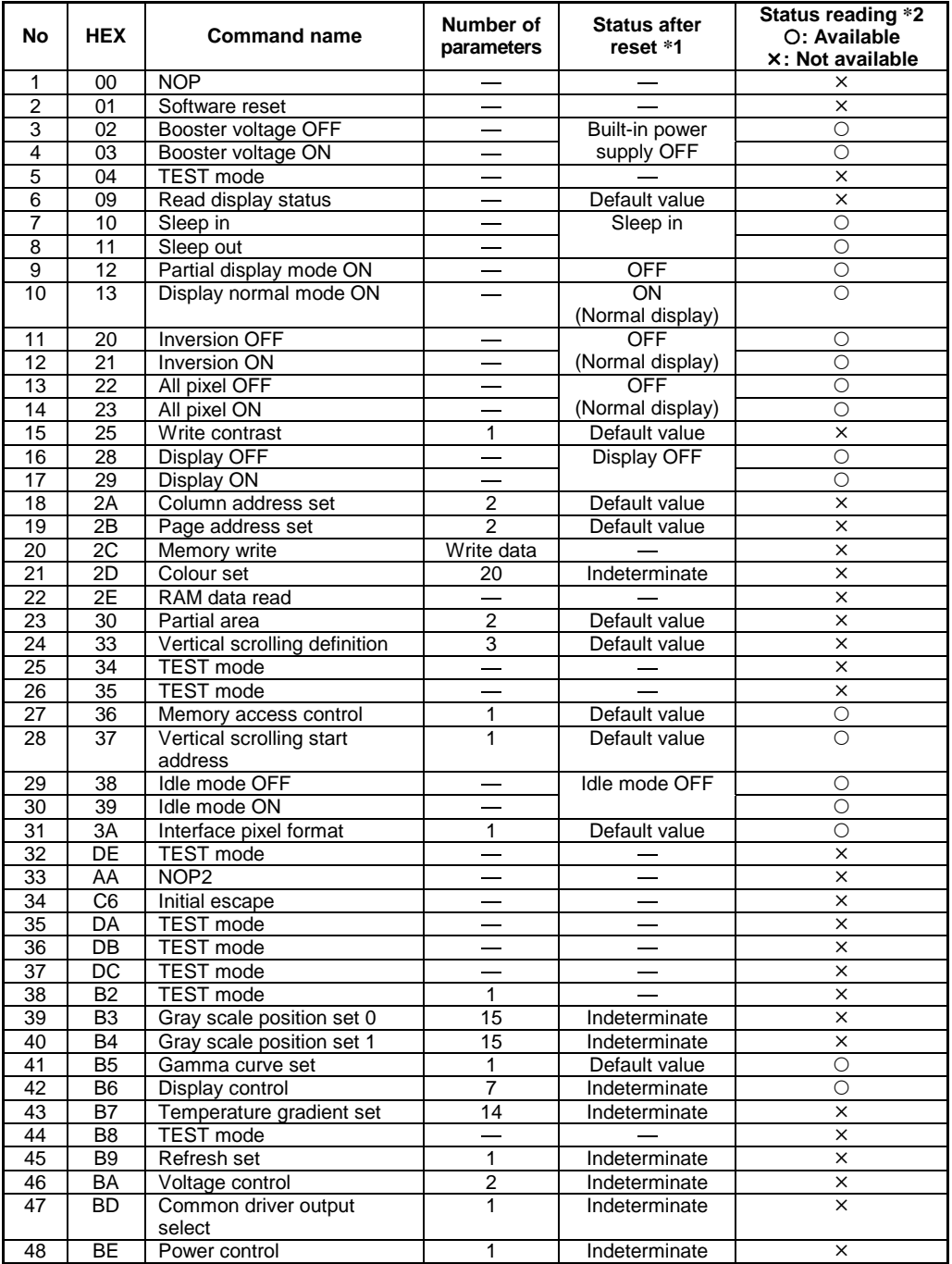

\*1: Indicates the status of each command after reset.

Default value: The default value for each command in the after-reset status is set.

See the detailed description of commands, for the status.

Indeterminate: The status is indeterminate that must be cancelled by initialization.

\*2: Indicates the commands that the Read display status command (09h) can read the status.

{: The command execution status and all or a part of parameters that are set can be read.

°: The status cannot be read.

# **9.2 Command process time and notes**

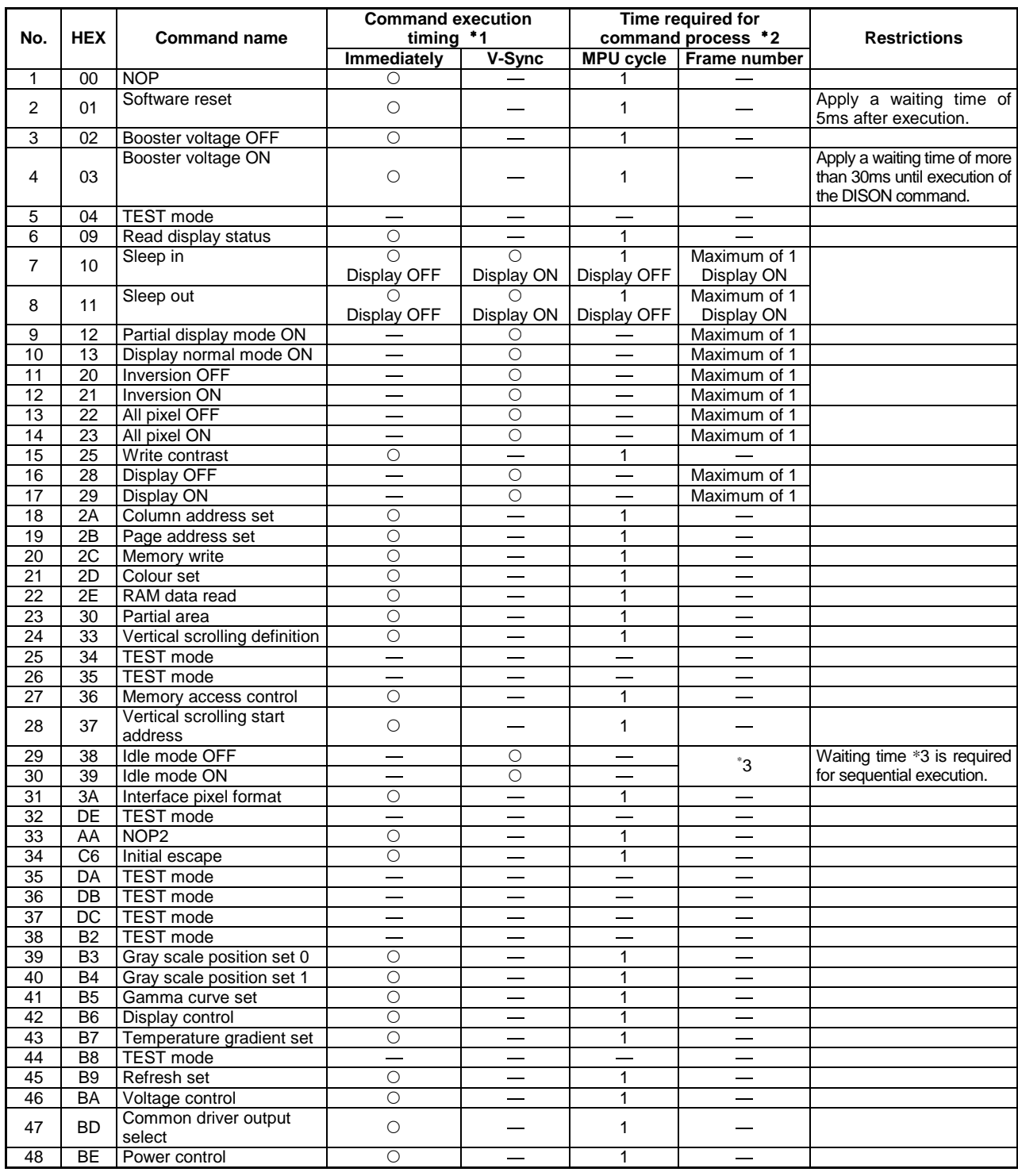
\*1: Displays when the input command or parameter is executed.

Immediately: Executes upon writing of command and parameter.

In case of 80-series parallel interface: Rising time of signal WR

In case of serial interface: Rising time of SCL signal that received the least significant bit (D0).

 $\overline{\phantom{a}}$ 

V-Sync: Executes in sync with the frame next to the frame into which the command or the parameter is written.

\*2: Displays the time the input command requires for processing.

MPU cycle: Executes upon writing and processed within the MPU cycle time.

Frame number: Executes in sync with the displayed frame and processed within the time required for the number of frames.

> The frame time is displayed in the display mode (normal/idle mode) upon input of the command.

\*3: Displays each process time for idle mode ON/OFF.

Idle mode ON:

 $\Phi$  (1 frame in idle mode) + (1 frame in normal mode)

 $2 \frac{1}{(\text{fosc2}/(\text{division rate*3}))^*}$  (number of GCP in normal mode during 1H-period)

Apply time required for processing  $\mathbb{D} + \mathbb{Q}$ .

Idle mode OFF:

Apply time required for processing  $(1 \text{ frame in idle mode}) + (1 \text{ frame in normal mode}).$ 

Ú Apply the above processing time when turning the idle mode ON/OFF.

# **9.3 Details of Commands**

(1) No Operation (NOP)

This is Non-Operation Command  $\mathbb{O}$ .

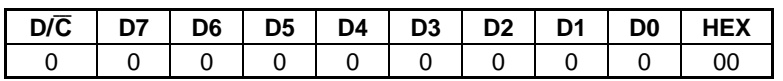

This command enables to end the read/write sequence of the display memory. This command can escape from test mode, so that it is recommended to input this command periodically.

(2) Software Reset (SWRESET)

This is Software Reset Command. Use this command to reset the inside.

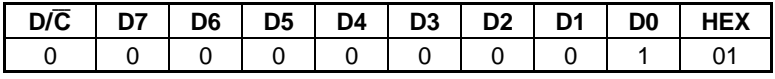

This command works in the same way as the function of Hardware Reset by setting LOW to the  $\overline{RES}$  pins.

(3) Booster Voltage OFF (BSTOFF)

This is Built-in Power Off Command.

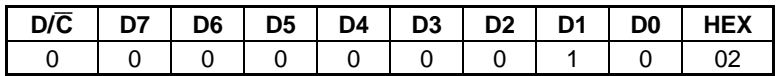

When this command is executed, the LCD drive power supply circuit is turned OFF.

Sleep in/out Command can also turn OFF/ON the LCD drive power supply circuit, but this command turns OFF the LCD drive power supply circuit independently.

The following command enables to get out of the status set by this command.

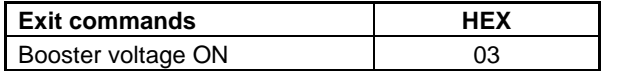

**\*** After reset is done, the Booster Voltage ON/OFF status is OFF.

(4) Booster voltage ON (BSTON)

This is Power Supply ON Command.

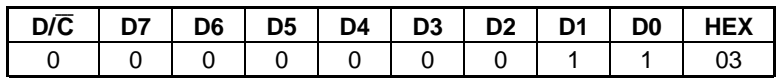

When this command is executed, the LCD drive power supply circuit is turned ON.

Sleep in/out Command can also turn ON/OFF the LCD drive power supply circuit, but this command turns ON the LCD drive power supply circuit independently.

\* After reset is done, the Booster Voltage ON/OFF status is OFF.

(5) TEST mode

This is IC Test Mode Command.

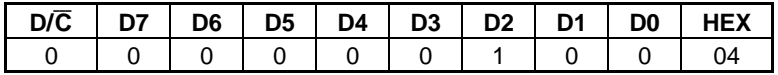

(6) Read display status (RDDST)

This command is for reading statuses of the IC.

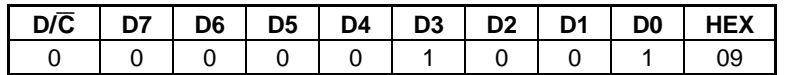

After this command is input, 32-bit data are read that show statuses of the IC.

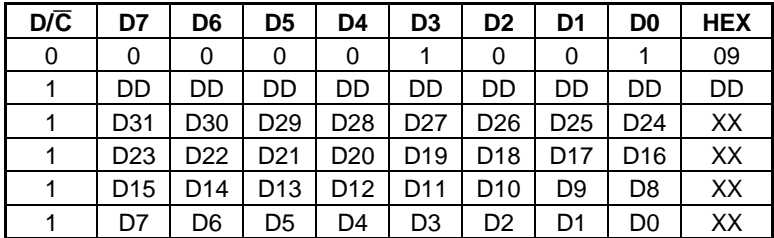

DD : Dummy data

Data to be read first after the command is input becomes a dummy data.

The CS pin must be at the LOW level until execution of this command reads the 4th byte status. Maintain  $\overline{\phantom{a}}$ the timing in the following diagram.

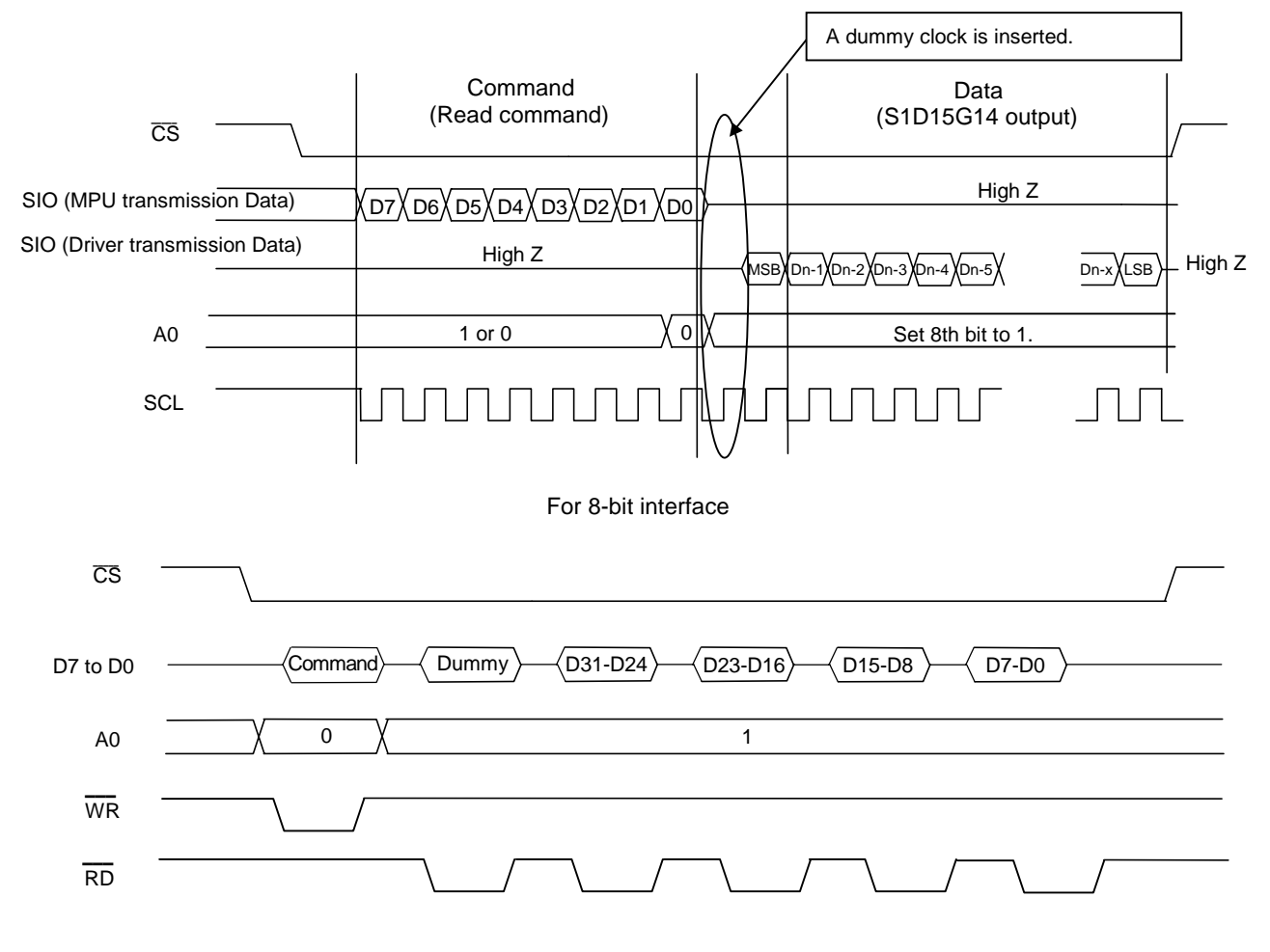

80 series parallel interface

#### Details of D0 to D31

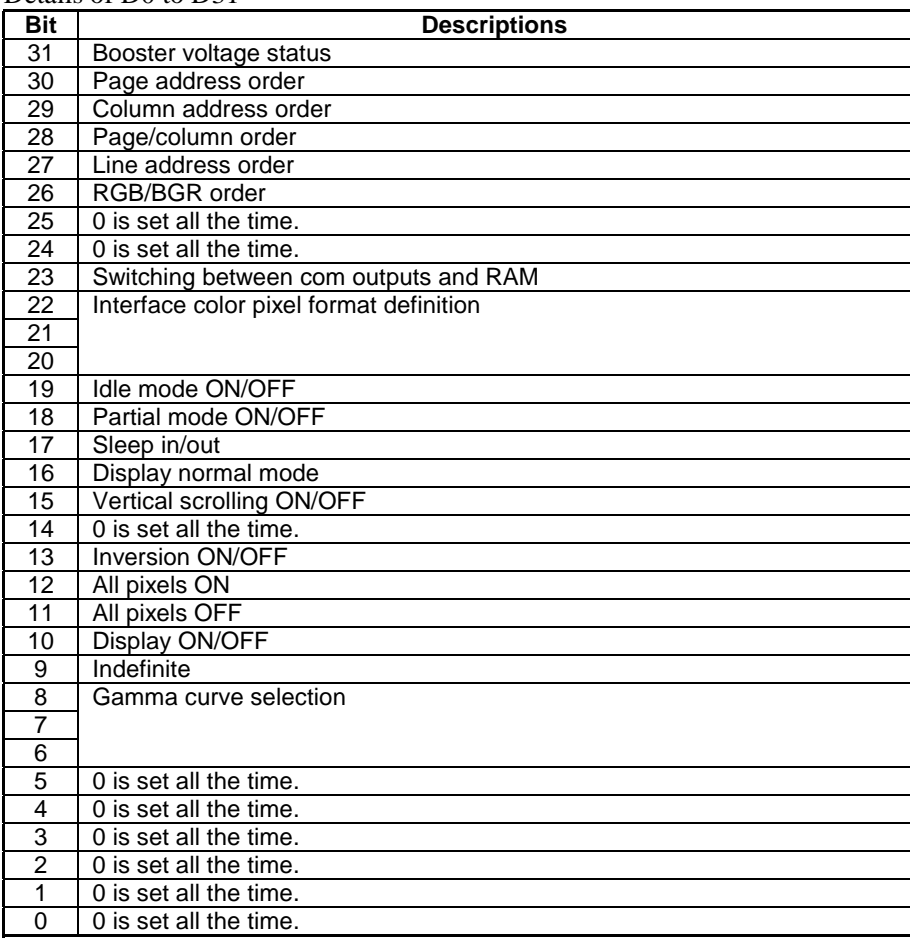

#### **B31 is for booster voltage status:**

shows operating statuses of the built-in power supply circuit.

- 1 : The built-in power supply circuit is turned ON.
- 0 : The built-in power supply circuit is turned OFF.

"0" is returned in the sleep status.

#### **B30** is for page address order (serial interface  $\rightarrow$  display driver).

shows the page address order when display data is written.

- 0 : Access from the top address to the bottom address.
- 1 : Access from the bottom address to the top address.

#### **B29** is for column address order (serial interface  $\rightarrow$  display driver).

shows the column address order when display data is written.

- 0 : Access from the top address to the bottom address.
- 1 : Access from the bottom address to the top address.

#### **B28** is for page/column block selection (serial interface  $\rightarrow$  display driver).

shows that display data is written in any direction of the page/column direction.

- 0 : Write in the page direction
- 1 : Write in the column direction.

#### **B27 is for Common scanning direction.**

shows in which direction the common driver is scanned.

- 0 : Scanning from the top to the bottom.
- 1 : Scanning from the bottom to the top.

## **B26 is for RGB - BGR order (MPU**  $\rightarrow$  **Driver).**

shows the RGB-BGR order in writing display data in the display RAM.  $0 : RGB$ 1 : BGR

**B25** : 0 is read all the time.

**B24** : 0 is read all the time.

#### **B23** is for switching between RAM and common outputs ( $RAM \rightarrow$  common outputs).

shows the relations between common address and common output.

0 : Normal

1 : Vertical reverse

## **B22, B21, B20 : Interface color pixel format definition.**

shows settled statuses of the interface color pixel format.

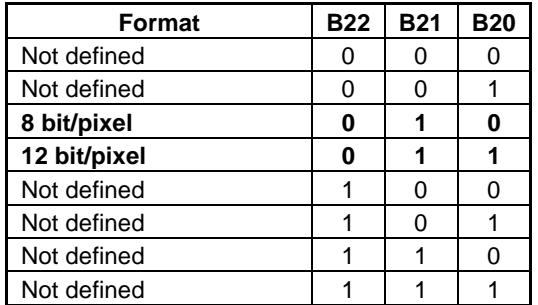

#### **B19 is for idle mode.**

shows if the idle mode is ON.

0 : The Idle Mode is OFF. (Normal mode)

1 : The Idle Mode is ON. (Reduced color mode)

#### **B18 is for partial mode.**

shows if the partial mode is ON. 0 : The Partial Mode is OFF. 1 : The Partial Mode is ON.

#### **B17 is for "Sleep in/out".**

shows if the sleep-in status is ON. 0 : Sleep-in status 1 : Sleep-out status

#### **B16 is for "Display normal mode".**

shows if the normal mode is ON. 0 : The Normal Mode is OFF. 1 : The Normal Mode is ON.

# **B15 is for Vertival scroll mode.**

shows ON/OFF status of the vertical scroll. 0 : Vertical scroll is OFF. 1 : Vertical scroll is ON.

**B14** : 0 is read all the time.

#### **B13 is for inversion ON/OFF.**

shows if the screen is normal/inverted. 0 : The screen is normal. 1 : The screen is inverted.

#### **B12 is for all pixels ON.**

shows if all pixels are ON. 0 : Normal status 1 : All screens are ON.

## **B11 is for all pixels OFF.**

shows if all pixels are OFF. 0 : Normal status.

1 : All screens are OFF.

#### **B10 is for display ON/OFF.**

shows if display is ON or OFF. 0 : Display is OFF. 1 : Display is ON.

**B9** : Becomes indefinite.

#### **Gamma curve selection (B8, B7, B6).**

shows which register is selected out of the two-gradation setting.

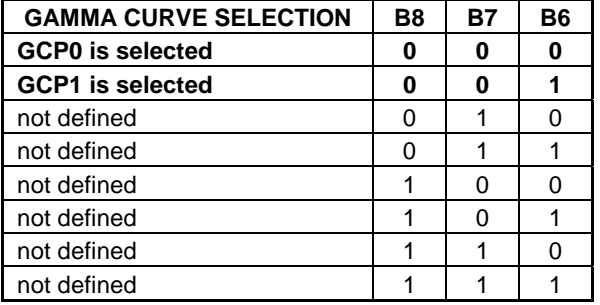

# **The default value after reset**

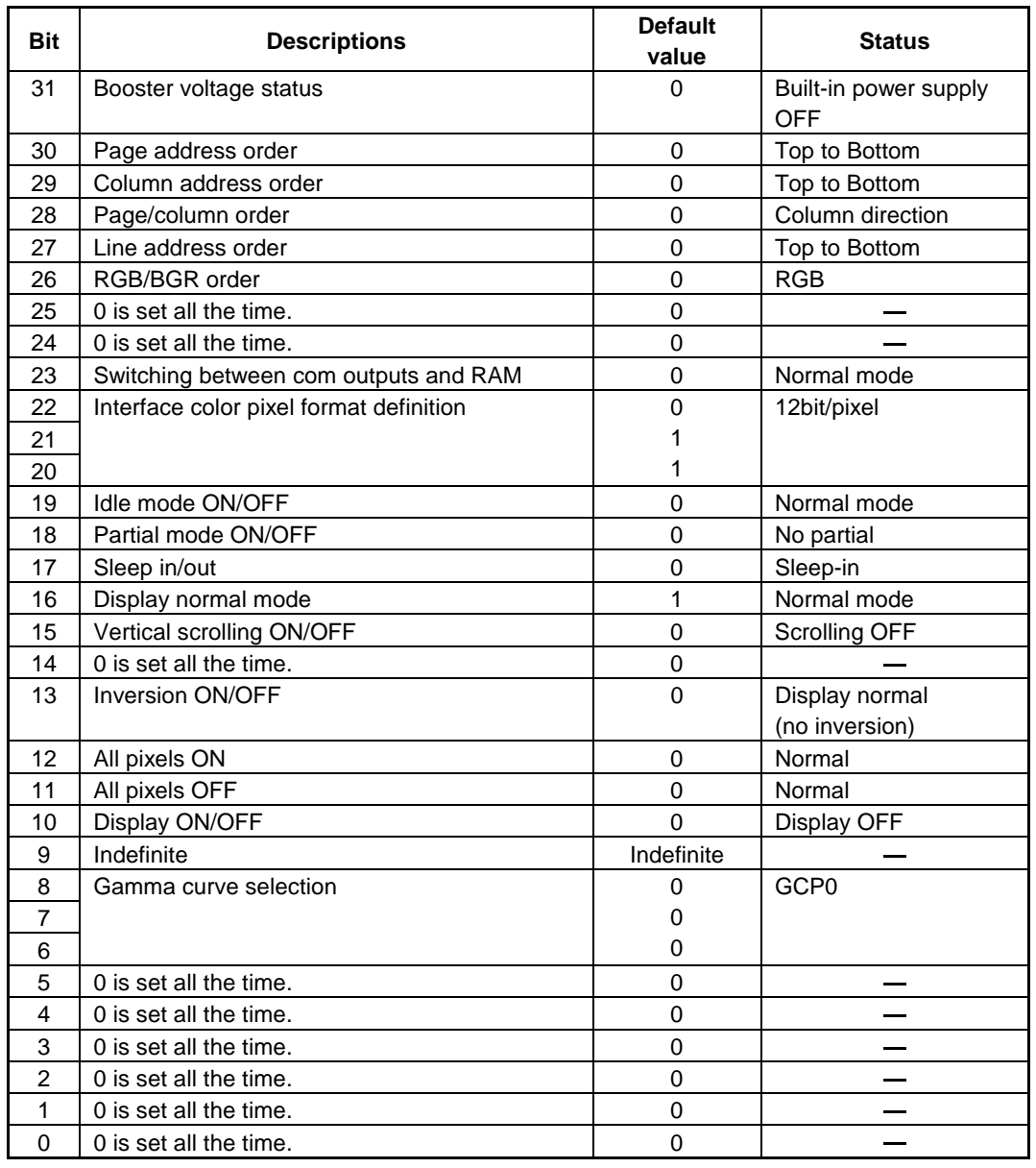

(7) Sleep in (SLPIN)

This command is sued to set the IC to the sleep status.

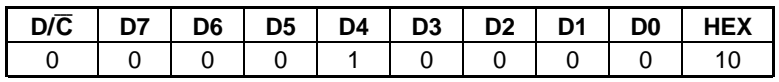

When this command is input, all LCD driver output pins are set to the VC level and the LCD drive power supply circuit and the built-in oscillator are turned OFF. Since the LCD drive power supply circuit is OFF, all LCD driver output pins come to the GND level and to the still status. The display ON/OFF status before input of this command determines how this circuit gets in the sleep status.

When the display is ON:

the circuit gets in the sleep status in the time of 2 to 3 frames after the command is input.

When the display is OFF:

the circuit gets in the sleep status right after the command is input.

The following command enables to get out of the status set by this command.

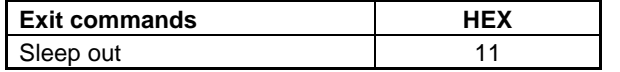

**\*** After reset is done, the Sleep in/out status is IN.

(8) Sleep out (SLPOUT)

This command cancels sleep status of this IC.

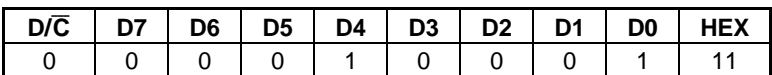

The display ON/OFF status before input of this command determines how this circuit gets out of the sleep status.

When the display is ON:

the display is turned on in the time of 3 frames after this command is input.

When the display is OFF:

input the display ON command 40ms or more later after inputting the sleep out command.

**\*** After reset is done, the Sleep in/out status is IN.

(9) Partial mode ON (PTLON)

When this command is input, the partial display is turned ON.

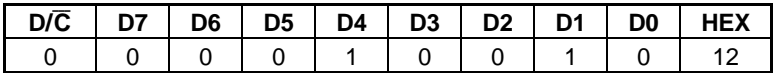

The following command enables to get out of the status set by this command.

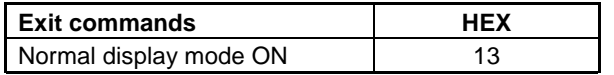

Use the Partial Area command to set partial areas.

For common/segment driver output, the display OFF level is output in other than the partial display area irrespective of gradation setting. Also, this command does not allow accessing the display RAM.

**\*** After reset is done, the Normal display mode status is ON.

(10) Normal display mode ON (NORON)

This command is for setting the normal display status.

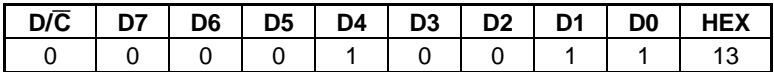

**\*** After reset is done, the Normal display mode status is ON.

#### (11) Display Inversion OFF

This command is for making display normal.

The normal display status means that the effective value of voltage applied to the LCD becomes the maximum when the RAM data is "1111." Also, this command is executed without changing the display memory.

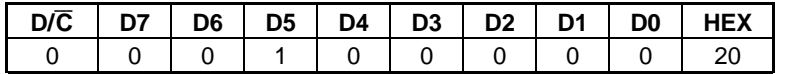

**\*** After reset is done, the Display inversion status is OFF.

#### (12) Display Inversion ON

This command is for inverting display.

The inverted display status means that the effective value of voltage applied to the LCD becomes the maximum when the RAM data is "0000." Also, this command is executed without changing the display memory.

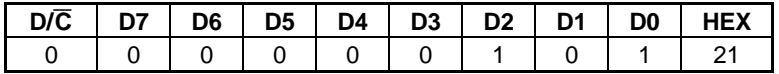

The following command enables to get out of the status set by this command.

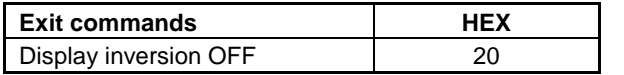

**\*** After reset is done, the Display inversion status is OFF.

(13) All pixels OFF

This command is for turning OFF all LCD displays.

The display on status means that the effective value of voltage applied to LCD becomes the maximum.

After this command is executed, the access to the RAM stops, and the LCD driver output is fixed to the OFF level irrespective of gradation pulse setting.

Also, this command is executed irrespective of status of the display memory.

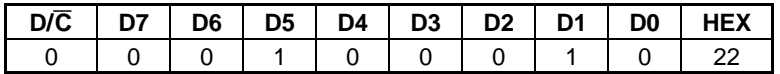

The following command enables to get out of the status set by this command.

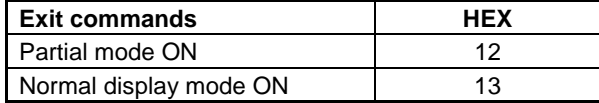

**\*** After reset is done, the All pixel status is OFF and Display OFF status.

(14) All pixels ON

This command is for turning on all LCD displays.

The display ON status means that the effective value of voltage applied to LCD becomes the maximum.

After this command is executed, the access to the RAM stops, and the LCD driver output is fixed to the on level irrespective of gradation pulse setting.

Also, this command is executed irrespective of status of the display memory.

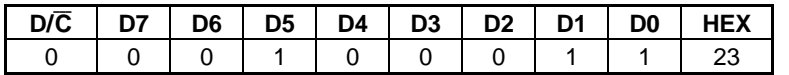

The following command enables to get out of the status set by this command.

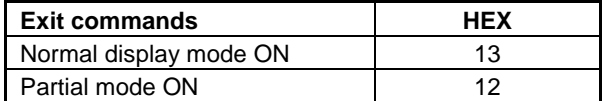

\* After reset is done, the All pixel status is OFF and Display OFF status.

### (15) Write contrast (WRCNTR)

This command is for setting contrast of the LCD display. Execution of this command changes the LCD drive voltage output to segment/common driver.

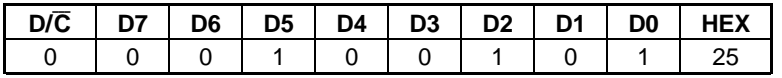

Parameter to be input after this command sets contrasts.

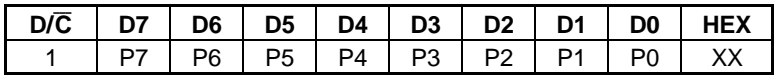

These parameter values are for setting 0 to 127. (Set "0" for P7.)

The center value is 63, and the LCD drive voltage rise when the parameter is set large and the voltage reduces when the parameter is set small.

**\*** All default values for P7 to P0 after resetting are 63.

(16) Display OFF

This command is for turning OFF the LCD display.

When this command is input, the access to the RAM stops and the driver output changes as follows: Segment : OFF level is output irrespective of RAM data and gradation setting.

Common : The same as the display on status.

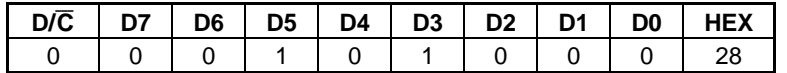

The following command enables to get out of the status set by this command.

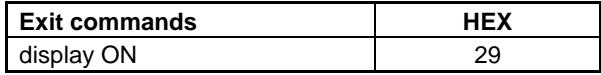

**\*** After reset is done, the Display status is OFF.

(17) Display on

This command is for turning on the LCD display.

When this command is input, the display corresponding to the display RAM data and display setting is output to the LCD driver.

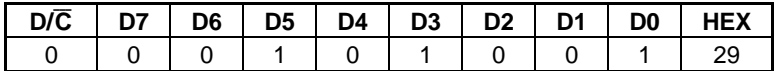

**\*** After reset is done, the Display status is OFF.

#### (18) Column address set (CASET)

This command is for setting column addresses.

When display data is transferred from the MPU to the display RAM, this command is used to set a write area. In case of column address scanning, addresses are incremented from the start address to the end address and the page address is increased by 1, then, the column address returns to the start column. When executing this command, set the start column and the end column at the same time so that the start column becomes smaller than the end column.

Also, if the column address is set outside the display RAM area, data writing outside the area is ignored and correct data is not read in reading data.

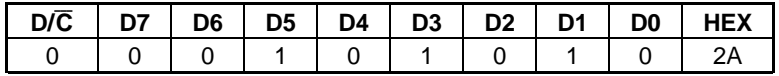

Set the 8-bit start column address and the 8-bit end column address according to parameters to be input after this command.

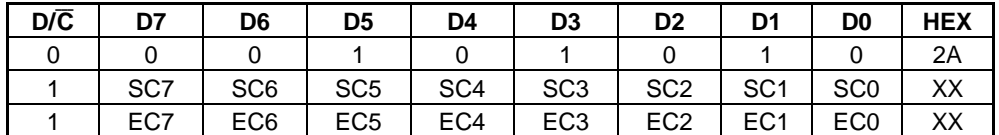

\* Default values after reset are as follows.

SC7 to SC0: 0

EC7 to EC0: 103 (RAMDIV pin=LOW), 97 (RAMDIV pin=HIGH)

(19) Page address set (PASET)

This command is for setting page addresses.

When display data is transferred from the MPU to the display RAM, this command is used to set a write area. In case of page address scanning, addresses are incremented from the start address to the end address and the column address is increased by 1, then, the page address returns to the start page. When executing this command, set the start page and the end page at the same time so that the start page becomes smaller than the end page.

Also, if the page address is set outside the display RAM area, data writing outside the area is ignored and correct data is not read in reading data.

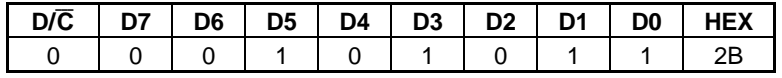

Set the 8-bit start page address and the 8-bit end page address according to parameters to be input after this command.

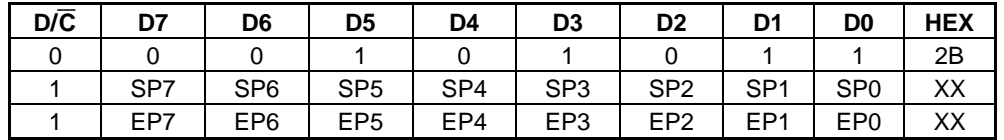

\* Default values after reset are as follows.

SP7 to SP0: 0

EP7 to EP0: 83 (RAMDIV pin=LOW), 66 (RAMDIV pin=HIGH)

## (20) Memory write (RAMWR)

This command is for writing data in the display RAM.

When this command is input, the page address and the column address turn into the start address. When data is written in the display RAM, the column address or the page address is increased by 1. When any other command is input, this IC gets out of the status set by this command.

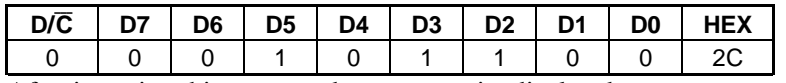

After inputting this command, you can write display data.

#### **Sequence to write in the display RAM**

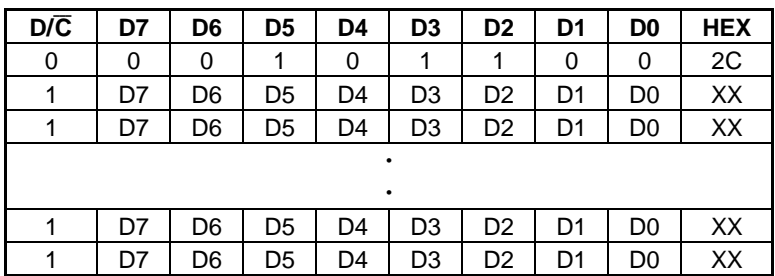

The following command enables to get out of the status set by this command.

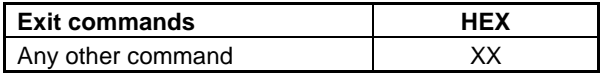

## (21) Colour set (RGBSET)

This command is for setting the look-up table of display colors.

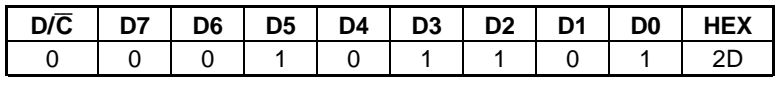

Display information is set according to parameters to be input after this command. The look-up table is used when the 256-color mode is set by the interface color pixel format command.

After selecting 256 colors (8 bits : RRRGGGBB) from 4096 colors (12 bits : RRRRGGGGBBBB), use them as follows:

# **RED**

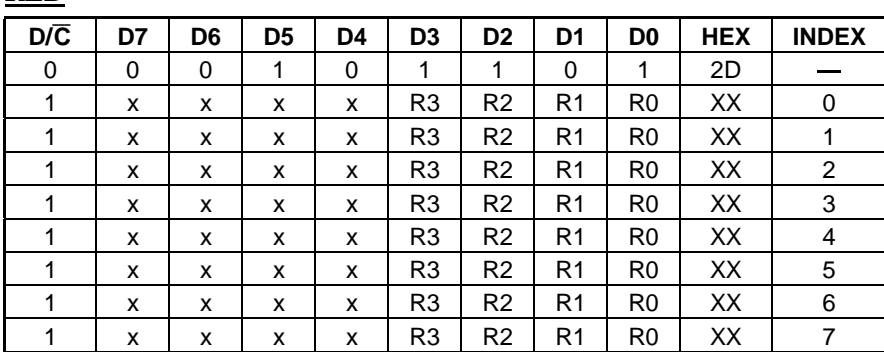

## **GREEN**

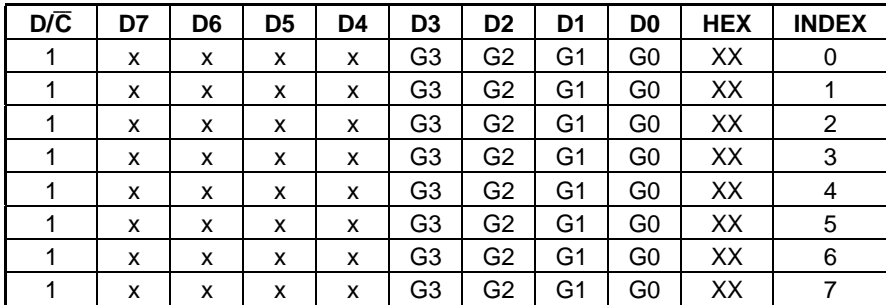

#### **BLUE**

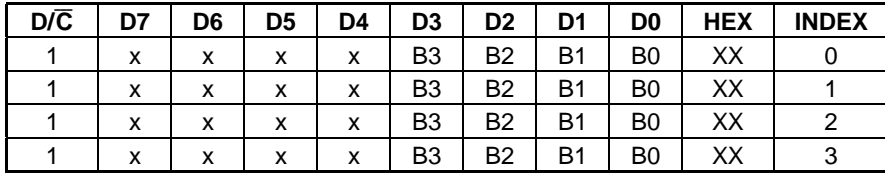

**\*** After reset is done, values in the look-up table become unstable. Perform initialization.

## (22) RAM data read

This command is for reading data from the display RAM.

After this command is input, the read status becomes available. Also, when this command is input, the page address and the column address are always set to the start address. When any data is read after this command, the contents of the display data RAM can be read, and the page address or the column address is incremented at the same time. When any command is input, the data reading is automatically cancelled.

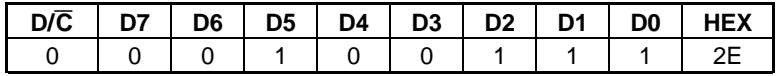

Execute this command as per the following procedures;

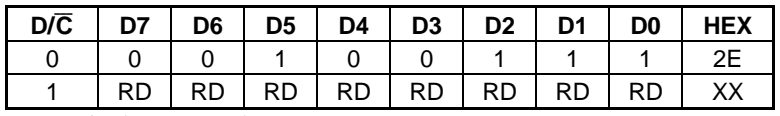

RD : Display RAM data

(23) Partial area (PLTAR)

This command is for setting display areas at the time of partial display.

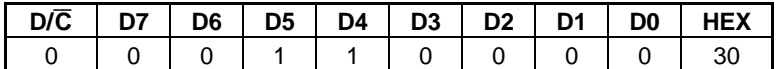

The areas are set according to two parameters to be input after this command.

This command is set as follows:

1. Input the command.

2. Set the start line (8 bits).

3. Set the end line (8 bits).

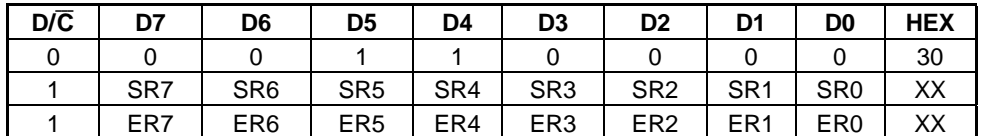

S1D15G14 turns into the following status in partial non-display area:

Driver output : Display OFF is output irrespective of RAM data and gradient setting. RAM access : None

The following shows setting examples of display area:

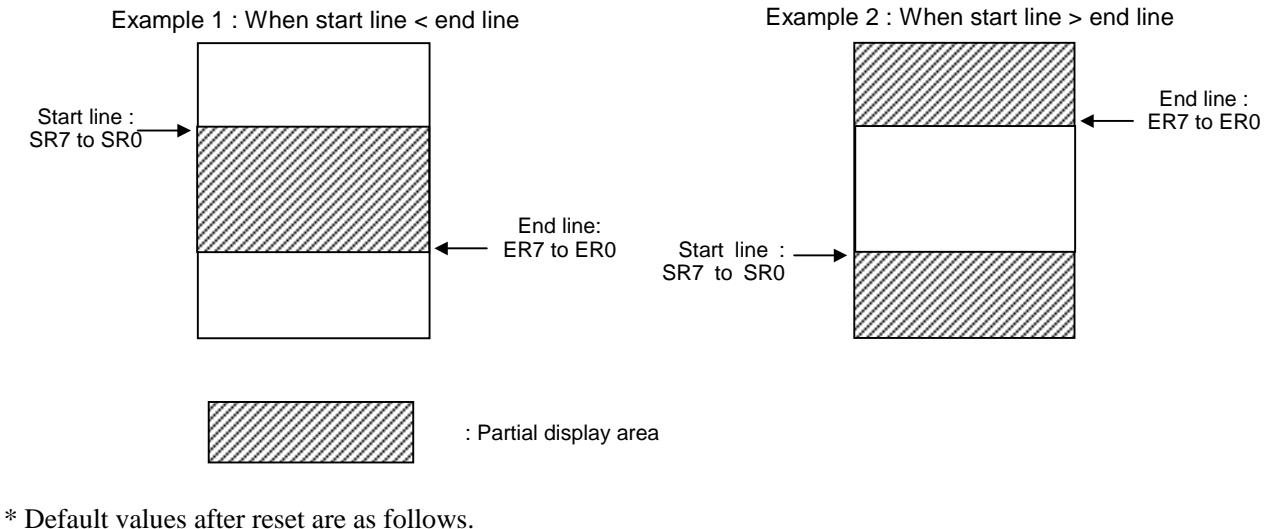

SR7 to SR0: 0 ER7 to ER0: 0 (24) Vertical scrolling definition (VSCRDEF)

This command is for setting vertical scrolling areas.

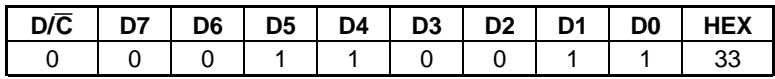

Scrolling areas are set according to three parameters to be input after this command. This command is executed as follows:

1. Input the command.

- 2. Set the number of lines (TF7 to TF0) to be used as the upper fix area of display in the display memory. When all parameters are 0, the upper fix area does not exist.
- 3. Set the number of lines (SA7 to SA0) to be used as the scrolling area in the display memory.
- 4. Set the number of lines (BF7 to BF0) to be used as the lower fix area of display in the display memory. When all parameters are 0, the lower fix area does not exist.

The input sequence is as follows:

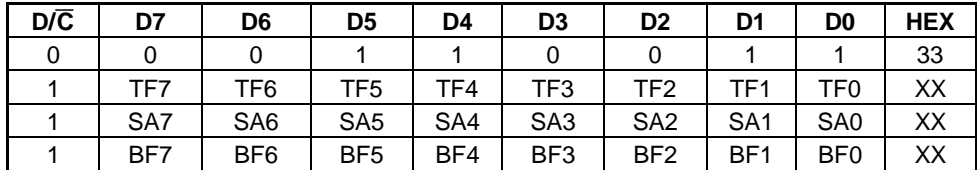

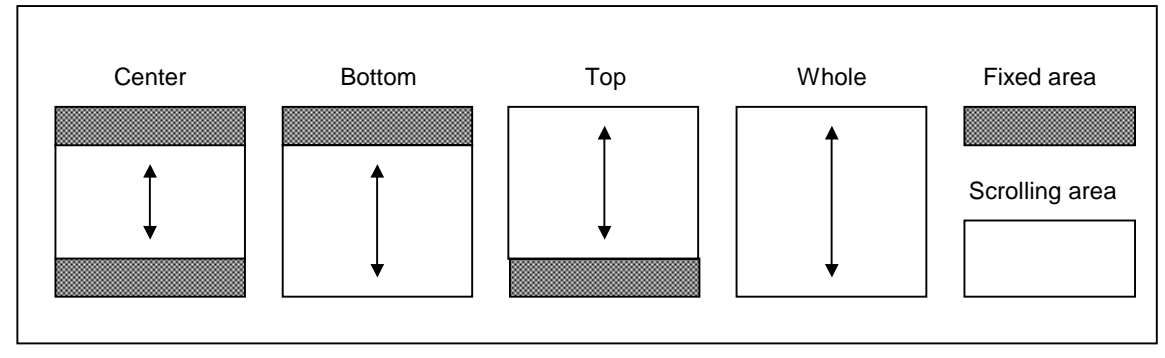

Fig. 1 Display Scroll Mode

Note: The top fixed area changes according to B4 bit of the memory access control command.

\* Default values after reset are as follows.

TF7 to TF0: 0 SA7 to SA0: 0 BF7 to BF0: 53H (25) TEST mode

This command is for testing IC chips.

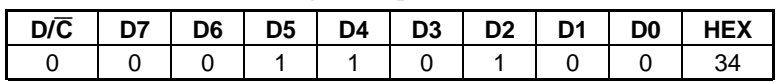

(26) TEST mode

This command is for testing IC chips.

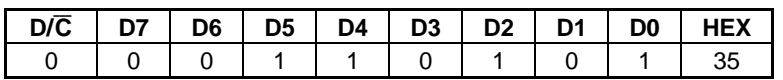

(27) Memory access control (MADCTL)

This command is for setting the method that the MPU accesses the display memory.

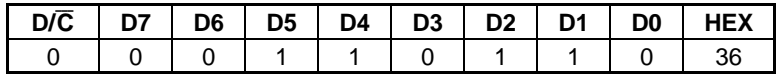

This command is executed as follows:

1. Input the command.

2. Set the memory access direction.

The input sequence is as follows:

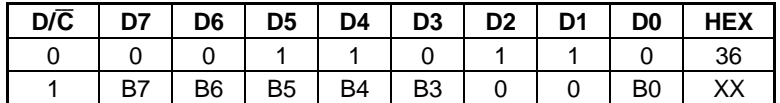

## **B7 : To set the position of Page 0 in the display RAM.**

0 : To be arranged in line from the top to the bottom.

1 : To be arranged in line from the bottom to the top.

#### **B6 : To set the position of Column 0 in the display RAM.**

0 : To be arranged in line from left to right.

1 : To be arranged in line from right to left.

#### **B5 : To set the page/column direction in writing in the display RAM. This setting is used for screen rotation.**

- 0 : To be written in the column direction in the normal mode.
- 1 : To be written in the page direction in the inverting mode.

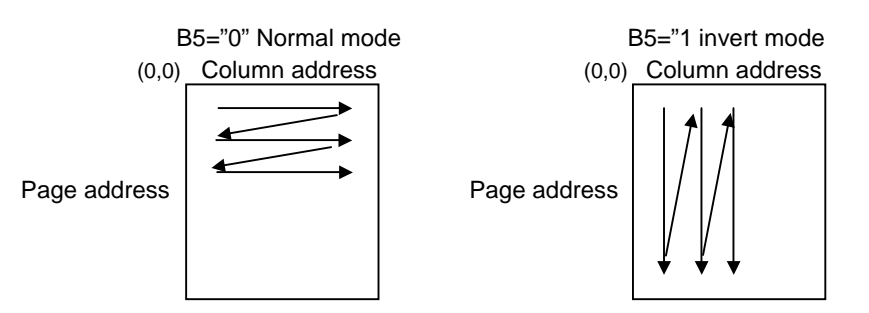

#### **B4 : To set the scanning direction of the common driver.**

- 0 : To be scanned from the top to the bottom.
- 1 : To be scanned from the bottom to the top.

#### **B3 : To set the RGB to BGR sequence.**

To set the RGB to BGR sequence in writing from the MPU to the display RAM.

 $0:RGB$ 

 $1 : BGR$ 

### **B0 : To set relations between the display RAM and the common output.**

The screen is vertically inverted by setting the display RAM read sequence by this command. 0 : Normal

1 : Vertical inversion

Combination of B4 and B0 (Function of S1D15G14)

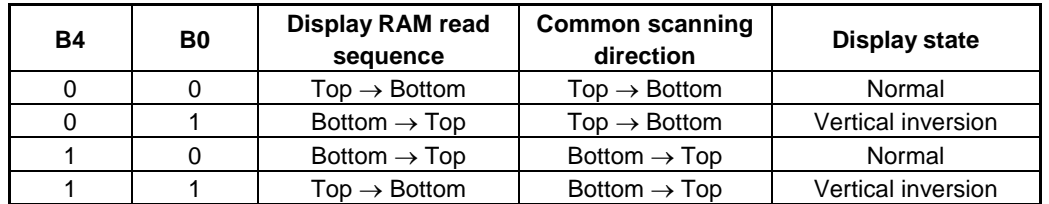

The following shows the definition of MADCTL Command.

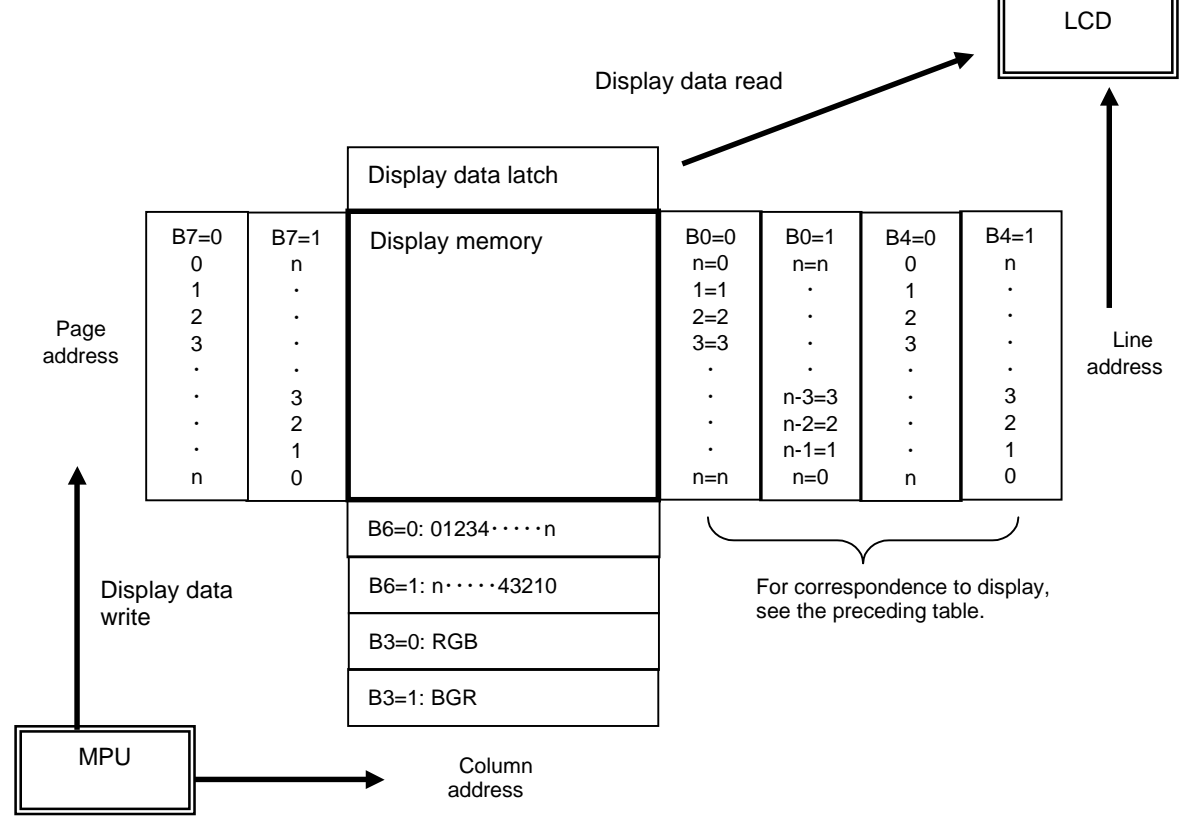

Also, in this command description, the display of head, tail, left and right is defined under the condition where the driver is mounted to the liquid crystal panel as shown below and the DISCTL command (B6h)'s parameter  $P32 = "0"$  is set.

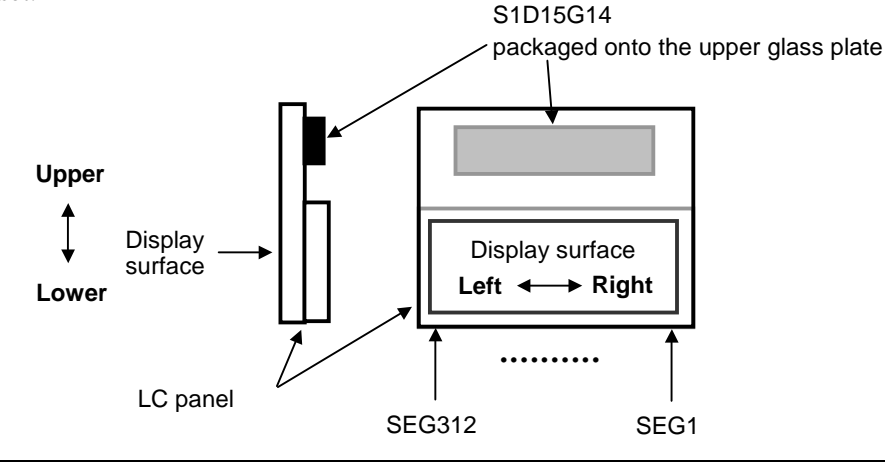

\* Default values after reset are as follows.

- B7: From top to bottom
- B6: From left to right
- B5: Normal mode

B4: From top to bottom

B3: RGB

B0: Normal

(Note)

Parameter P32 of the DISCTL command defines the top and bottom values of this command.

(28) Vertical scrolling start address (VSCRSADD)

This command is for setting scrolling start addresses.

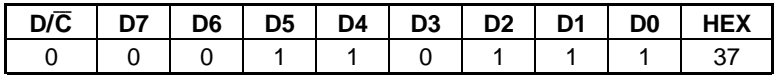

Note : This command is input at the time of vertical scrolling. The set vertical scrolling addresses become valid from the next frame of the display.

The vertical scrolling start address is set according to one parameter to be input after this command. The address in the display RAM to be shown by this start address is the top of the scrolling area in the display area. This command is executed as follows:

1. Input this command.

2. Set the display RAM start address 8 bits.

The input sequence is as follows:

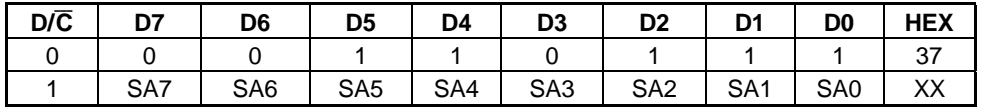

Note : Positions of top fixed area, scrolling area and bottom fixed area are changed according to B4 bit of the memory access control command (MADCTL).

The displayed position turns 180 degrees when "1" is set to B4 bit.

The following command enables to get out of the status set by this command.

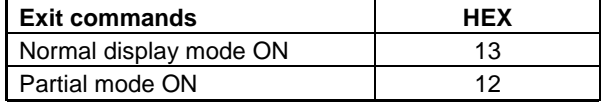

\* Default values after reset are as follows. SA7 to SA0: 0

(29) Idle mode OFF (IDMOFF)

This command is used to cancel the idle mode of this IC.

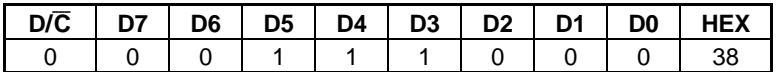

**\*** After reset is done, the idle mode status is OFF.

## (30) Idle mode ON (IDMON)

This command is used to select the idle mode.

The idle mode is used to display in reduced number of colors (8-color display). In case of display in reduced number of colors, the most significant bit out of 4 bits each of RGB in the display RAM is used for display data. Other bits exert no influence on display.

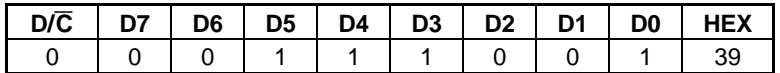

**\*** After reset is done, the idle mode status is OFF.

(31) Interface pixel format (COLMOD)

This command is for setting the pixel format when the MPU writes data in the display RAM.

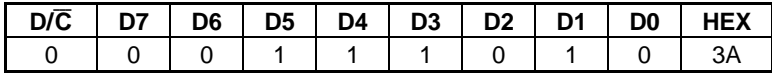

The format is set according to one parameter to be input after this command.

This command is executed as follows:

1. Input this command.

2. Set the pixel format.

The input sequence is as follows:

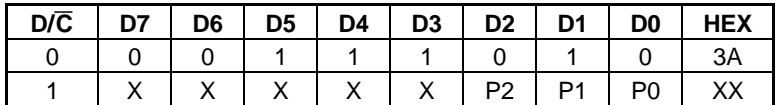

x : Bits to be ignored. Either of "0" and "1" will do.

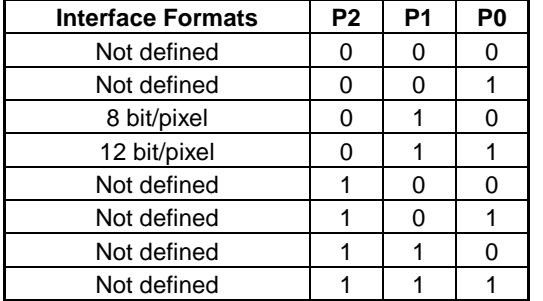

When 8-bit/pixel = 256-color display is selected, data transmitted from the MPU are converted in the look-up table and are written in the display RAM.

\* Default values after reset are as follows.

P2, P1, P0: 0, 1, 1 12 bits/pixel is selected.

(32) TEST mode (TSTMOD) This command is used to test the IC.

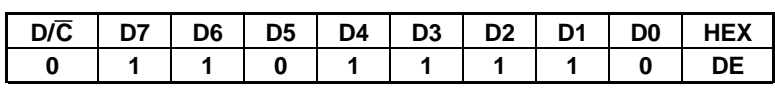

When this command is input, the IC gets into the test mode and comes not to accept other commands. If this command is input due to noise or other reason, the NOP command or NOP2 enables to get out of the test mode. When the IC enters the test mode, the display indications may become incorrect. In this case, the following phenomena may occur.

- $\cdot$  The selective polarity is outputted for more than one of the common pins.
- $\cdot$  The LCD reference voltage's temperature gradient changes.
- Oscillation stops.
- x The normal oscillation frequency and reference voltage values change.

#### (33) Nop Operation 2(NOP2)

This is Non-operation command 2.

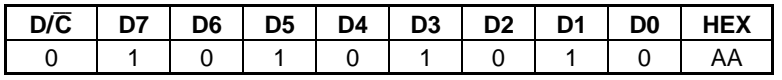

This command does not affect other operations.

(34) Initial escape

This command is for initialization of settings inside the IC. Input this command in the order shown in the example of software setup.

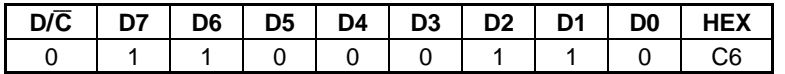

#### (35) TEST mode

This command is for testing IC chips.

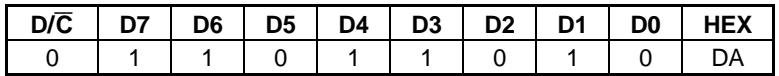

(36) TEST mode

This command is for testing IC chips.

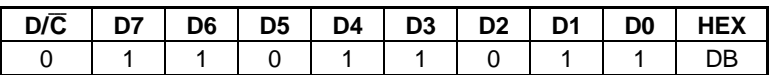

(37) TEST mode

This command is for testing IC chips.

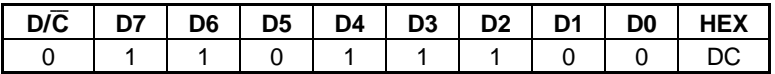

(38) TEST mode

This command is for testing IC chips.

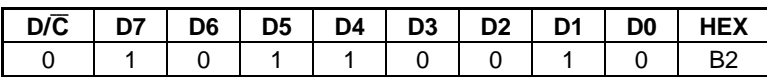

(39),(40) Gray scale position set (GCPSET0, GCPSET1)

These commands are for setting gray scale positions.

Since this IC is provided with two series of registers, these commands GCPSET0 and GCPSET1 are used to set them.

GCPSET0 Command

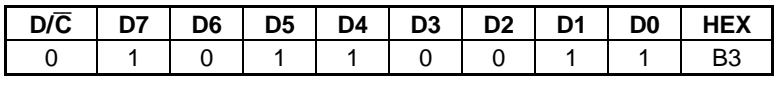

GCPSET1 Command

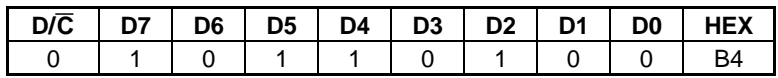

These commands are executed as follows:

#### GCPSET0

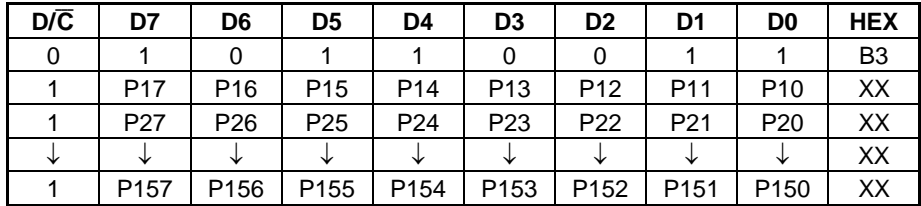

#### GCPSET1

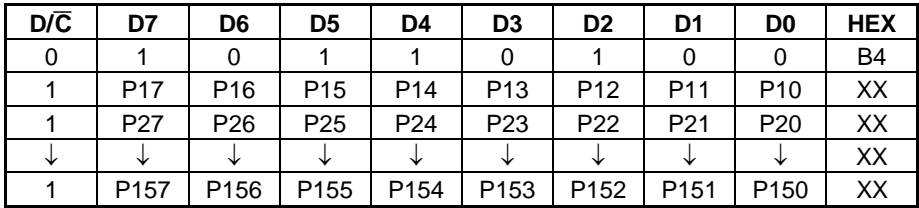

P17 to P10 : GCP1 : Gray level to be output when the RAM data is "0001." P27 to P20 : GCP2 : Gray level to be output when the RAM data is "0010." **.** 

P157 to P150 : GCP15 : Gray level to be output when the RAM data is "1111."

Note :

**.** 

1. Set this register before executing Sleep Out Command. Do not change it during display.

2. Select any setting area from 2 to (Clock count in 1 section term to be set at P1 of DISCTL).

3. Be sure to observe the following relations:

 $GCP1 < GCP2 \cdots < GCP15$ 

4. Outputs at the time of RAM data  $=$  "0000" are fixed.

**\*** After reset is done, values of registers become unstable. Perform initialization.

(41) Gamma Curve set (GAMSET)

This command is for setting selection of two GCP registers.

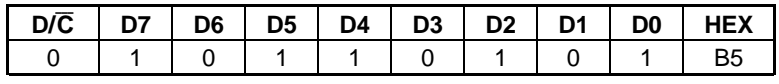

This command is executed as follows:

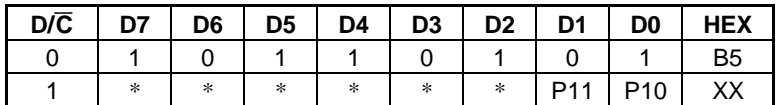

P10, P11 : Selects the GCP register.

0 : GCPSET0 is selected.

1 : GCPSET1 is selected.

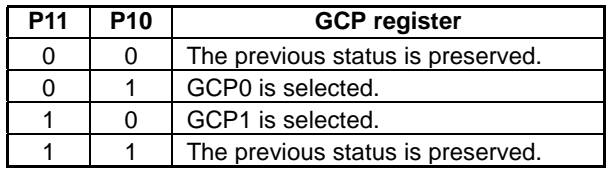

**\*** After reset is done, values of registers become P11, P10=0,1.

(42) Display control (DISCTL)

This command is for setting displays.

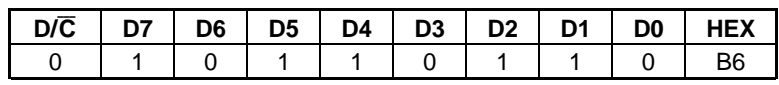

This command is executed as follows:

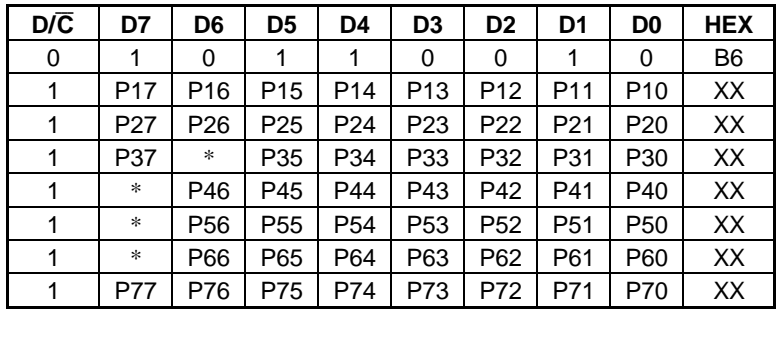

P17 to P10: To set the length of one selection term by the number of issues of the oscillation clock. This value must be larger than those set by the GCPSET0 and GCPSET1 commands.

P27 to P20: To set N inversions.

P27 = 0: To execute N line inversion at the cycle set by P26 to P20.

1: No N line inversion

P26 to P20: To set the cycle of N line inversion.

The set value brings an inversion cycle. Set the value between 2 and 127.

P37: To set frame frequency in the idle mode.

0 : No division from oscillation frequency

1 : 2 divisions of oscillation frequency

P35 to P33: To set bias rate of LCD drive voltage.

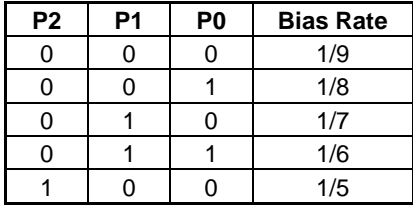

Note : This parameter value and external parts are changed according to bias rate.

P32: shows how the IC is installed on the panel.

0: IC is installed on top of the module.

1: IC is installed under the module.

The display's head and tail are determined by referencing this parameter.

Basically,  $P32 = "0"$  is recommended for use.

When installing the IC on top of the module (P32=0) When installing the IC under the module (P32=1)

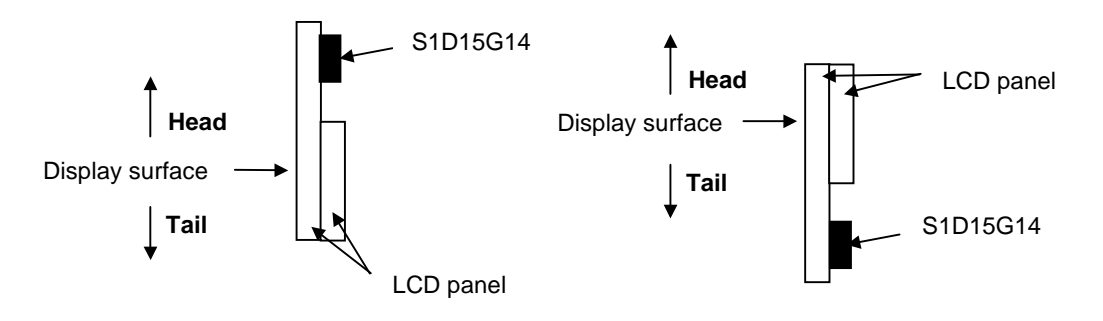

P31: To set the column direction size of the RAM.

- 0 : 98×67 or 98×84
- 1 : 104×67 or 104×84

Note : The RAMDIV pin changes the page direction size.

P30: To set display duty.

0: 1/82

 $1:1/67$ 

P47 to P40, P67 to P60 : To set duty in 1/82 duty.

Set P47 to P40 = 84 and P87 to P60 = 82.

According to this parameter setting, the display line is set to 82 and the actual drive duty is set to 84.

The 2 horizontal intervals, which is the difference between the display line and the drive duty, are required for operating the IC. Between the 2 horizontal intervals, the segment output will be in non-display output (off line interval).

(Note) Do not rewrite this parameter while it is displayed.

P57 to P50, P77 to P70 : To set duty in 1/67 duty.

Set P57 to P50 = 69 and P77 to P70 = 67.

According to this parameter setting, the display line is set to 67 and the actual drive duty is set to 69.

The 2 horizontal intervals, which is the difference between the display line and the drive duty, are required for operating the IC. Between the 2 horizontal intervals, the segment output will be in non-display output (off line interval).

(Note) Do not rewrite this parameter while it is displayed.

**\*** After reset is done, values of registers become unstable. Perform initialization.

This command is restricted as follows:

S1D15G14D01B000: Do not rewrite the set value after resetting the set value of this command. This restriction is not applied in S1D15G14D02B000.

(43) Temperature gradient set(TMPGRD)

This command is for setting temperature gradients of LCD drive voltage.

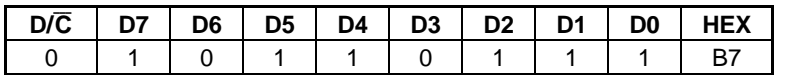

This command is executed as per the following sequence:

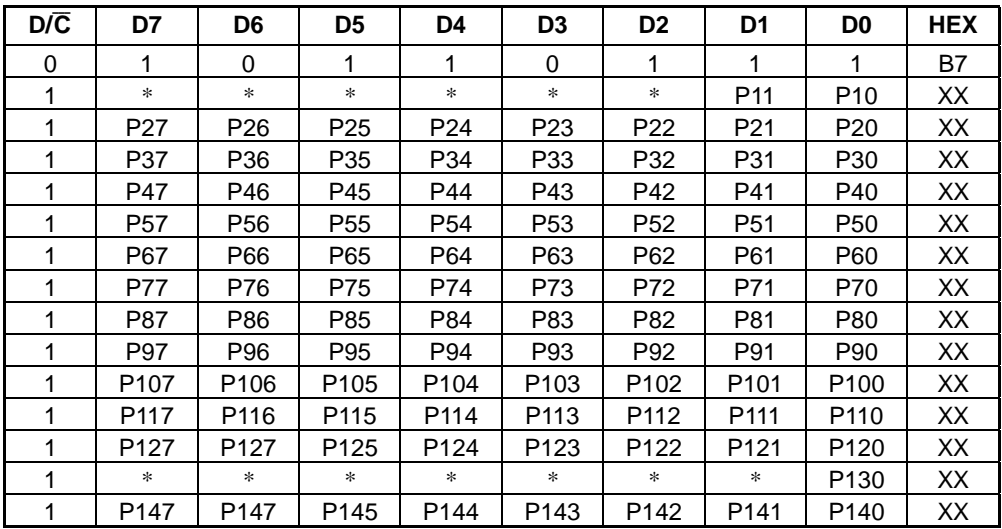

P11 and P10: The average LCD driving voltage's temperature gradient shall be set as follows. Please keep in mind are with tolerance in fact.

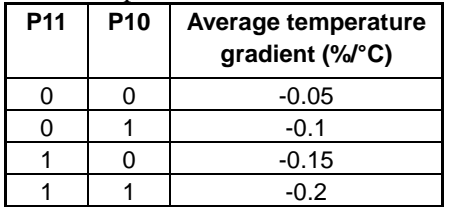

P20 to P147: These are the parameter used for the IC test.

Always set P130 to "0". Other parameters should set to either "0" or "1".

\* After reset is done, values of registers become unstable. Perform initialization.

(44) TEST mode

This command is for testing IC chips.

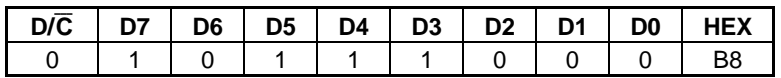

(45) REFSET

Input this command to set up status in the IC.

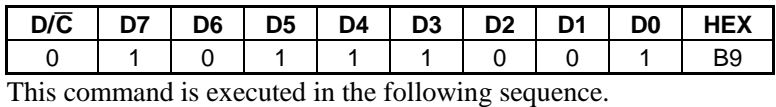

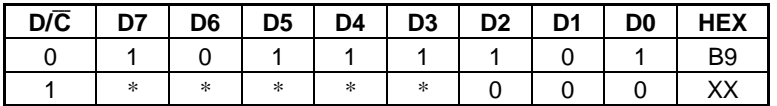

After reset is done, values of registers become unstable. Perform initialization.

(46) Voltage control (VOLCTL)

This command is for adjusting LCD drive voltage.

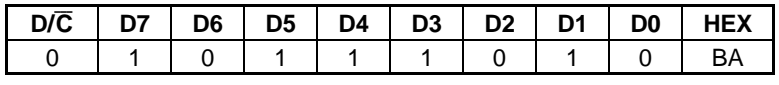

This command is executed as per the following sequence:

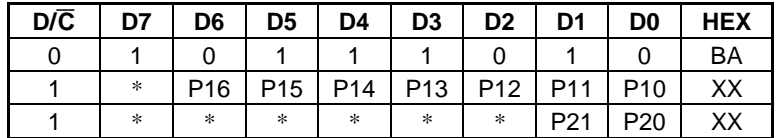

P16 to P10: To set the electronic volume value.

P21 and P20: Always set this parameter to "1."

**\*** After reset is done, values of registers become unstable. Perform initialization.

(47) Common driver output select(COMOUT)

This command is for setting operations of the common driver.

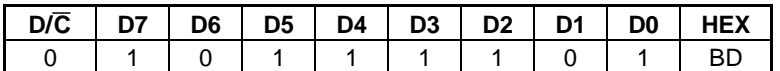

This command is executed as per the following sequence:

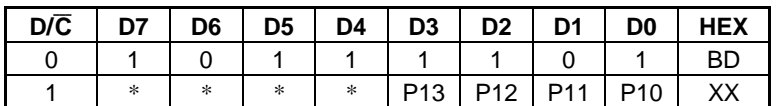

P13: To set the top common for interlace drive.

0 : The COM1 to COM41 side comes first.

1 : The COM42 to COM82 side comes first.

Note : Be sure to set 0 in case of 1/67 duty.

P12: To set interlace drive/Normal drive.

- 0 : Normal drive
- 1 : Interlace drive

The interlace drive means that common signals from the IC are arranged in comb shape on the LCD panel for driving.

P11, P10: To set shift direction of the common driver (output sequence of selection pulse).

1 When the DISCTL command was used to set 1/67 duty : P13=0 (Be sure to set it to "0"), P12=1

#### MADCTL Command  $B4=0$  (Top  $\rightarrow$  Bottom)

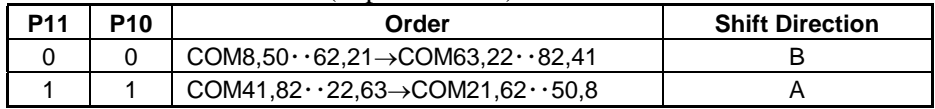

#### MADCTL Command B4=1 (Bottom  $\rightarrow$  Top)

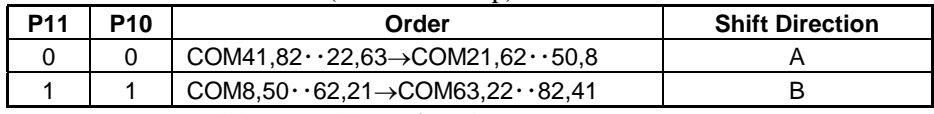

Note : Do not use COM1 to COM7 for 1/67.

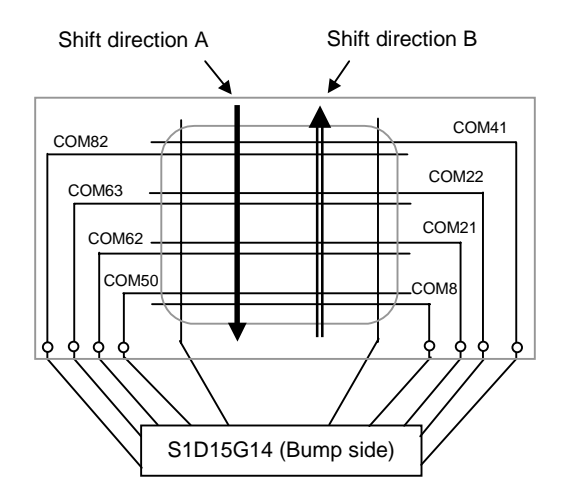

2 If 1/82 duty is set by the DISCTL command: P12=1

## MADCTL command B4=0 (top→bottom)

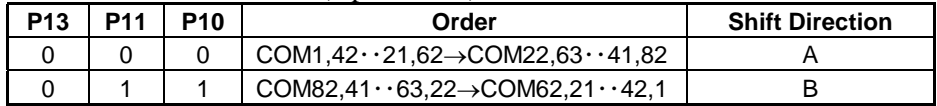

## MADCTL command B4=1(bottom→top)

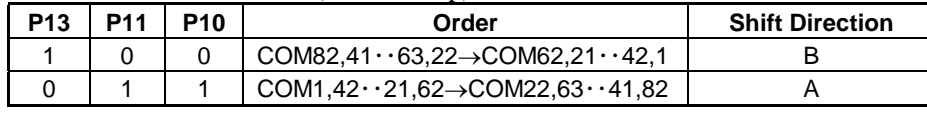

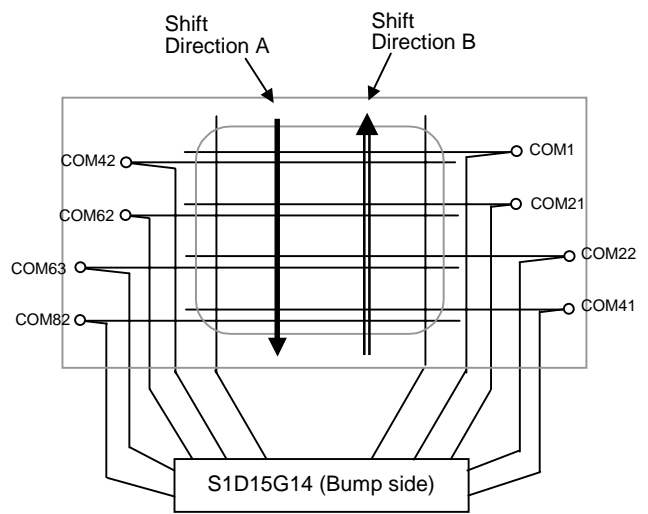

## P13=1, P12=1

#### MADCTL command B4=0 (top→bottom)

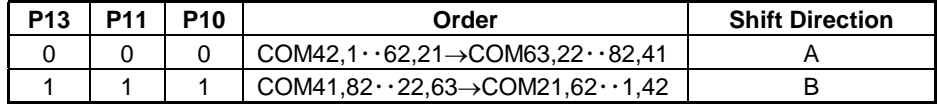

# MADCTL command B4=1(bottom→top)

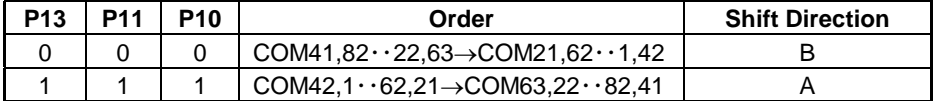

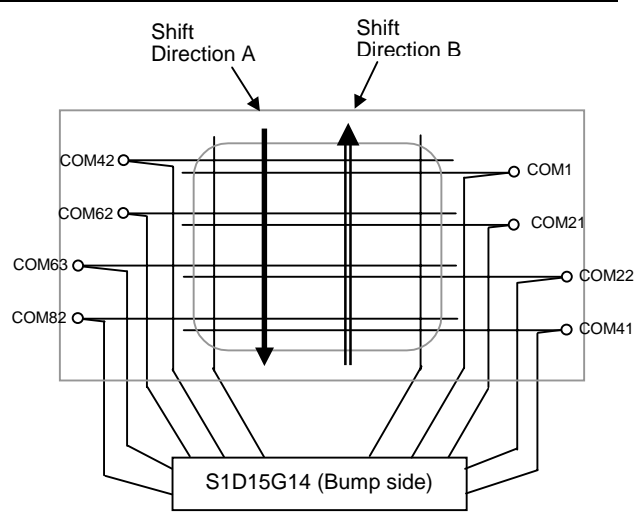

# (48) Power control (PWRCTL)

This command is for setting the power supply circuit.

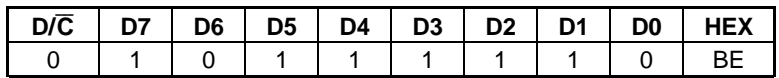

This command is executed as per the following sequence:

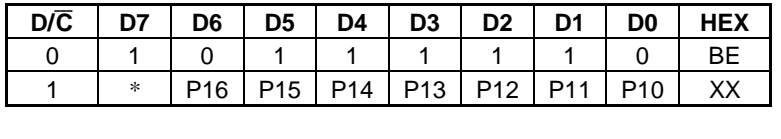

P16: To set boosting clock's timing to normal mode.

- 0: To generate the boosting clock with a different timing than the display clock.
- Frequency of the boosting clock is set by P12, P11 and P10.
- 1: To generate the boosting clock with half a clock per selection period later than the display clock.

When the display or fluctuation of the LCD driving voltage, in sync with the display clock, is uneven, setting the parameter to "1" is recommended.

P15: This parameter must be set to "0" for internal setting of the IC.

- P14: To switch internal/external resistance used for adjusting V1OUT output voltage.
	- 0: Internal resistance
	- 1: External resistance
- P13: To change the output driving capacity of V1OUT.
	- 0: High-power mode
	- 1: Low-power mode

Although setting this parameter to the high-power mode saves current consumption by approximately100 µA, voltage fluctuation may affect the image quality due to the load of the LCD panel. Hence, we recommend that the high-power mode be used.

P12, P11 and P10: To set the frequency of the built-in boosting circuit. The frequency is set by the oscillation clock's division rate.

As indicated below, the frequency varies by the difference between the normal and idle display modes.

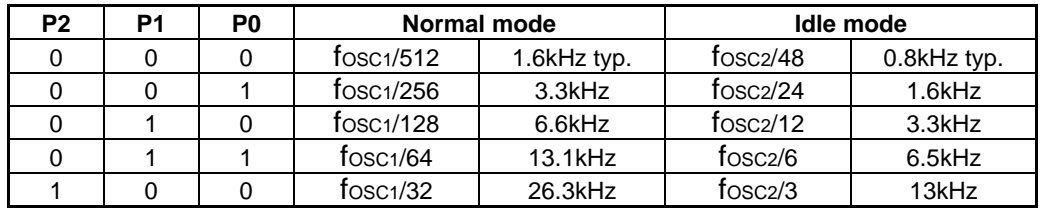

Despite load of the LCD panel, raising the boosting circuit's frequency makes the LCD driving voltage more stable. This increase, however, requires more current consumption. Adjust the value appropriately by checking the display of the LCD panel.

\*After reset is done, values of registers become unstable. Perform initialization.

# **10. ABSOLUTE MAXIMUM RATING**

Unless otherwise noted,  $GND = 0V$ .

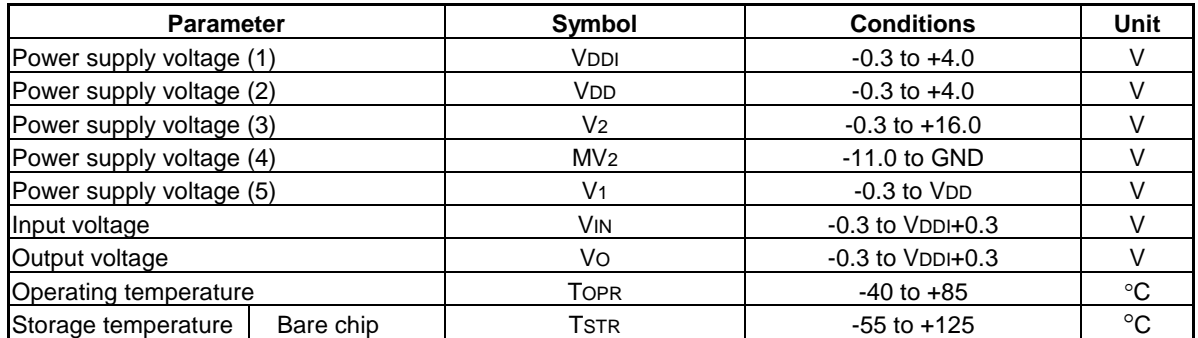

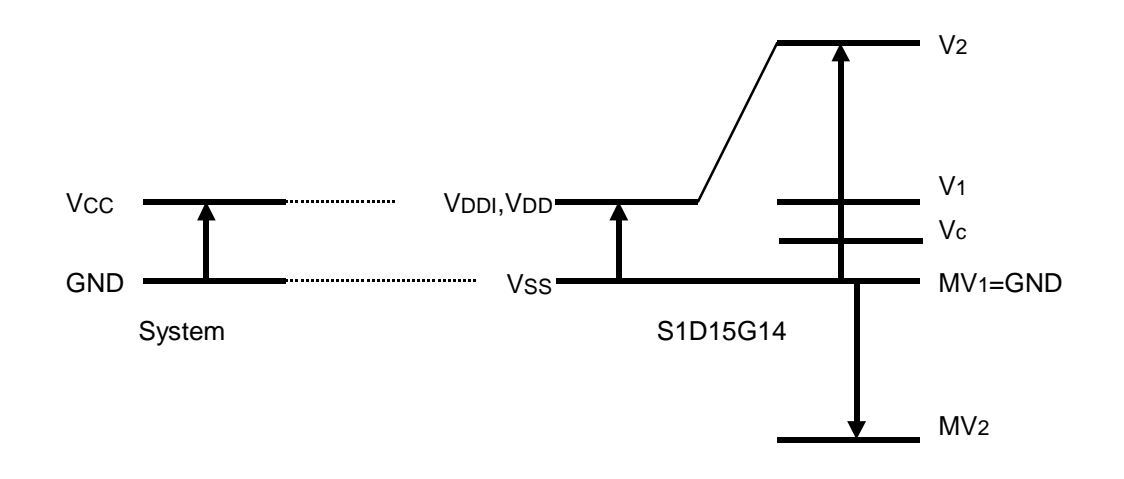

Notes and Conditions

- 1. Voltage V1≥VC≥GND, V2≥GND≥MV2 must always be satisfied.
- 2. If the LSI exceeds its absolute maximum rating, it may be damage permanently. It is desirable to use it under electrical characteristics conditions during general operation. Otherwise, a malfunction of the LSI may be caused and LSI reliability may be affected.

# **11. ELECTRIC CHARACTERISTICS**

# **11.1 DC Characteristics**

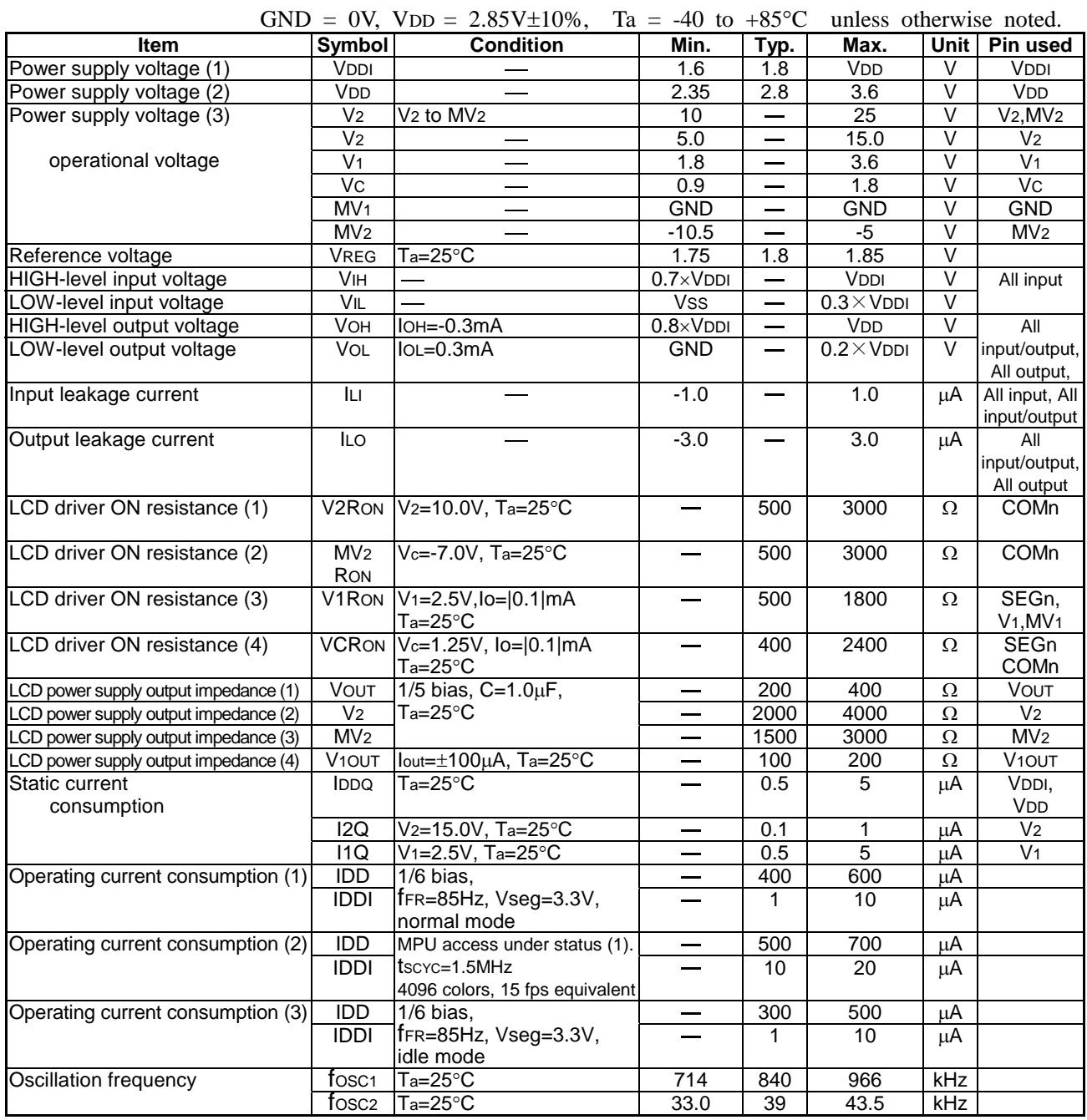

Relationship between oscillation frequency fosc1 and frame rate frequency fFR  $fFR = f$ OSC1/(display duty)/(number of clock of per 1H)

Example: 840kHz/82/128 =80

Relationship between oscillation frequency fosc2 and frame rate frequency fFR  $fFR = \frac{f}{\text{OSC2}}/( \text{display duty})/( \text{Dividing ratio} \times 3)$ 

Example:  $39kHz/82/(2\times3) = 80$ 

Display duty and number of clocks of per 1H are set up by DISCTL command.

# **11.2 I/O Circuit Diagram (For Reference)**

1 I/O Pin (Both the input pin and the output pin are of the same structure.)

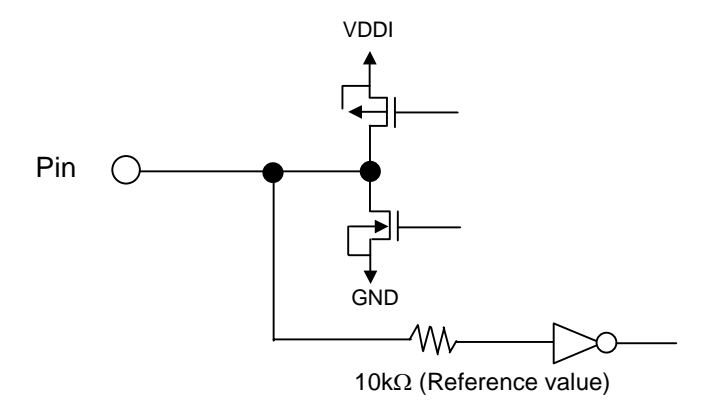

2 Segment Driver

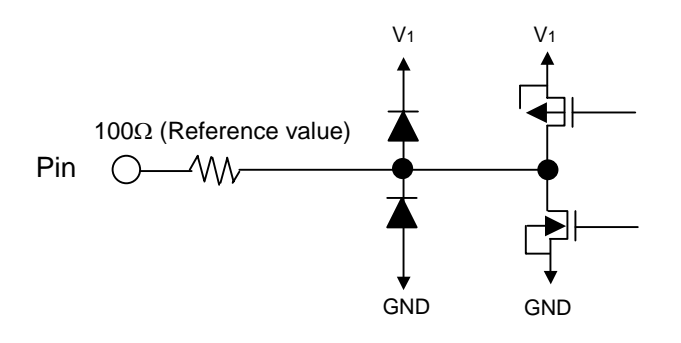

3 Common Driver

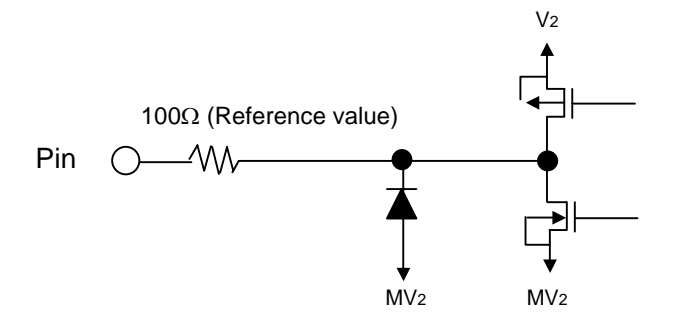

# **12. AC CHARACTERISTICS**

# **12.1 9-bit Serial Interface**

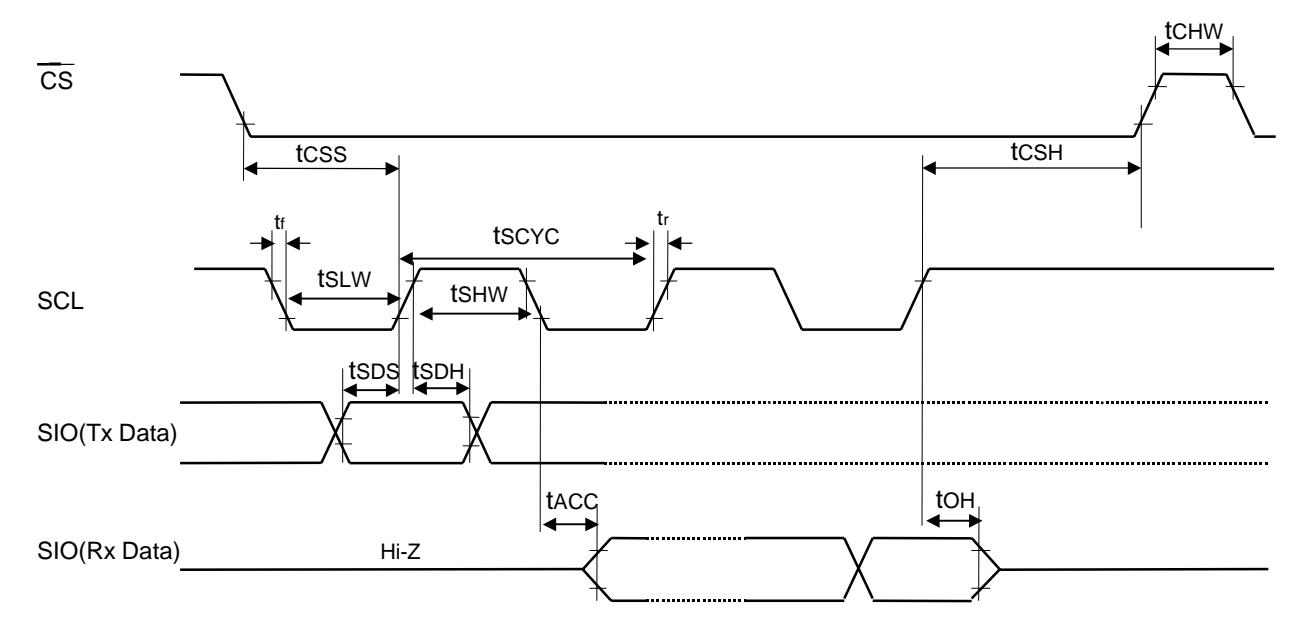

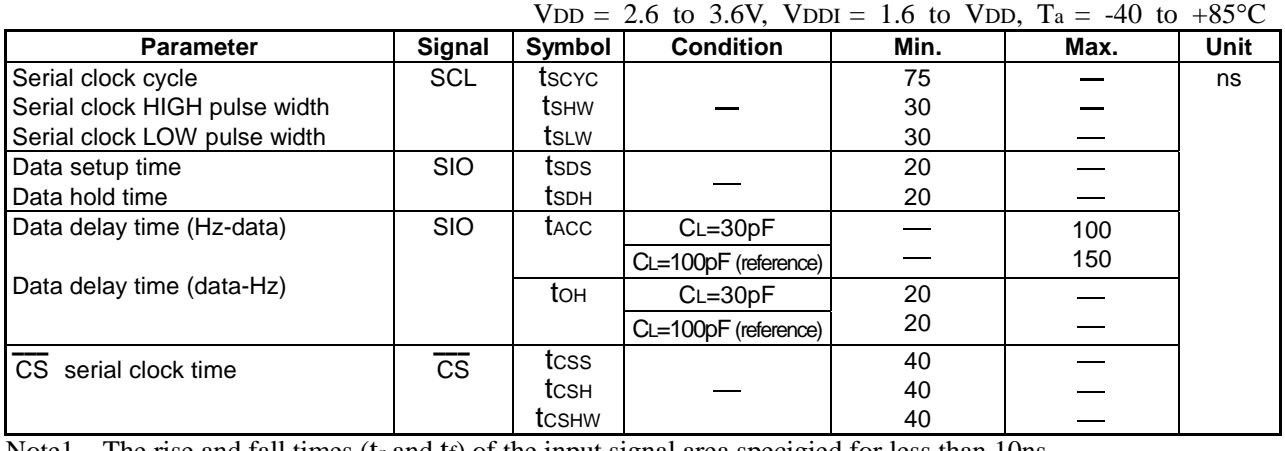

Note1 The rise and fall times (tr and tf) of the input signal area specigied for less than 10ns.

Note2 Every timing is specified on the basis of 30% and 70% of VDDI.

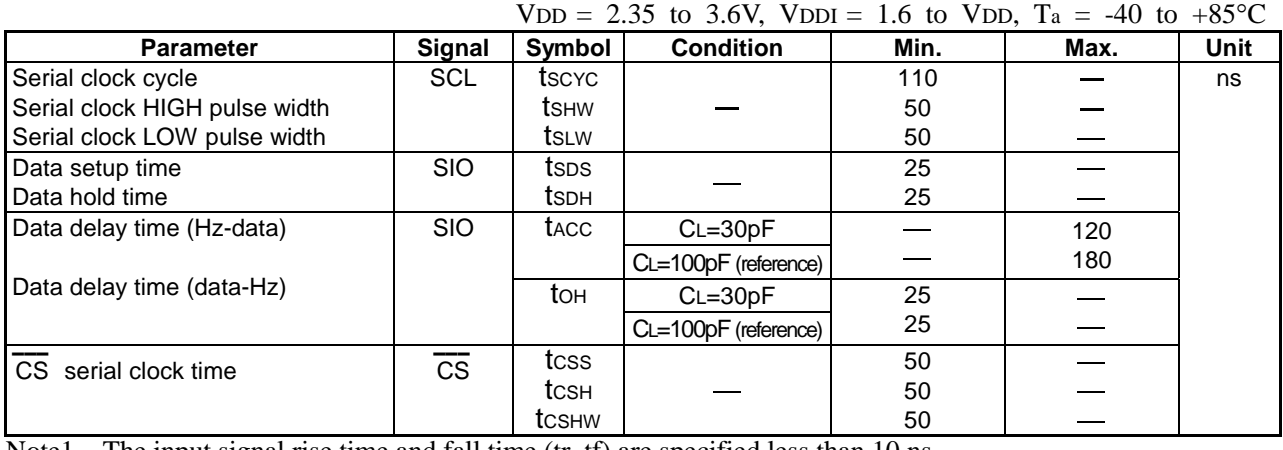

Note1 The input signal rise time and fall time (tr, tf) are specified less than 10 ns.<br>Note2 All timing signals are specified on the basis of 30% and 70% of VDDI.

# **12.2 8-bit Serial Interface**

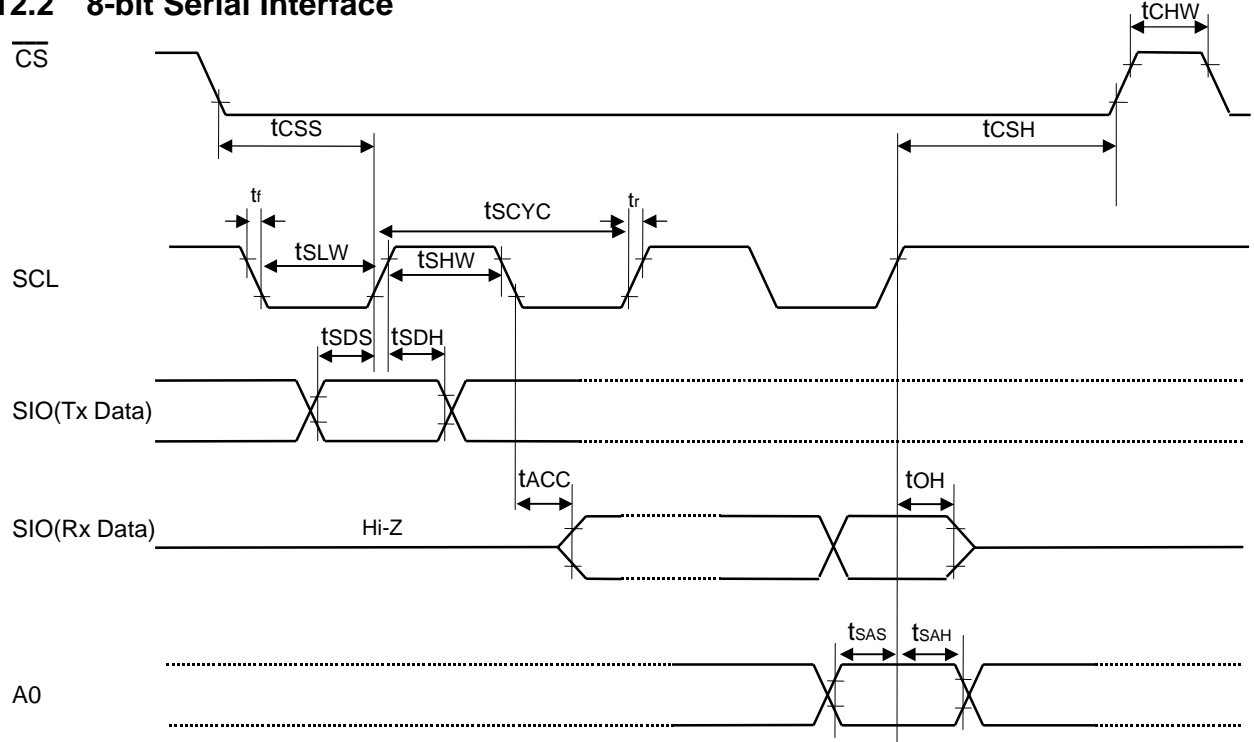

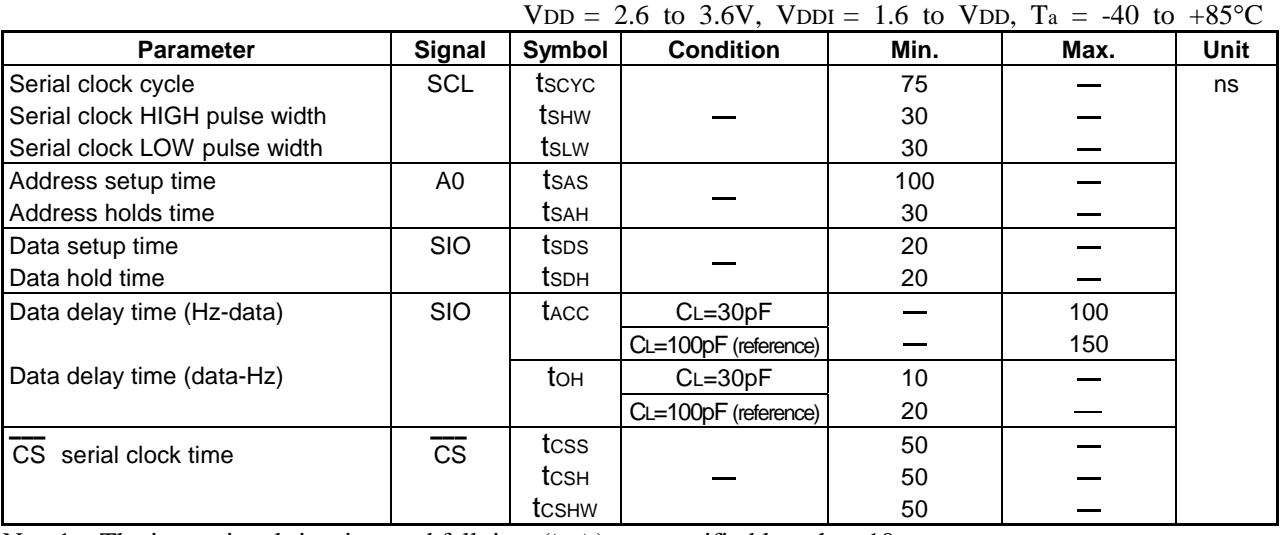

Note1 The input signal rise time and fall time (tr, tf) are specified less than 10ns.

| <b>Parameter</b>              | <b>Signal</b>          | Symbol | $VDD = 2.33$ to $3.0$ v, $VDD1 = 1.0$ to $VDD$ , $1a = -40$ to $+63$ C<br><b>Condition</b> | Min. | Max. | <b>Unit</b> |
|-------------------------------|------------------------|--------|--------------------------------------------------------------------------------------------|------|------|-------------|
| Serial clock cycle            | SCL                    | tscyc  |                                                                                            | 110  |      | ns          |
| Serial clock HIGH pulse width |                        | tsнw   |                                                                                            | 50   |      |             |
| Serial clock LOW pulse width  |                        | ts∟w   |                                                                                            | 50   |      |             |
| Address setup time            | A0                     | tsas   |                                                                                            | 120  |      |             |
| Address hold time             |                        | tsah   |                                                                                            | 30   |      |             |
| Data setup time               | <b>SIO</b>             | tsps   |                                                                                            | 25   |      |             |
| Data hold time                |                        | tsdh   |                                                                                            | 25   |      |             |
| Data delay time (Hz-data)     | <b>SIO</b>             | tacc   | $CL = 30pF$                                                                                |      | 120  |             |
|                               |                        |        | CL=100pF (reference)                                                                       |      | 180  |             |
| Data delay time (data-Hz)     |                        | tон    | $CL=30pF$                                                                                  | 15   |      |             |
|                               |                        |        | CL=100pF (reference)                                                                       | 25   |      |             |
| CS serial clock time          | $\overline{\text{cs}}$ | tcss   |                                                                                            | 50   |      |             |
|                               |                        | tcsн   |                                                                                            | 50   |      |             |
|                               |                        | tcshw  |                                                                                            | 50   |      |             |

 $V_{\text{DD}} = 2.35$  to 3.6V,  $V_{\text{DDI}} = 1.6$  to  $V_{\text{DD}}$ ,  $T_a = -40$  to  $+85$ °C.

Note1 The input signal rise time and fall time (tr, tr) are specified less than 10ns.

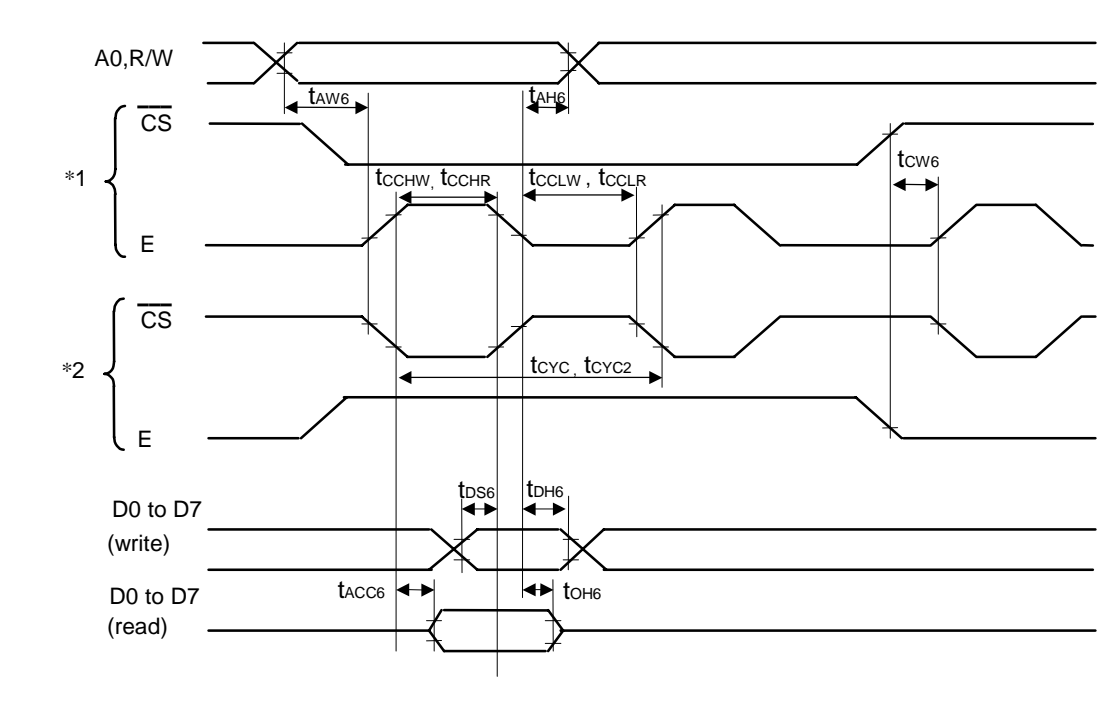

# **12.3 68 Series Parallel Interface**

\*1 shows an access with E when  $\overline{CS}$  is LOW.  $\overline{CS}$  is LOW. \*2 shows an access with  $\overline{CS}$  when E is HIGH.

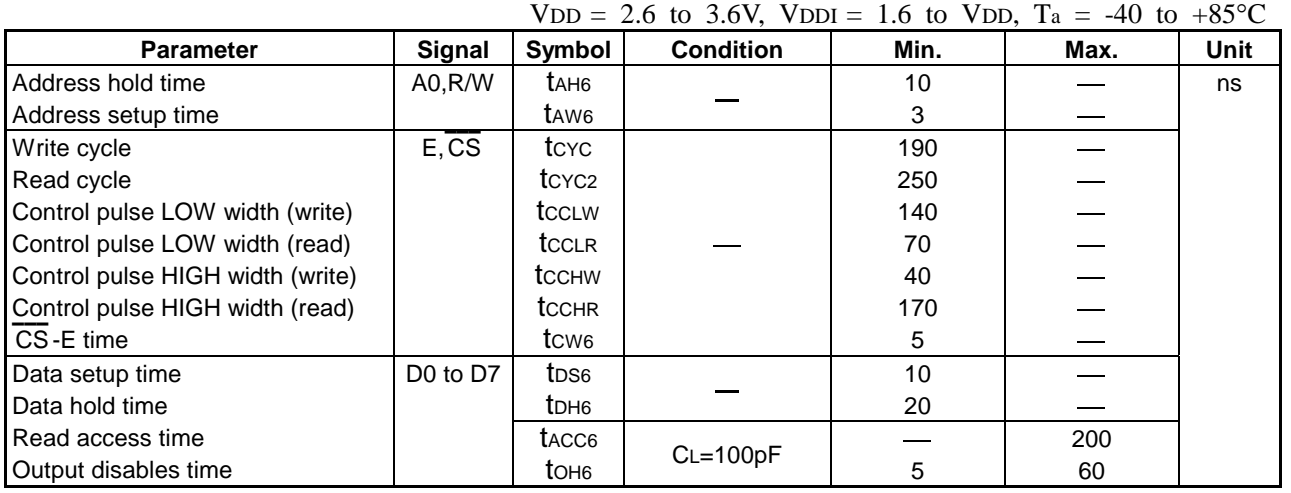

Note1 The input signal rise time and fall time (tr, tr) are specified less than 10ns.

|                                  |                                  |                   | VDD = 2.35 to 3.6V, VDDI = 1.6 to VDD, T <sub>a</sub> = -40 to +85 <sup>o</sup> C |      |      |             |
|----------------------------------|----------------------------------|-------------------|-----------------------------------------------------------------------------------|------|------|-------------|
| <b>Parameter</b>                 | Signal                           | Symbol            | <b>Condition</b>                                                                  | Min. | Max. | <b>Unit</b> |
| Address hold time                | A0, R/W                          | t <sub>AH6</sub>  |                                                                                   | 15   |      | ns          |
| Address setup time               |                                  | t <sub>AW6</sub>  |                                                                                   | 5    |      |             |
| Write cycle                      | E, CS                            | tcyc              |                                                                                   | 250  |      |             |
| Read cycle                       |                                  | tcyc <sub>2</sub> |                                                                                   | 300  |      |             |
| Control pulse LOW width (write)  |                                  | tcclw             |                                                                                   | 170  |      |             |
| Control pulse LOW width (read)   |                                  | tcclr             |                                                                                   | 80   |      |             |
| Control pulse HIGH width (write) |                                  | <b>t</b> cchw     |                                                                                   | 70   |      |             |
| Control pulse HIGH width (read)  |                                  | tcchr             |                                                                                   | 200  |      |             |
| CS-E time                        |                                  | t <sub>CW6</sub>  |                                                                                   | 10   |      |             |
| Data setup time                  | D <sub>0</sub> to D <sub>7</sub> | t <sub>DS6</sub>  |                                                                                   | 15   |      |             |
| Data hold time                   |                                  | t <sub>DH6</sub>  |                                                                                   | 25   |      |             |
| Read access time                 |                                  | t <sub>ACC6</sub> | $CL=100pF$                                                                        |      | 250  |             |
| Output disables time             |                                  | toh <sub>6</sub>  |                                                                                   | 10   | 70   |             |

Note1 The input signal rise time and fall time (tr, tr) are specified less than 10ns.
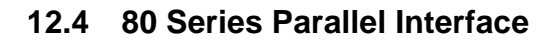

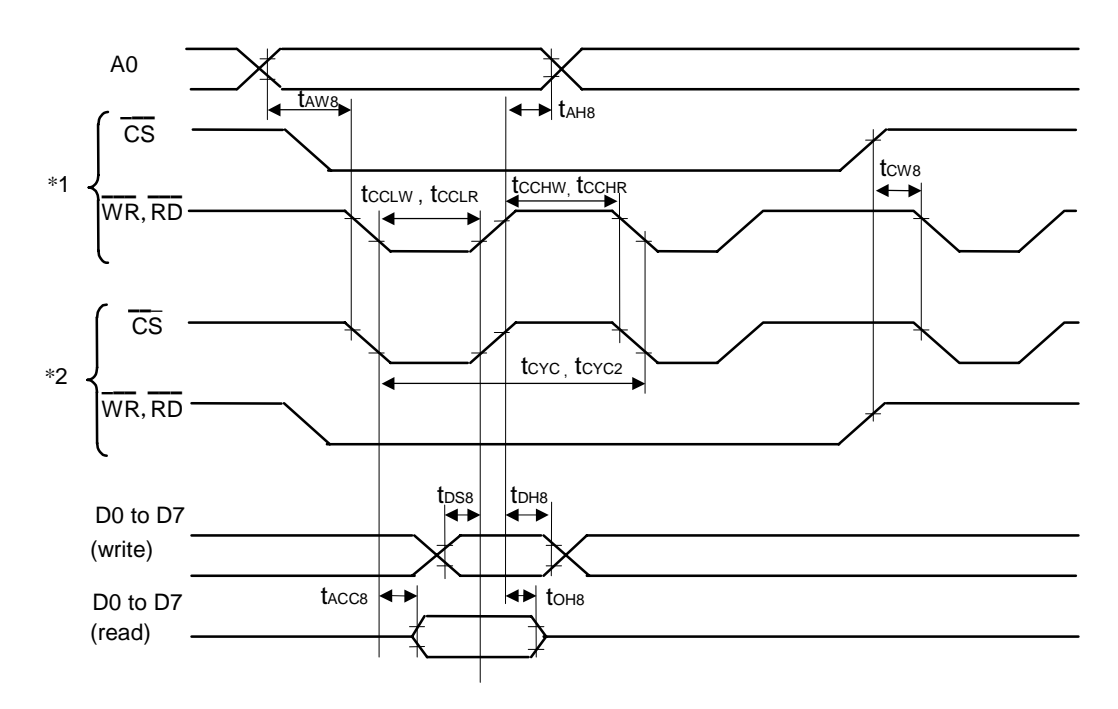

\*1 shows an access with  $\overline{WR}$  and  $\overline{RD}$  when  $\overline{CS}$  is LOW. \*2 shows an access with  $\overline{CS}$  when  $\overline{WR}$  and  $\overline{\text{CS}}$  is LOW. \*2 shows an access with  $\overline{\text{CS}}$  when  $\overline{\text{WR}}$ RD are LOW.

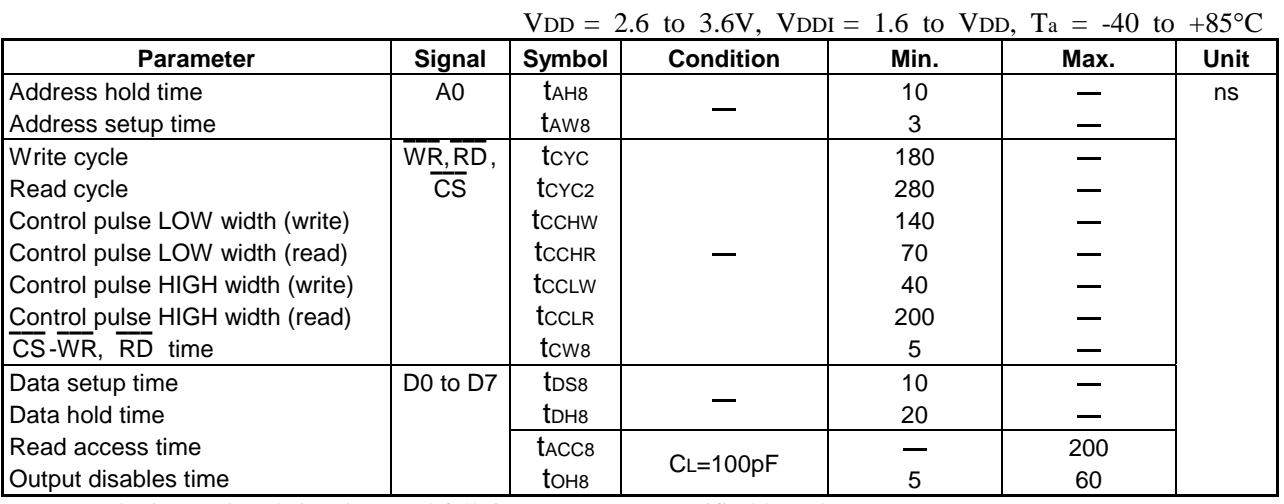

Note1 The input signal rise time and fall time (tr, tr) are specified less than 10ns.

Note2 All timing signals are specified on the basis of 30% and 70% of VDDI.

| $VDD = 2.33$ to 3.0 v, $VDD1 = 1.0$ to $VDD$ , $Ia = -40$ to $+63$ C |                                  |                   |                  |      |      |      |
|----------------------------------------------------------------------|----------------------------------|-------------------|------------------|------|------|------|
| <b>Parameter</b>                                                     | Signal                           | Symbol            | <b>Condition</b> | Min. | Max. | Unit |
| Address hold time                                                    | A0                               | t <sub>AH8</sub>  |                  | 15   |      | ns   |
| Address setup time                                                   |                                  | t <sub>AW8</sub>  |                  | 5    |      |      |
| Write cycle                                                          | WR, RD,                          | tcyc              |                  | 250  |      |      |
| Read cycle                                                           | <b>CS</b>                        | tcyc <sub>2</sub> |                  | 300  |      |      |
| Control pulse LOW width (write)                                      |                                  | <b>t</b> cchw     |                  | 170  |      |      |
| Control pulse LOW width (read)                                       |                                  | tcchr             |                  | 80   |      |      |
| Control pulse HIGH width (write)                                     |                                  | tcclw             |                  | 70   |      |      |
| Control pulse HIGH width (read)                                      |                                  | tcclr             |                  | 200  |      |      |
| CS-WR. RD time                                                       |                                  | tcws              |                  | 10   |      |      |
| Data setup time                                                      | D <sub>0</sub> to D <sub>7</sub> | t <sub>DS8</sub>  |                  | 15   |      |      |
| Data hold time                                                       |                                  | t <sub>DH8</sub>  |                  | 25   |      |      |
| Read access time                                                     |                                  | t <sub>ACC8</sub> |                  |      | 250  |      |
| Output disables time                                                 |                                  | toh <sub>8</sub>  | $CL=100pF$       | 10   | 70   |      |

 $V_{DD} = 2.35$  to  $3.6V$   $V_{DDI} = 1.6$  to  $V_{DD}$   $T_a = .40$  to  $+85\degree C$ 

Note1 The input signal rise time and fall time (tr, tr) are specified less than 10ns.

Note2 All timing signals are specified on the basis of 30% and 70% of VDDI.

Reset Timing

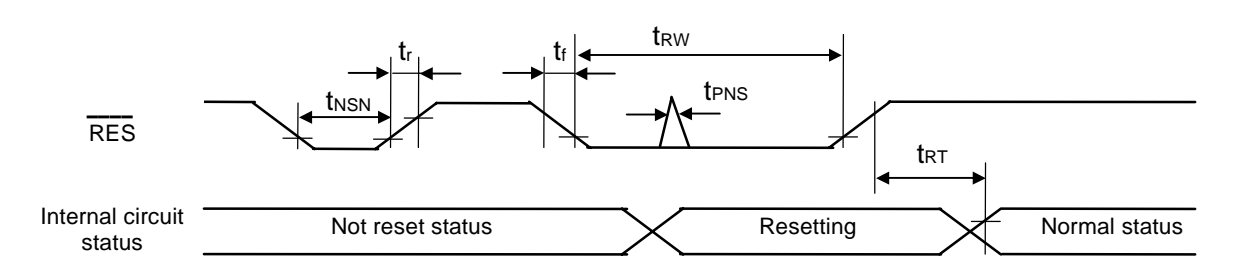

VDD = 2.6 to 2.9V, VDDI = 1.6 to 2.0V, T<sub>a</sub> = -40 to +85°C

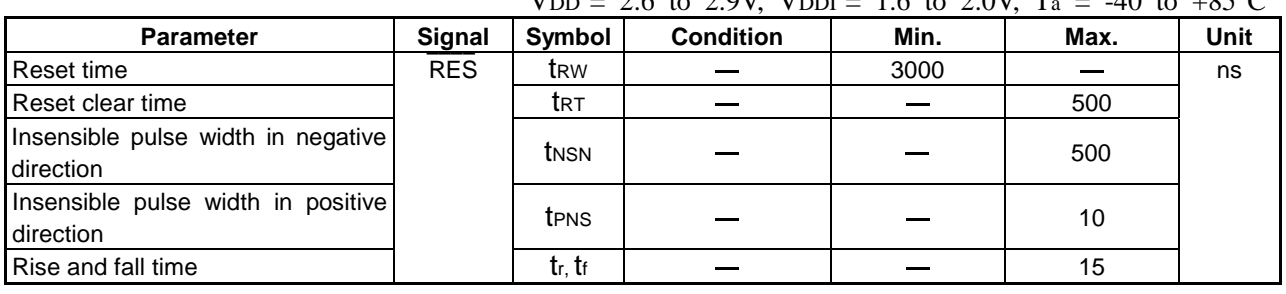

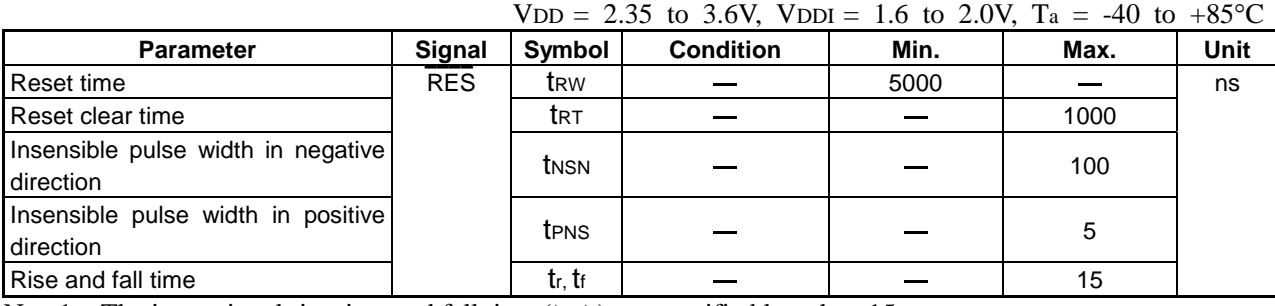

Note1 The input signal rise time and fall time (tr, tf) are specified less than 15ns.

Note2 All timing signals are specified on the basis of 30% and 70% of VDDI.

Note3 The reset time's minimum reference value indicates that at least 3000ns is required to initialize the S1D15G14.

Note4 The maximum reference value of the insensible pulse width (in the positive direction) indicates that the S1D15G14 can maintain its reset status without any reaction even if there is a pulse of 10ns inputted to its RES pin (because of static electricity, etc).

Note5 The maximum reference value of the insensible pulse width (in the negative direction) indicates that the S1D15G14 can maintain its operating status without any reaction even if there is a pulse of 500ns inputted to its RES pin (because of static electricity, etc).

# **13. CONNECTION BETWEEN LCD PANELS**

Panel size: 98RGB×67

When through holes are arranged between the upper and lower glasses on the both sides of the panel,

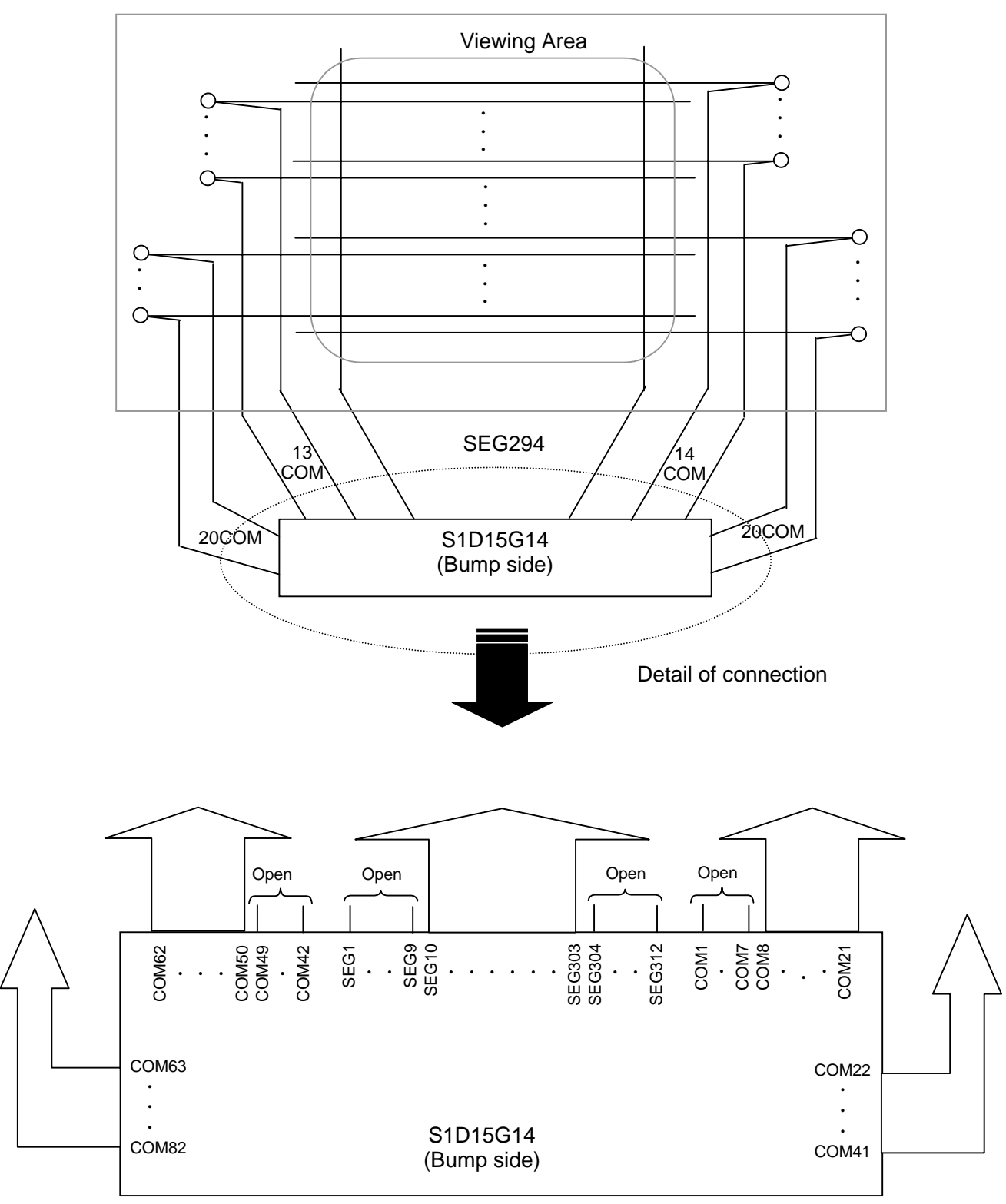

## Panel size: 98RGB×67

When through holes are arranged between the upper and lower glasses on the both sides of the panel,

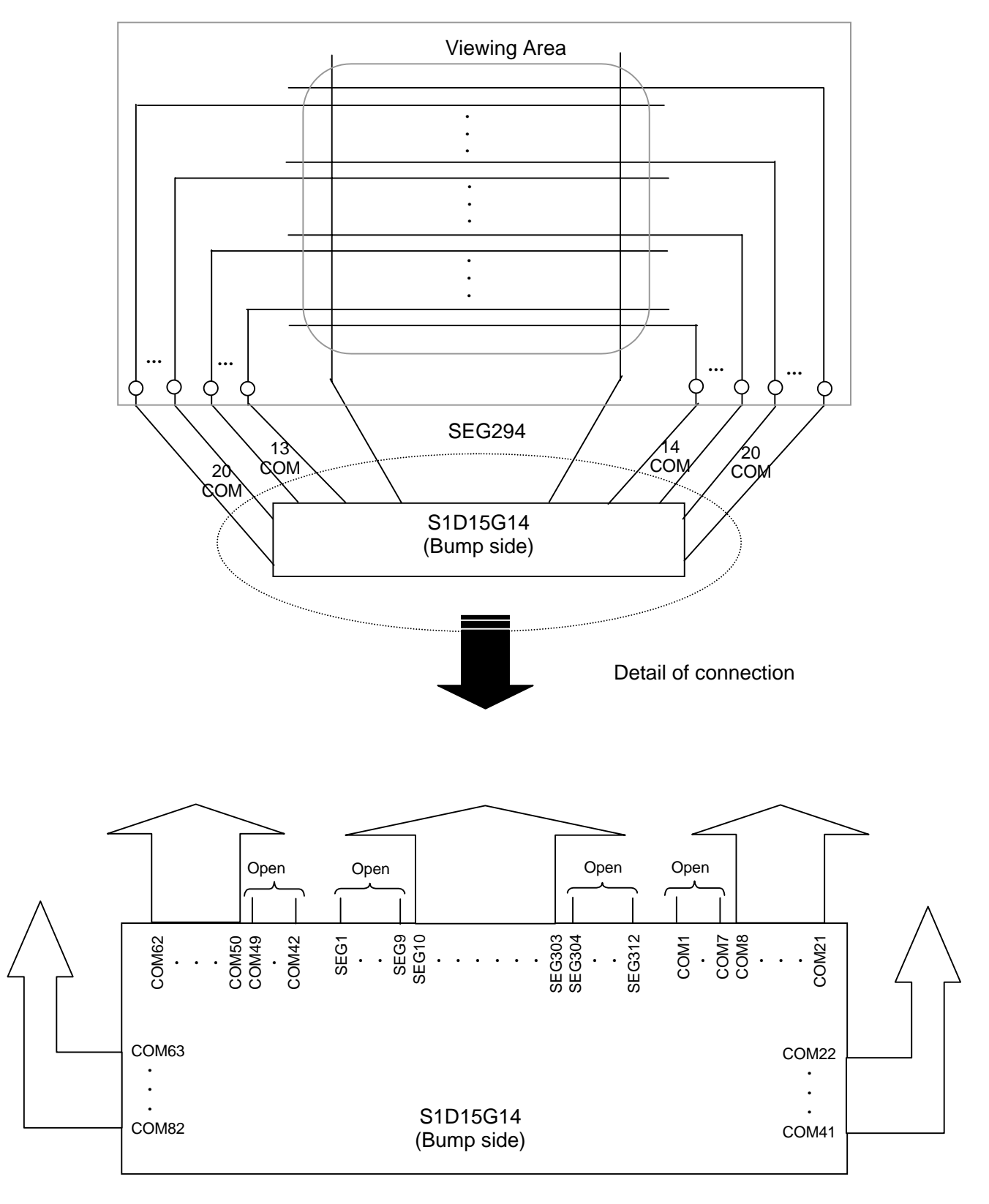

## Panel size: 101RGB×80

When through holes are arranged between the upper and lower glasses on the lower side of the panel,

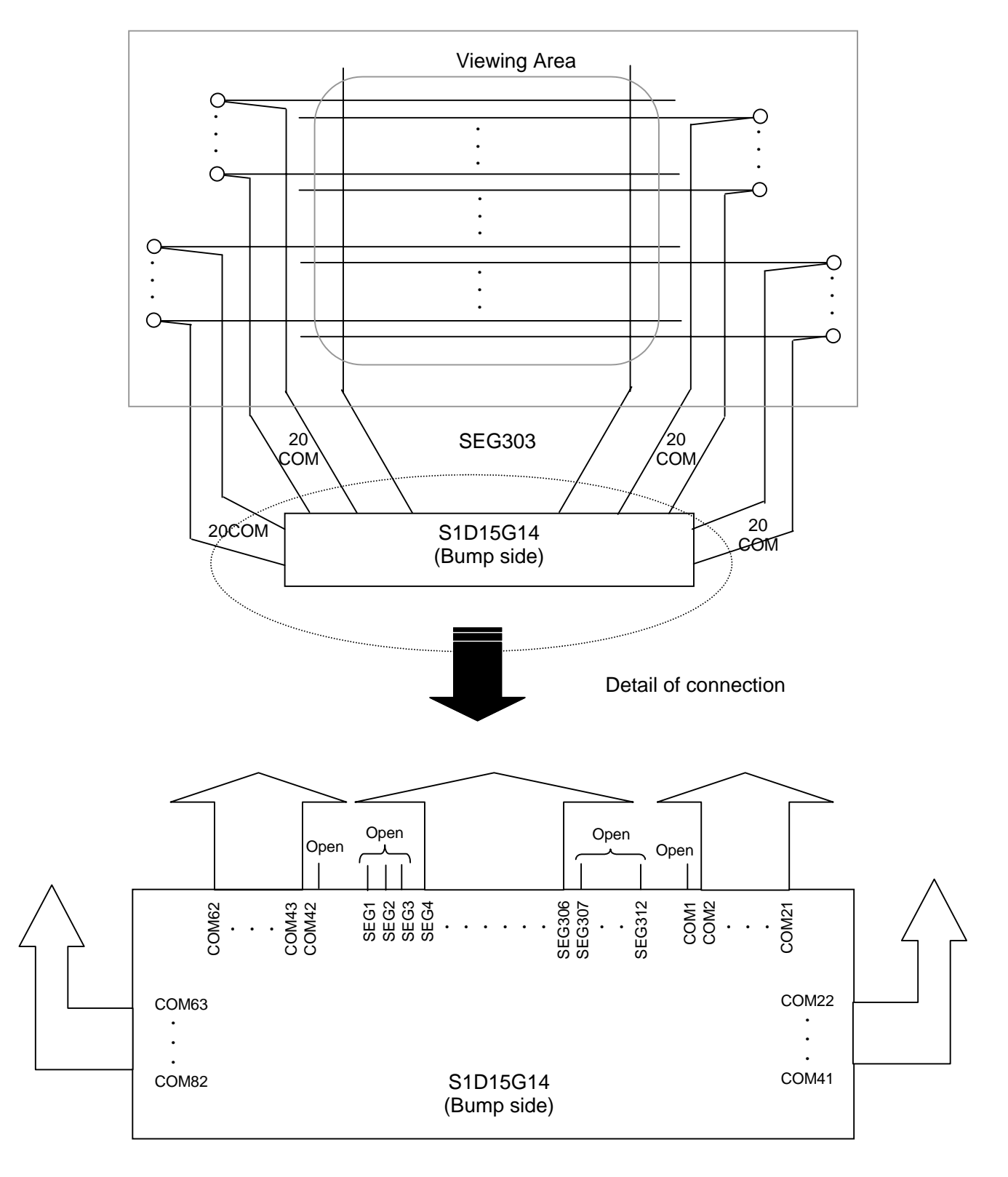

## Panel size: 101RGB×80

When through holes are arranged between the upper and lower glasses on the lower side of the panel,

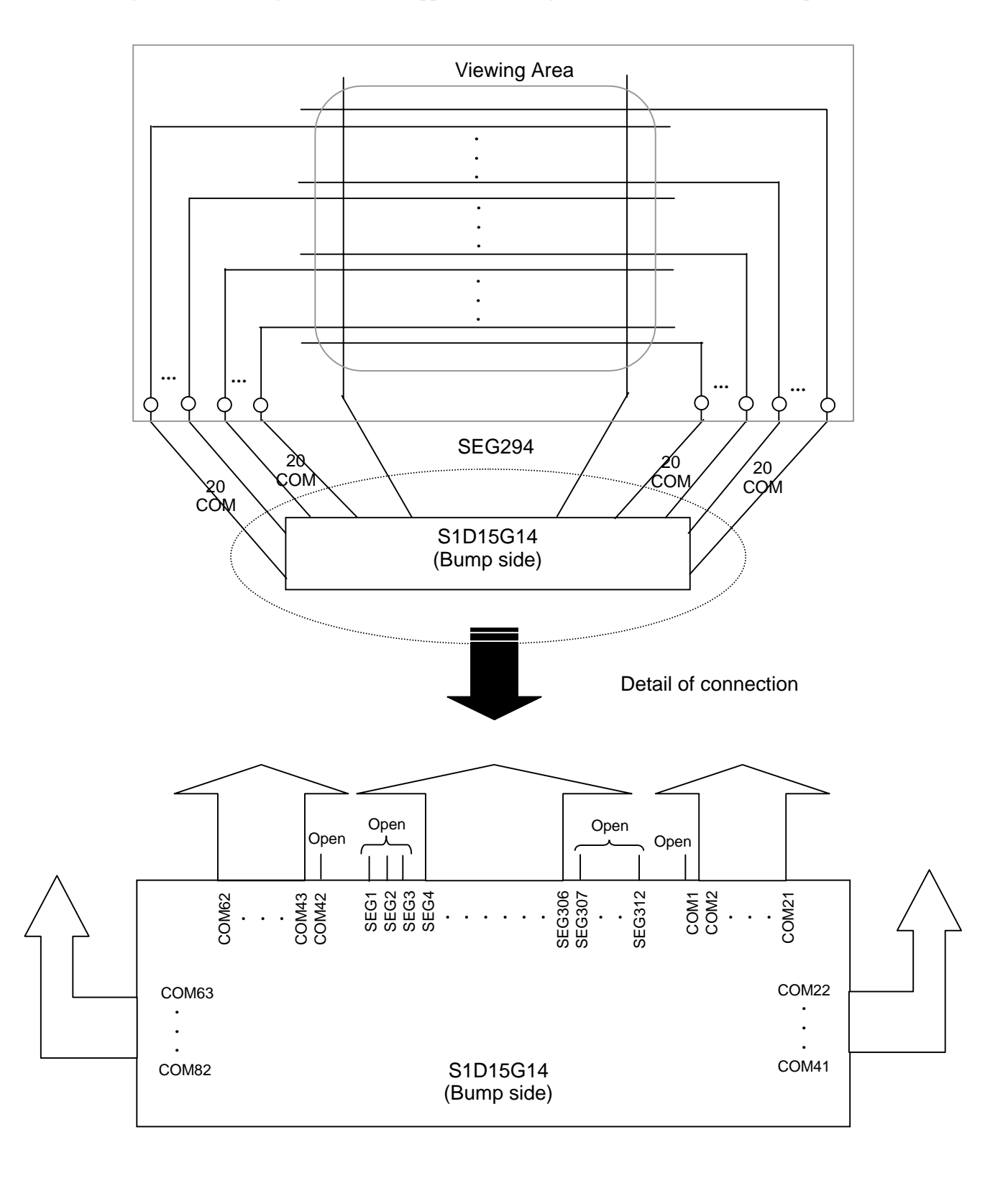

# **14. EXAMPLE EXTERNAL CONNECTION**

1/9bias, 102RGB×82outputs are available. 8bits serial interface with Variable Resister.

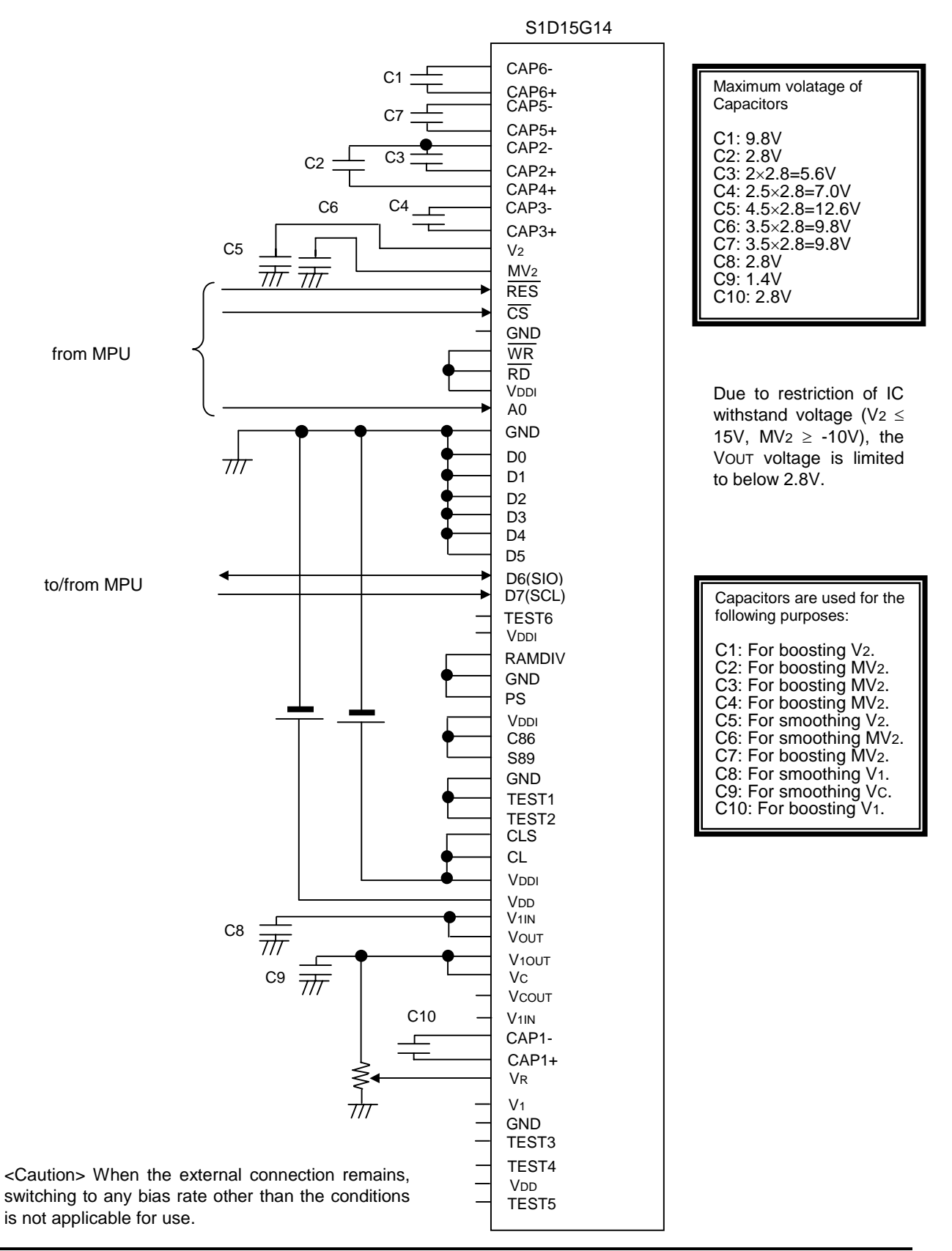

## **15. MPU INTERFACE**

## **15.1 Examples of MPU interface connections**

The S1D15G14 can be connected to the 80 series MPU and 68 series MPU. Use of the serial interface allows operation with fewer signal lines. In addition to the following (1), (2) and (3), connection with the 8-bit serial interface is possible.

### (1) 80 series MPU 8-bit interface

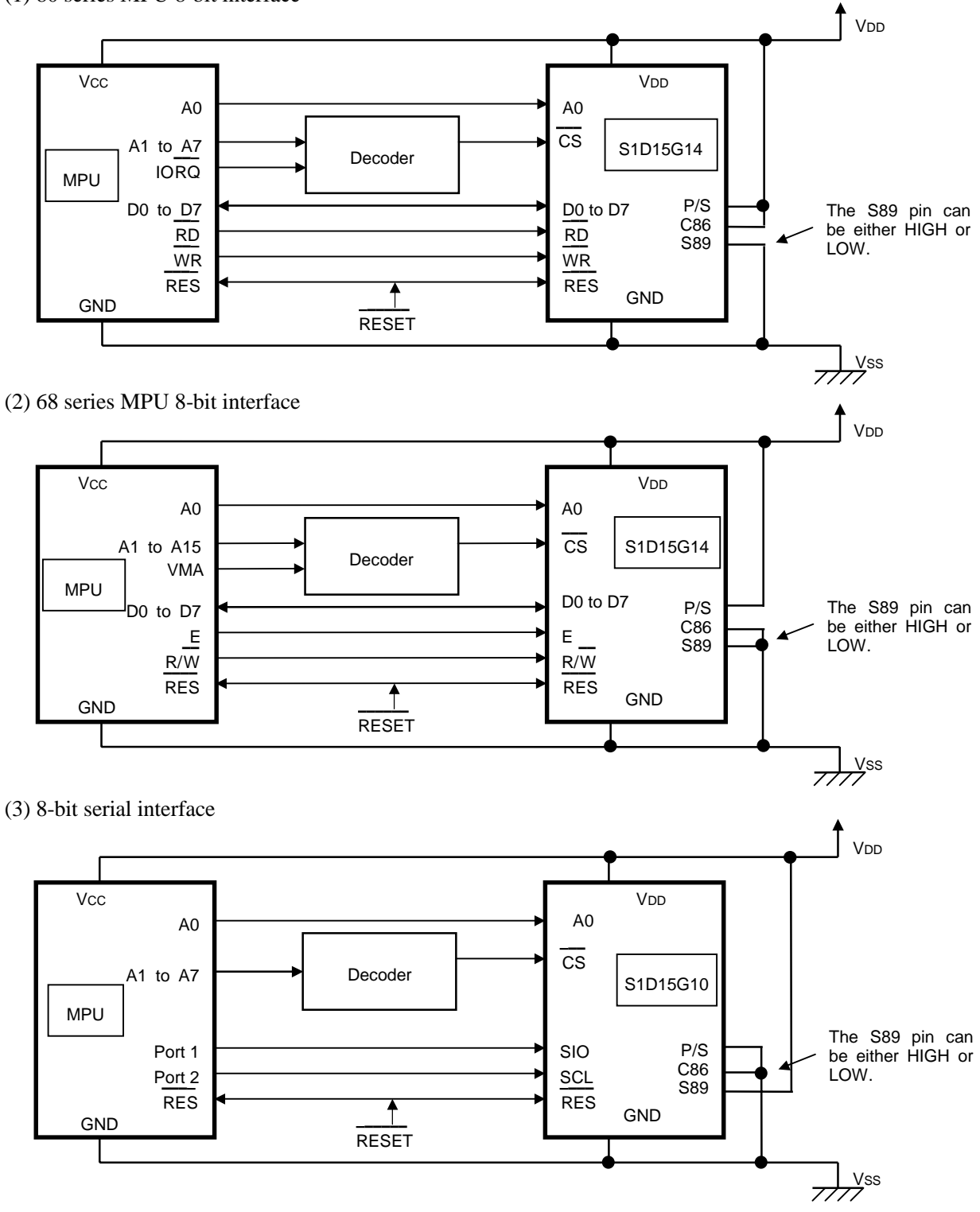

## **15.2 Examples of software setup**

Examples of Software setup are shown below. For commands whose default values after reset can be used without any change, the command input is not necessary in the following examples.

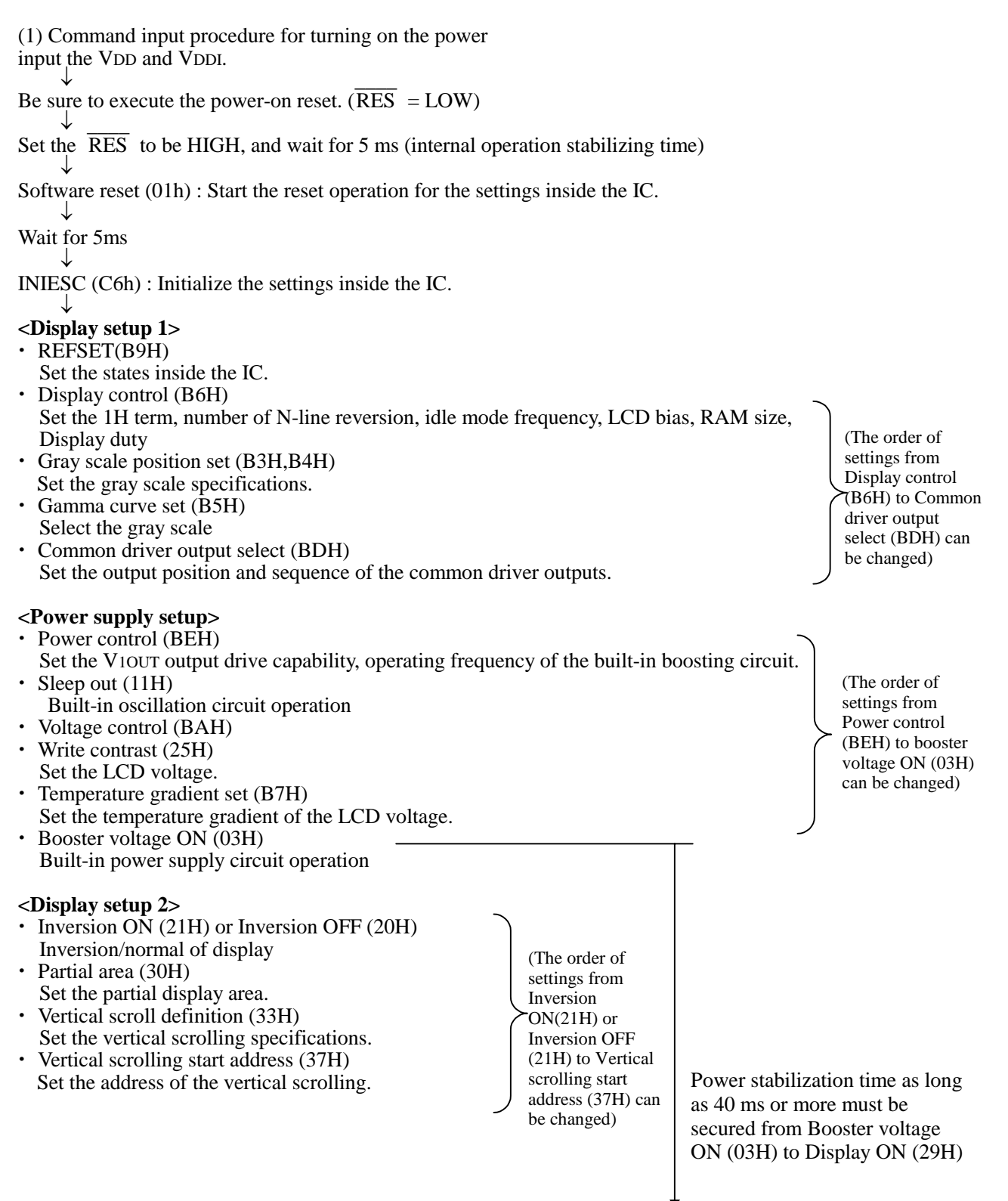

**<Display setup 3>** 

- Interface pixel format (3AH) Set gray scale specifications of the input data
- Colour set (2DH) Set colors for 256 color display
- Memory access control (36H)
- Set the display memory access method.
- Page address set (2BH)
- x Column address set (2AH) Set the addresses of the display memory Memory write (2CH)
	- Write data into the display memory

(The order of settings from Interface pixel format (3AH) to Memory write (2CH) can be changed)

Display ON (29H) Display ON

(2) Command input procedure for turning OFF the power (2) Command input procedure for turni<br>  $\overline{C}$  When the  $\overline{RES}$  signal is not used.

Display OFF (28H) : Display OFF ↓ Sleep in (10H) : Sleep in ↓ Turn OFF the VDD-VDDI power.

Note: In order to discharge the electric charge in capacitors connected to the LCD power supply circuit, execute the Sleep in command to set the IC to be in sleep state before turning of the power. When the output of the LCD power supply circuit becomes low enough, turn OFF the VDD-VDDI power.

 $\overline{Q}$  When the  $\overline{RES}$  signal is used.

Execute the power ON reset ( $\overline{\text{RES}}$  = LOW)

↓

Turn OFF the VDD-VDDI power.

Note: Turn OFF the VDD-VDDI power when the output of the LCD power supply circuit becomes low enough.

This IC uses the logic voltage of the VDD-GND and VDDI-GND power supply for control of the LCD output driver. Thus, if the power supply VDD-GND, VDDI-GND is turned OFF while voltage is still remaining on the LCD power supply circuit, the LCD output drivers (COM,SEG) can generate uncontrolled output. When the output of the LCD power supply circuit becomes low enough, turn OFF the VDD-VDDI power.

## **16. PRECAUTIONS**

Pay attention to the following concerning the development specification:

- 1. The development specification is subject to change for improvement without advance notice.
- 2. The development specification does not guarantee to use industrial property right and other rights and does not provide any patent right.

Applied examples shown in the development specification are intended to help you understand the product, and the manufacturer shall not be responsible for any trouble arising from using such applied examples.

In operation of S1D15G14, pay attention to the following:

#### **"Precautions on Light"**

Properties of semiconductor devices are generally affected according to the principle of solar battery when they are exposed to light. Therefore, this IC may malfunction if exposed to light.

- 1 When using this IC, design the structures of devices or mount the IC so that it is shielded from light.
- 2 Design the structure of inspection process or mount the IC so that it is shielded from light.

3 Protect surfaces, rears and sides of IC chips from light.

However, reliability of the IC is not affected for a long time even if it is operated under slight light where it does not malfunction and their characteristics including current consumption are not influenced.

#### **"Precautions on External Noise"**

- 1 Operating statuses of and display data in S1D15G14 are maintained by commands, but excessive external noises may affect its internal statuses. Take proper measures in mounting and arranging systems so that they can protected from external noises.
- 2 We recommend you to assemble software so that the operating status can be periodically refreshed (by resetting commands and by re-transferring display data) against noises arising suddenly.

### **"Precautions on COG"**

When mounting COG, you should consider resistance components caused by ITO wire between driver chips and external parts to be connected (capacitor, resister, etc.). These resistance components may cause troubles in LCD display and in high-speed operation of the MPU interface.

When mounting COG, design modules paying sufficient attention to the following three points:

- 1. Reduce resistances from driver chip pins to external parts as much as possible.
- 2. Reduce resistance in the power supply pins of the driver chips as much as possible.
- 3. Prepare a COG module sample by changing ITO sheet resistance, and use such a module with sheet resistance allowing sufficient operation margin.

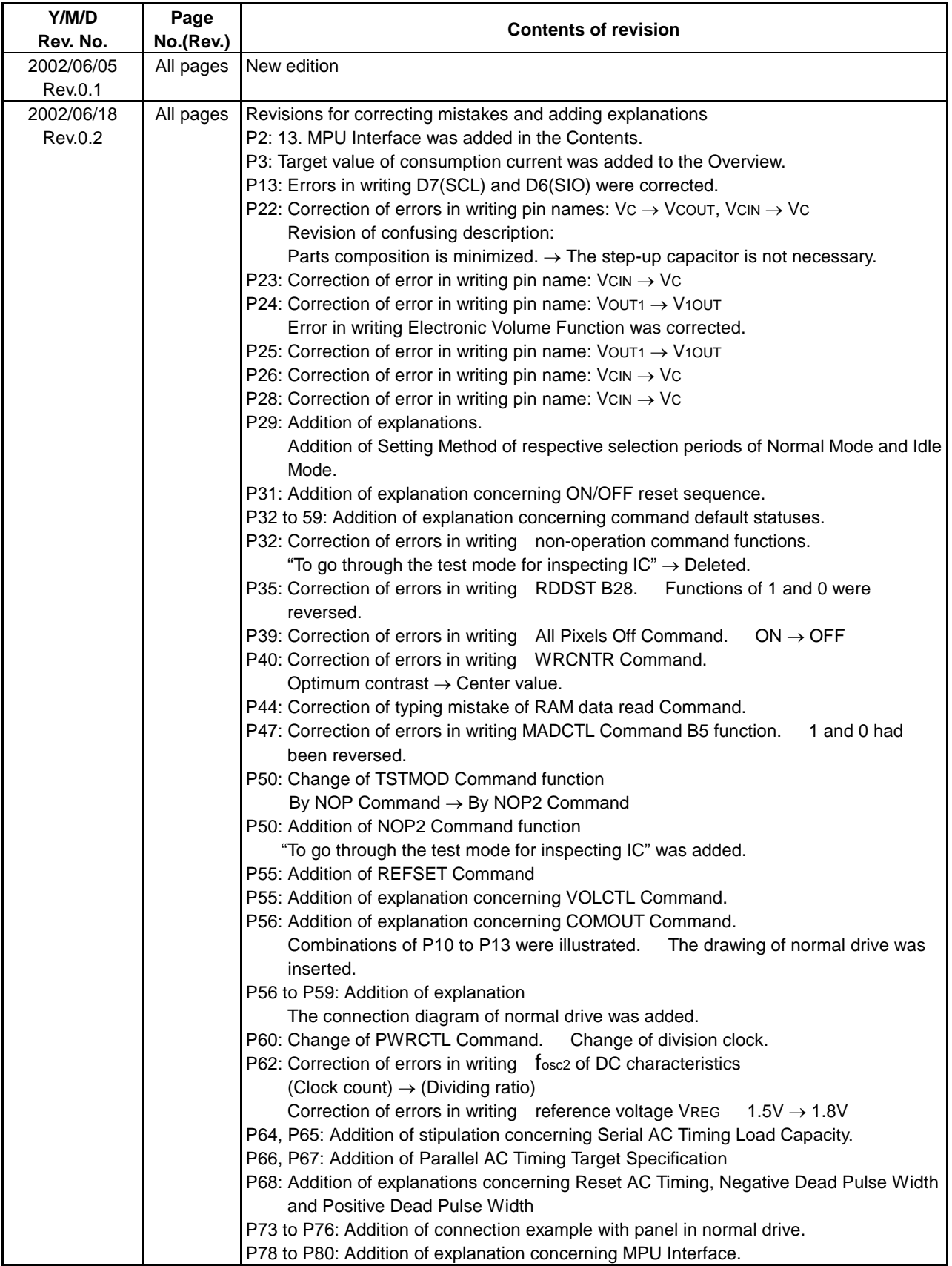

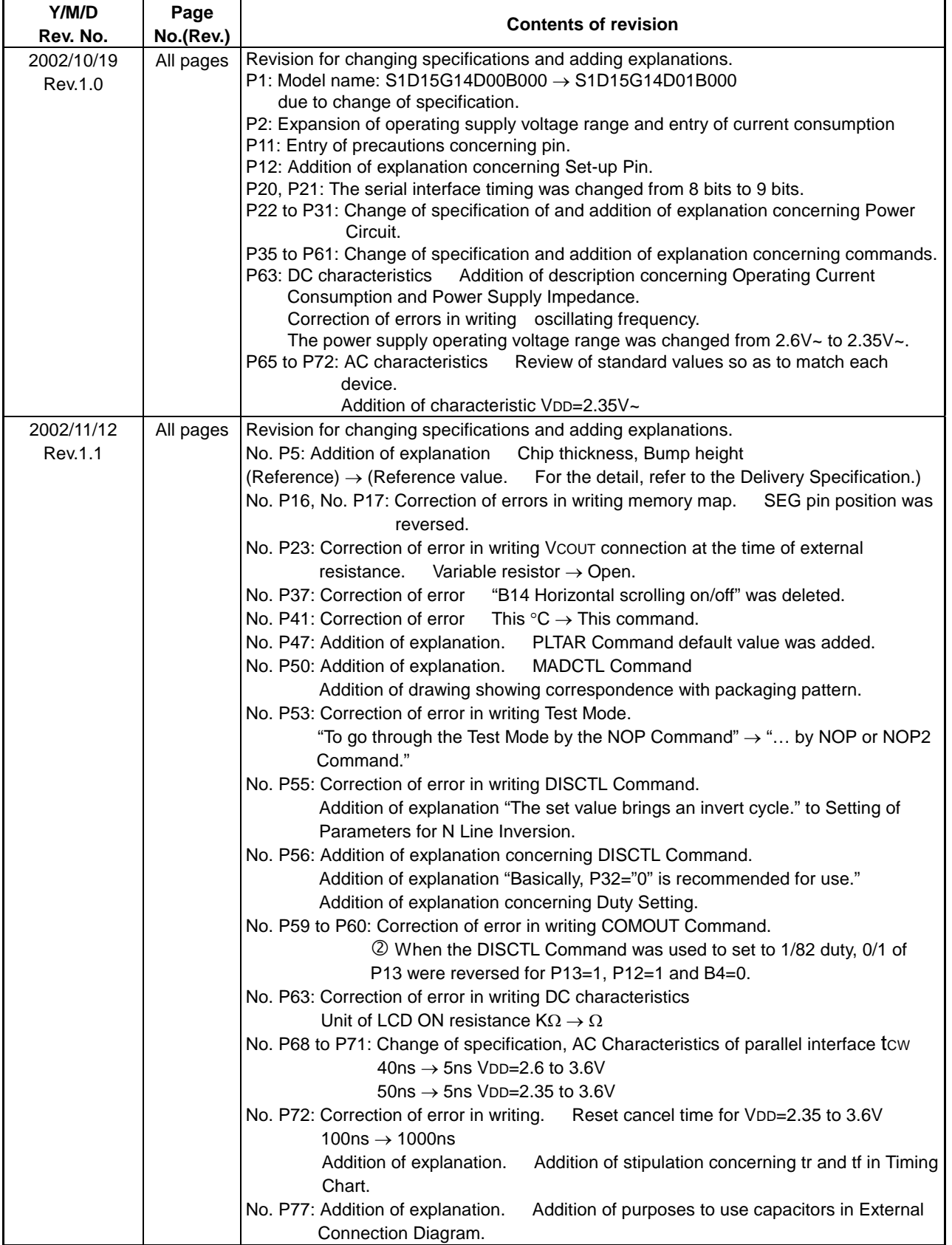

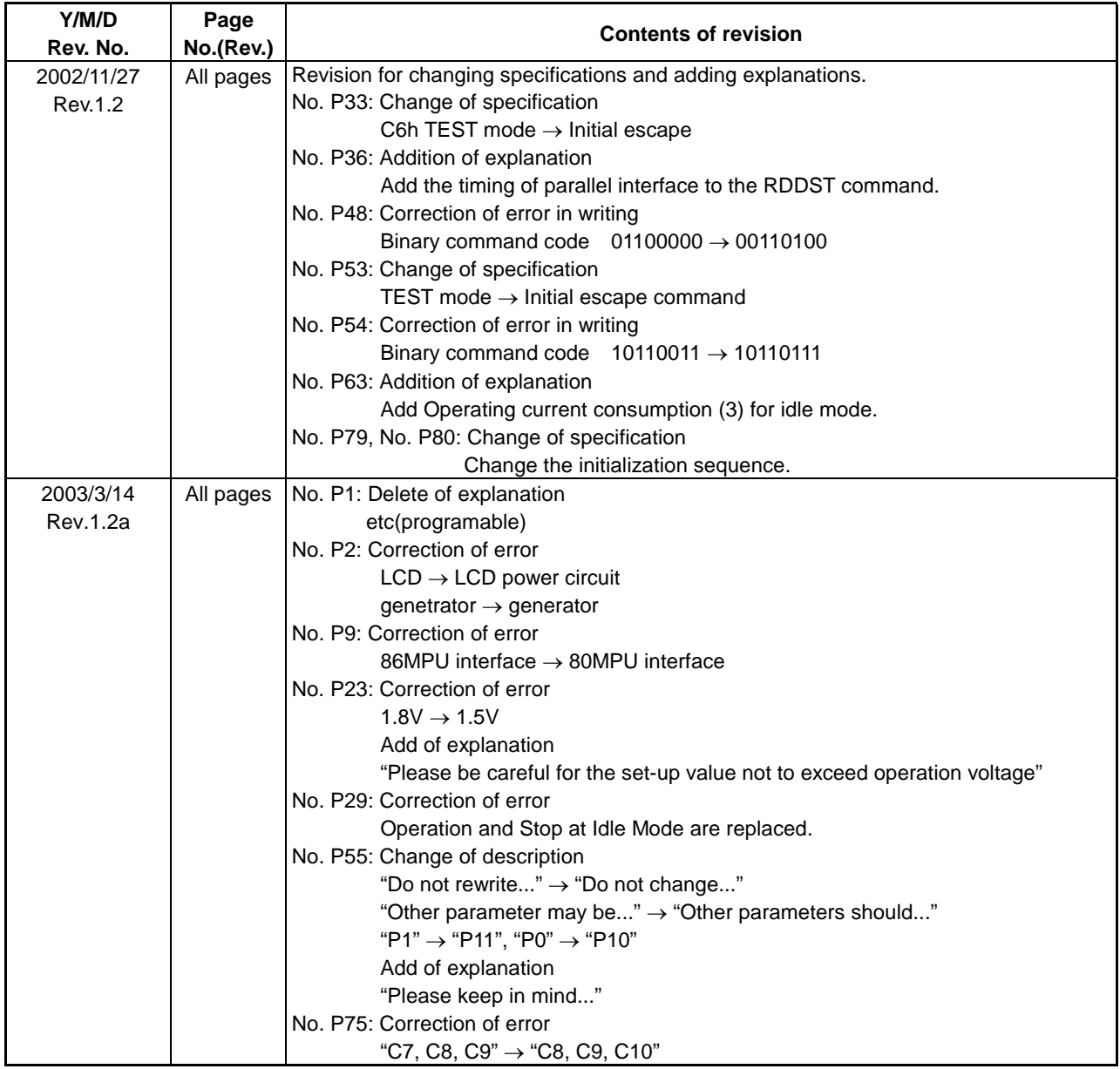

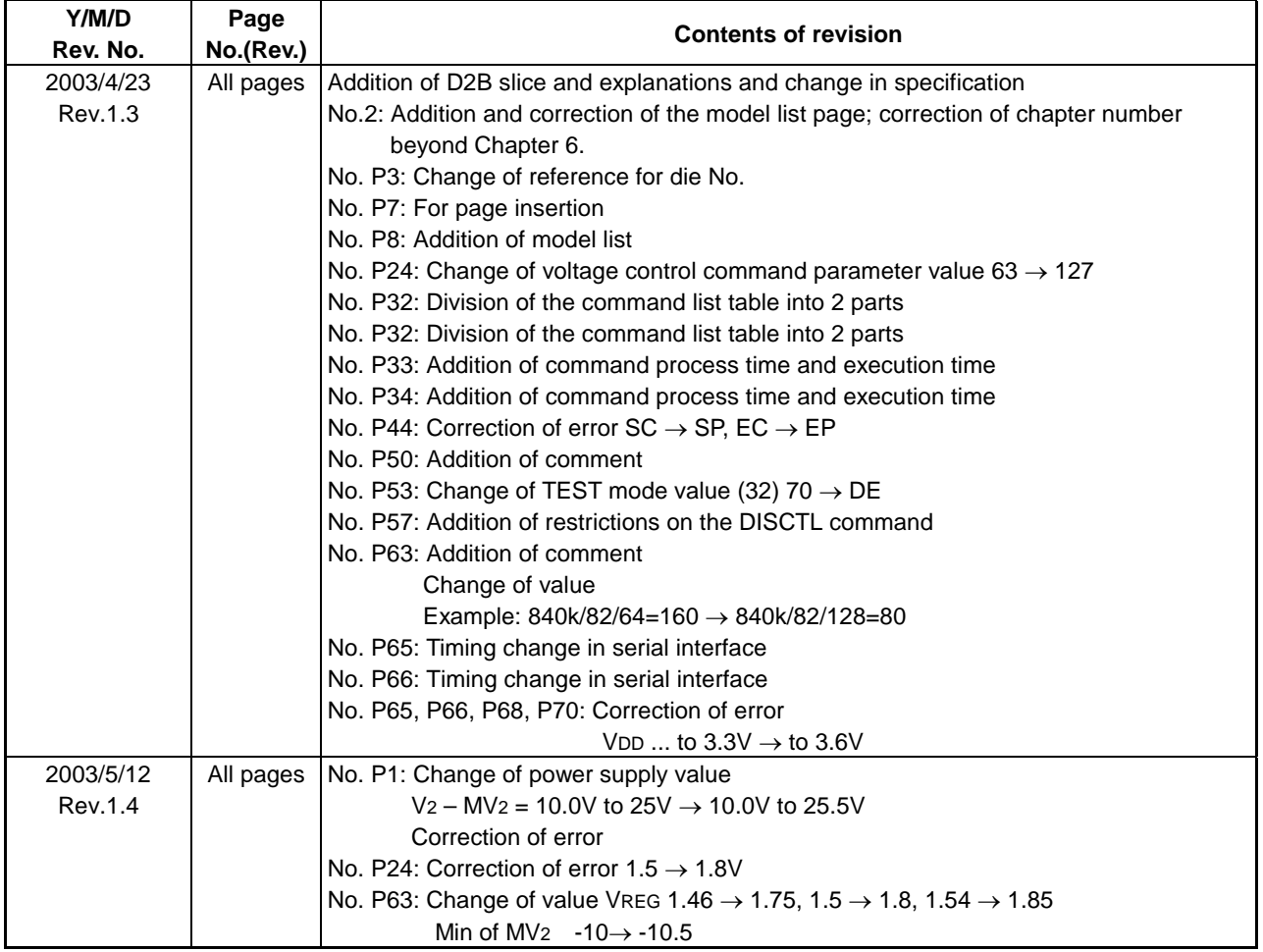